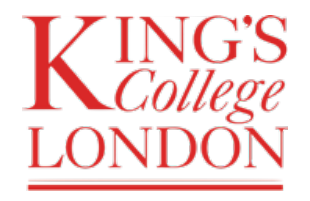

Department of Informatics King's College London United Kingdom

7CCSMPRJ Individual Project

# 3D Generative Adversarial Modelling for Data Augmentation of Human Motions

Name: Adrian Salazar Gomez Student Number: 1870060 Course: Data Science

Supervisor: Dr Brendan Michael

This dissertation is submitted for the degree of MSc in Data Science.

# Abstract

Three dimensional data provides meaningful information that other kind of data cannot provide. The complexity of 3D datasets limits the methodologies that can be used to get useful information from 3D data. Deep learning models are able to manage this type of data,in exchange deep learning requires much data to perform well. Data Augmentation uses existing data to create new data with the ability to improve deep learning methodologies. However, traditional data augmentation methodologies are not useful to improve the classification of 3D data. This research shows that Generative Adversarial has the ability to synthesise data that can be used to improve the performance of 3D classifiers in dataset of all sizes.

Keywords: Machine Learning, Computer Vision, Generative Models, GAN, Deep Learning, Action Recognition, 3D Data, Data Augmentation

# Nomenclature

- ANNs Artificial Neural Networks
- $CNNs$  Convolutional Neural Networks<br>  $GANs$  Generative Adversarial Networks
- $\begin{array}{ll}\nGANs & \text{Generative Adversarial Networks} \\
3D & \text{Three dimensional}\n\end{array}$
- Three dimensional
- G() Generator
- $D()$  Discriminator<br> $\theta^{(D)}$  Discriminator
- $\theta^{(\check{D})}$  Discriminator parameters<br>  $\theta^{(G)}$  senerator parameters
- $\rm{generator}$  parameters
- ω Parameters in a Artificial Neural Network

# Contents

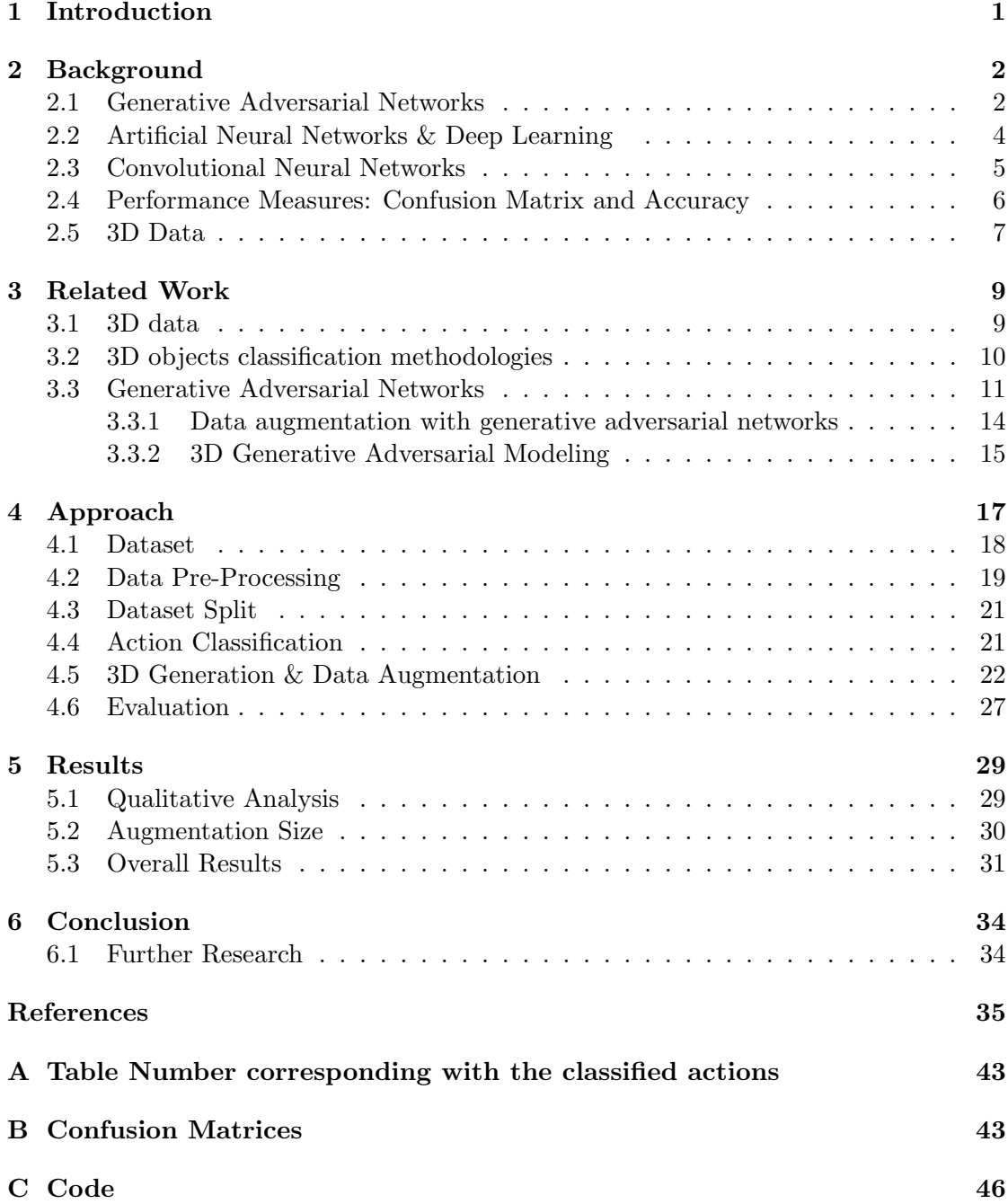

# List of Figures

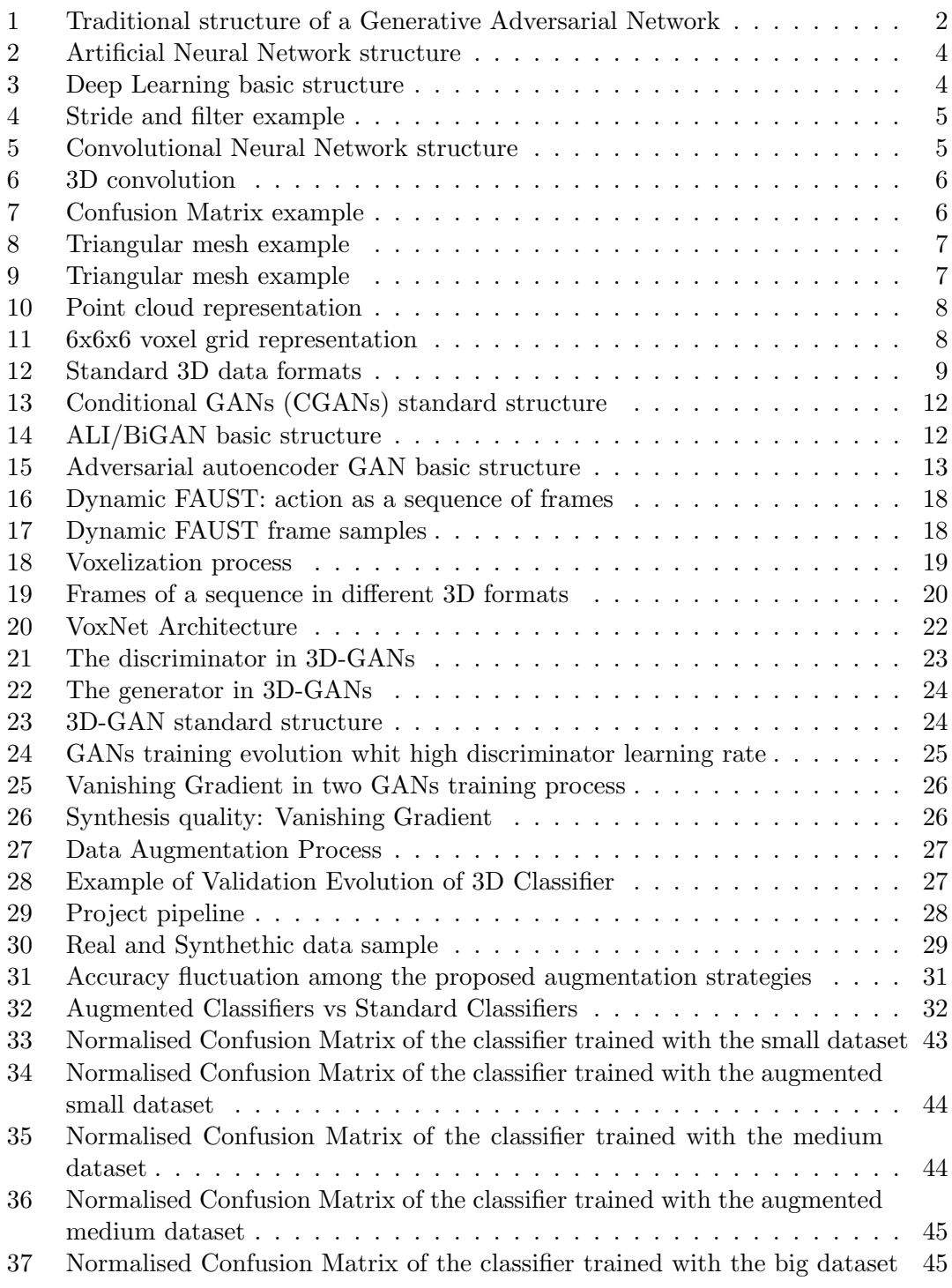

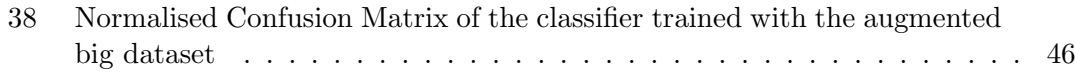

# List of Tables

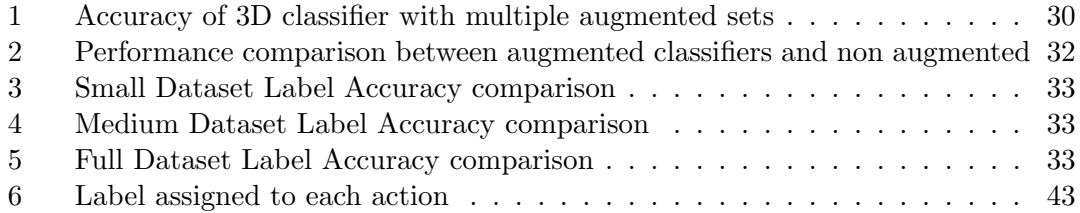

### 1 Introduction

Understanding three dimensional(3D) information of an object is an important tasks on areas such as computer vision [1], augmented reality [2], virtual reality [3], medicine [4], and robotics [5]. This data provides more information than standard images, particularly, in situations where volume, shape, and motion characteristics play an important role. Although most of the analysis of 3D data require the implementation of machine learning methods, the complexity of 3D representations has limited the application of traditional machine learning. Deep learning methodologies have demonstrated good results in handling 3D data for supervised and unsupervised tasks [6] [7]. However, deep learning models require a large amount of data to perform well and are sensitive to class imbalances. This often proves to be problematic with 3D data as in practical scenarios the amount of data available is limited, particularly, in medicine. Additionally, the collection of 3D data requires special tools such as LiDAR scanner or RGBD cameras.

In computer vision, traditional methods to increase the amount of data available consist on producing small modification of the original data such as image rotation and flipping. These techniques tend to fall short on improving deep learning models performance since the generated variance is minimum. Generative adversarial networks(GANs) are deep learning structures able to learn the distribution of a dataset and synthesise non seen instances with similar characteristics as the original. The data produced by GANs has the potential to introduce enough variation to improve significantly the results of deep learning models, even when data is very limited [8] [9]. With 3D data, traditional augmentation methods do not work well [10] and traditional 3D generation models do not introduce enough variance as are based on mixing part of 3D data to generate new ones [11]. 3D GANs have the ability to learn 3D distribution and synthesise new 3D data. However, to the best of our knowledge, the capacity of 3D GANs to generated data for augmentation purposes has not been tested. This research evaluates the suitability of 3D GANs to augment 3D datasets and improve 3D deep learning methodologies.

To evaluate the capacity of 3D GANs to augment 3D datasets, the research uses a 3D deep learning classifier to identify actions represented in 3D characterisations of humans performing actions. Then analyses the impact of the augmentation process on the classifier. The results confirms the capacity of GANs to improve the performance of 3D deep learning models, even when the data set is limited in size. Additionally, the research evaluates some aspects of the augmentation process that must be considered to maximise the performance of a 3D GANs augmentation process. To our knowledge, this is the first data augmentation strategy suggested for 3D data using 3D GANs.

### 2 Background

#### 2.1 Generative Adversarial Networks

Generative Adversarial Networks (GANs) are a type of machine learning structure proposed in [12] typically used for semi-supervised and supervised task. GANs model the distributions of high dimensional data even when the number of labelled data is scarce. This learnt distributions can be used to synthesise data with similar characteristic as the original data, image processing [13], style transfer [14], data augmentation [8], anomaly detection [15] and classification [16]. Because, the potential of GANs, the literature is continuously proposing new GANs structures that add new functionalities to the original structure. In most of the cases, the experiments made with GANs use images data. However, other types of data such as audio [17], text [18] and graph data [19] have been proposed to its implementation with GANs.

GANs are made of two structures a generator  $G()$  and a discriminator model  $D()$ . The generator  $G()$  generate data that comes from the same distribution as the real data. Whereas the discriminator  $D()$  differentiates between real data and synthetic data generated by  $G()$ . The generator  $G()$  is a differentiable function that uses a set of parameters  $\theta^{(G)}$  to synthesise data by mapping a latent space z inferred from a prior distribution to a sample with the same characteristics as a sample from the real data distribution pmodel. The generator learns the parameters  $\theta^{(G)}$  by feeding synthesised data to the discriminator and learning to fool it. Hence, the generator learns to generate realistic data without any contact with real data x. The typical structure of the generator is a deep artificial neural network model. The discriminator  $D()$  is a differentiable function that uses a set of parameters  $\theta^{(D)}$  to map an input to a probability of the input being from the same probability distribution as the real data. The input of the discriminator consist on a set of synthesised data  $G(z)$  and real data x. The discriminator learns the parameters  $\theta^{(D)}$  with a normal supervised learning approach with the goal to label properly real or fake data. Figure 1 illustrates the standard structure of a GAN.

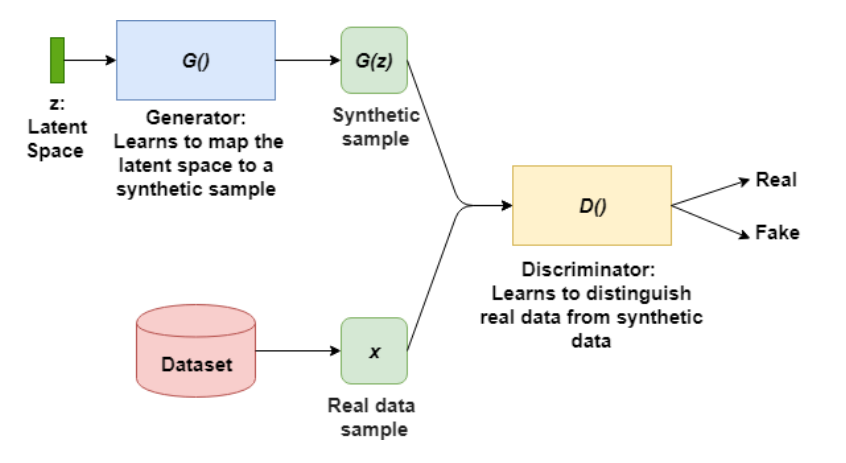

Figure 1: Traditional structure of a Generative Adversarial Network

GANs training procedure is a two-player minimax game where the discriminator tries to maximise the classification performance and the generator tries to minimise the discriminator classification performance. Equation 2.1 is the traditional training objective function in GANs. Whereas equation 2.2 is a modified objective function proposed in [20]. The modified functions produces stronger training signals or gradient to avoid a vanishing gradient situation where  $\theta^{(D)}$  and  $\theta^{(G)}$  do not change. Section 3.3 contains detailed information about the vanishing gradient problem and the potential solutions suggested in the literature.

$$
\min_{G} \max_{D} L(D, G) = \mathbb{E}_{x \sim p_r(x)}[\log D(x)] + \mathbb{E}_{z \sim p_z(z)}[\log(1 - D(G(z)))] \tag{2.1}
$$

$$
L(D, G) =
$$
\n
$$
\max_{D} [E_{x \sim p_r(x)}[\log D(x)] + \mathbb{E}_{z \sim p_z(z)}[\log(1 - D(G(z))] + \max_{G} \mathbb{E}_{z \sim p_z(z)}[\log D(G(z)))]
$$
\n(2.2)

Where  $E_{z \sim p_z(z)}[\log(1 - D(G(z))]$  is the log of the probability of the discriminator of predicting that the generated data is not from the real distribution and  $E_{x \sim p_r(x)}[\log D(x)]$ is the log of the probability of the discriminator to classify real data as real. In the original formulation 2.1, the discriminator parameters  $\theta^{(D)}$  are trained by maximising log  $D(x)$  whereas the generator parameters  $\theta^{(G)}$  are trained by minising log(1–D( $G(z)$ )) . In equation 2.2 the generator is trained by minimising  $log(1 - D(G(z)))$  and the discriminator is trained by maximising  $\log D(G(z))$ . Initial GANs structures use stochastic gradient descent to update the model parameters. Later structures use the optimisation methodology Adam to update the weights [21]. The updates are made sequentially where either  $\theta^{(\bar{D})}$  or  $\theta^{(G)}$  is updated, while the other parameter is fixed.

Typically, the training stops when the game reaches a Nash equilibrium where one of the players does not change its decision independently of the other player. In most of the cases, there is not a Nash equilibrium and the training stops when the generation does not improve in quality [12]. A generator is said to be optimal when pmodel =  $p(G(x))$ whereas as discriminator is optimal when  $D^*(x) = \frac{p_{data}(x)}{p_{data}(x) + p(G(z)))}$ .

One of the biggest problem with GANs is that there is not an standard methodology to measure the performance of the generation process [20]. Thus, complicating the training process. Numerous statistics have been proposed but are designed for particular cases. Section 3.3 covers GANs measures proposed in the literature. This research evaluates the performance of GANs by the increase of accuracy triggered by adding synthetic data to the training set of a classifier.

The popularity of GANs has led to numerous modifications of the original structure. Most of the prominent modifications are Deep Convolutional GANs (DC-GANs), Conditional GANs(C-GANs) [22], Cycle-GANs [14] and Bidirectional GANs [23]. This projects lies heavily on DC-GANs and 3D-GANs. Section 3.3 describes in detail the different types of GANs and their applications.

#### 2.2 Artificial Neural Networks & Deep Learning

An Artificial Neural Network (ANN) is a parametric machine learning model that uses a series of parameters  $\omega$  to map an input to an output. The basic unit in ANNs are the input layer, hidden layer, and output layer. The input and the output layers represent the input and output of the model respectively. Whereas the hidden layer transforms the input into the output using model parameters. The parameters are learned by using gradient descent or Mean Squared Error Methods. Gradient descent methodologies are more frequent than Mean Squared Errors method. The learning policy tries to minimise a selected cost function given training data. Figure 2 shows a standard ANN structure.

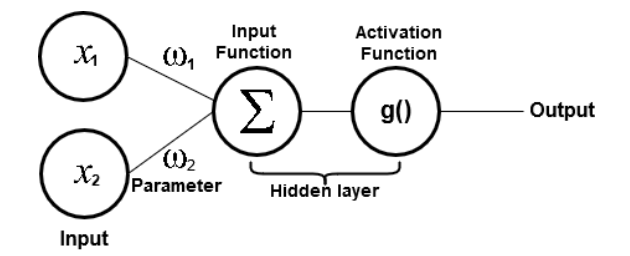

Figure 2: Artificial Neural Network structure

A Deep learning structure is a sequence of ANN layers. This structure can approximate complex non-linear functions. The parameters are trained by using a stochastic back propagation process. This method is a recursive method that transmits the gradient of the last layers to the initial layers of the Deep learning structure. Typically, deep learning structures are feed-forward. A feed forward structure presents the input signal to the network in sequential order without cycles. Some proposed structures contain cycles. Figure 3 represent a simple deep learning structure with three hidden layers.

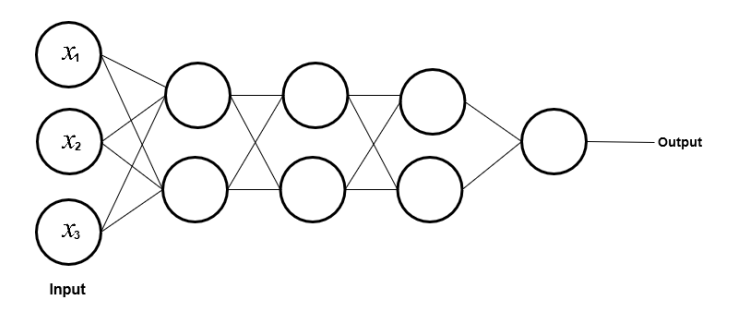

Figure 3: Deep Learning basic structure

There are almost an unlimited number of deep learning structures as there are large number of parameter to combine such as the type of hidden layers, number of hidden layer, types of activation function, and update processes. This leads to the implementation of suggested structures that have demonstrated to perform well on specific tasks. One of the most studied and used structures are Convolutional Neural Networks.

#### 2.3 Convolutional Neural Networks

Convolutional neural networks (CNNs) are deep learning structures frequently used for image classification. These structures reduce complex hierarchical structure, generally images, into a simplified representation that is easier to classify. Then, in most of the CNNs suggested structures, a standard feed forward deep learning network maps the resulting simplified representation into a class. The key elements in a CNNs structure are the convolutional filters, pooling layers, and Rectifier Linear Unit (ReLu) layers.

The key within a CNNs structure are the convolutional filters or Kernels and the strides. The kernels are the window that perform convolution operations over the input. The convolution operation performs a dot product between the network parameters and the model parameter within the window. Then, the output of the dot products are summed up into a value. The network parameters are learned to minimise the loss function of the structure. After each convolution the kernel moves based on the stride. The size of the Kernel window depends on the input size,however, the standard size is  $3 \times 3$ . Strides indicate the number of steps that the kernel takes after performing one convolution operation. Figure 4 represents a filter of  $2 \times 2$  size with a stride of size 2.

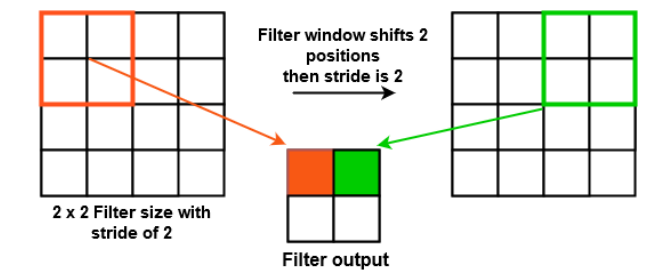

Figure 4: Stride and filter example

Another key elements in a CNNs is the pooling layer. Pooling layers reduce the dimensions of the output of a convolutional layer. These layers are filters that parse the entire convolutional layer output keeping the most relevant features for each step of the window. Finally, the Rectifier Linear Unit changes the negative values of the max pooling output to 0. A CNNs consist on a series of convolutional, max pooling and Re-Lu layer that reduces the input size until the resulting input is simple enough to be managed by simple neural networks. Fig 5 illustrates a standard CNNs structure.

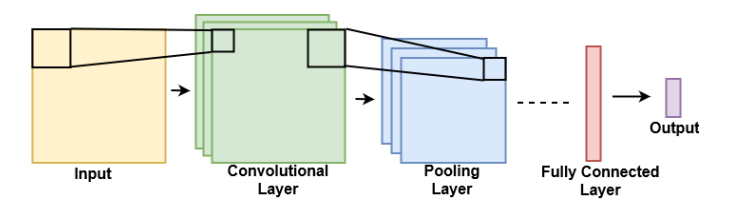

Figure 5: Convolutional Neural Network structure

Although most of the CNNs structures are designed for 2D images, the convolution can also involve a third dimension by adapting the kernel size to include an additional dimension in the convolutions. Figure 6 illustrates a convolution in 3D data. Fig 5

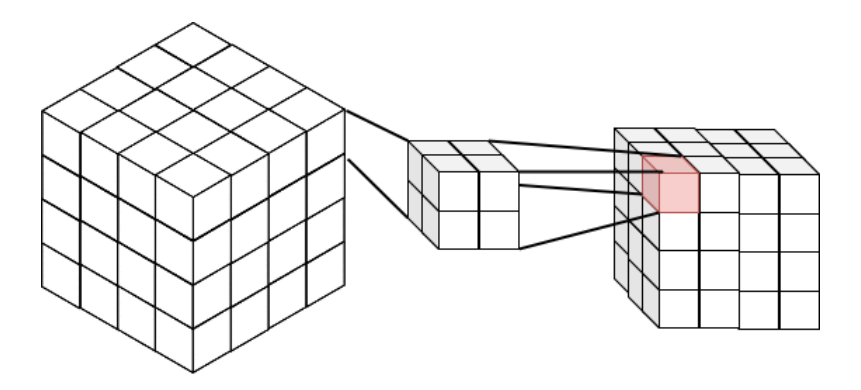

Figure 6: 3D convolution

#### 2.4 Performance Measures: Confusion Matrix and Accuracy

Accuracy and Confusion Matrix are typical evaluation methods for classification methods. Accuracy, formulated in equation 2.3, is the ratio of number of correctly classified instances over the total number of instances.

$$
Accuracy = \frac{Number\ of\ correct\ predictions}{Total\ Number\ of\ predictions\ made} \tag{2.3}
$$

Confusion matrix evaluates the performance of a classification model on each of the classes. In a confusion matrix representation, typically, each row of the matrix represents the instances in a predicted class while each column represents actual instances in a class. Figure 7 shows the confusion matrix of a binary classifier and the possible outcomes.

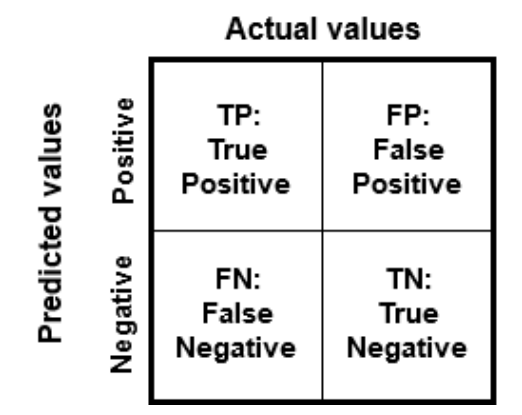

Figure 7: Confusion Matrix example

Confusion matrix reports the number of correct an incorrect classifications broken down class. Whereas Normalised Confusion matrix reports the proportion of correct an incorrect classifications broken down by class. Normalised confusion matrices allow the direct comparison between the individual performance of each class.

#### 2.5 3D Data

This research uses three types of three dimensional data, namely voxelgrids, point clouds and triangular meshes. Triangular meshes represents the surface of 3D objects with a set of triangles that are interconnected by their vertices. Figure 8 illustrates a simple representation of a triangular meshes, complex representation contain more information such as adjacent triangles and edges. Processing triangular meshes can be simplified by doing calculation on the common vertices rather than for each single triangle triangles. Figure 9 shows an example of a triangular mesh representing a 3D object.

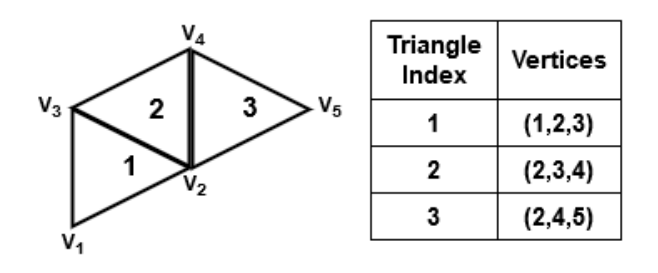

Figure 8: Triangular mesh example

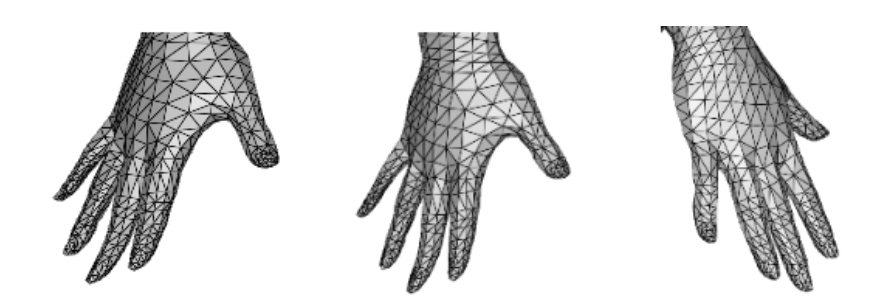

Figure 9: Triangular mesh example

Point clouds represent geometric objects as a set of points in a  $x,y,z$  space in a Euclidean coordinate frame [24]. Point clouds are represented as a  $N \times 3$  matrix, where  $N$  is the number of points. Normally,  $N$  is labelled as the point clouds resolution, the higher the number of point used to represent an object the higher the fidelity of the representation. Point clouds are considered an standard format to represent 3D data since are the output format of common scanning devices such as LIDAR scanners, RGBD cameras, and Kinect [25]. Figure 10 shows a point cloud representation in a  $x, y, z$  space.

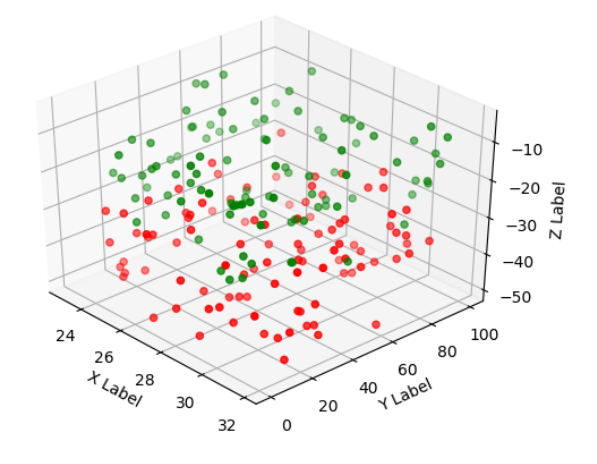

Figure 10: Point cloud representation

A Voxelgrids is a grid in a three dimensional space and a voxels is a point in the three dimensional grid. In contrast to point clouds and triangular meshes, voxels are not represent with  $x,y,z$  coordinates. Instead, voxels are represented as a value in a grid that indicates the position of the voxels based upon the other voxels in the grid. The value of a voxels in the grid is usually binary, with 0 indicating that there is not voxel in the coordinate and 1 represents a space occupied by a voxel. Otherwise, to represent voxels in grey-scale, the values in the grid could take values in the (0-1) range. Typically, voxelgrids are represented with 3D arrays. One problem with voxelgrid representations is their sparsity and large dimensionality, a  $64 \times 64 \times 64$  array has 264,144 coordinates. Typically, voxelgrids are used in medicine [26] and landscape representations [27]. Sections 3.2 and 3.1 show detailed information about the applications of voxelgrids and methodologies to process them. Figure 11 shows an voxelgrid example.

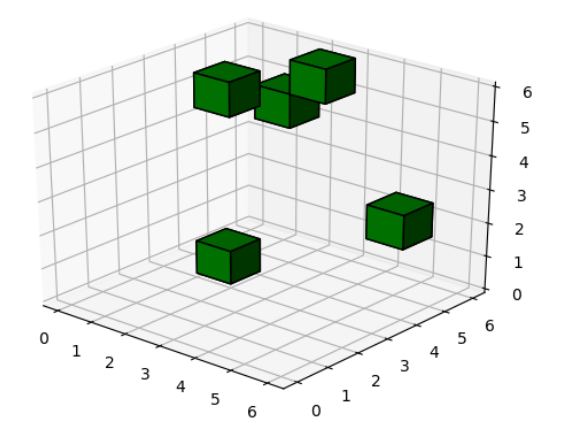

Figure 11: 6x6x6 voxel grid representation

## 3 Related Work

Identification of human actions has been actively researched in computer vision, however, is a yet under-explored problem because the complexity of modelling human motion. The development of three dimensional representations of real world objects and Generative Adversarial Networks has converged with computer vision resulting in a promising research domain to approach action recognition. This section presents a review of the previous work done in three dimensional computer vision, Generative adversarial networks and its applications in three dimensional computer vision and data augmentation since it is relevant to the work presented in this research.

#### 3.1 3D data

Three dimensional (3D) depictions of objects are a key element in areas such as computer vision [1], augmented reality [2], virtual reality [3], medicine [4], and robotics [5]. 3D data can represent spatial details that are impossible to convey with conventional 2D pictures. The main obstacle to manipulate 3d representation is the high computational and memory cost as a result of the additional dimension [6]. There are multiple formats to represent 3D objects, the most frequent are view-based projections, triangular meshes, volumetric grids, and point clouds. Section 2.5 explains each 3D data format in detail. Figure 12 illustrates the differences between different 3D formats

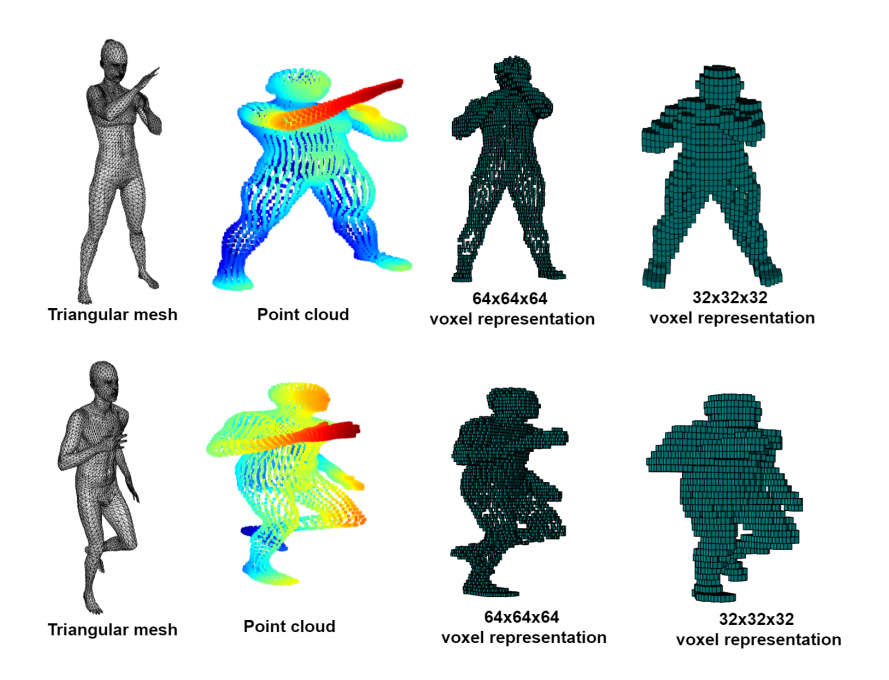

Figure 12: Standard 3D data formats

Multi view projections simplify the analysis of 3D objects but can only show the 3d objects surfaces and does not consider internal information. Triangular meshes and

point clouds encoding format scale better than other formats because its reduced size. Additionally, point clouds are the standard output format of common scanning devices such as LIDAR, RGBD cameras, and Kinect [24]. However, point clouds and triangular meshes do not have uniform dimensions and do not convey any information about the neighbour points of a point and the spaces that are not occupied [25].Voxelgrids are hard to handle because the large dimensionallity but Voxelgrids can convey spatial and neighbour information that other 3D formats cannot convey. Within the computer vision domain, particularly in the shape recognition branch, the focus is in the elaboration of classification structures able to efficiently process and understand 3D data. Then, implement these classifiers to improve processes in fields where 3D data is frequent.

#### 3.2 3D objects classification methodologies

The large dimensionality of 3D data condition the methodologies that can be used to perform classification in this format. Convolutional neural networks (CNNs) tend to perform better than other methods on big dimensional data which makes CNNs the preferred methodology to classify 3D data. Another approach to classify 3D data is based on the simplification of 3D data into a reduced space that can be used by standard classifiers. Following this approach De Deuge et al. [28] uses unsupervised Deep learning to reduce the data dimensionality, and then applies a nonlinear SVM in the reduced space. Shape descriptors can be extracted from 3D data and then feed a fully connected neural network with the descriptor [29]. Generally, the classification methodologies based on the simplification of 3D data, frequently, do not scale well on large dataset and are slower than methods based on 3D CNNs [6]. On the other side, within the 3D CNNs classification methodologies, there are several approaches that depends on the input format; volumetric CNNs, multi-view CNNs, point cloud CNNs, and spectral CNNs.

Volumetric CNNs use voxelized shapes as input. Voxelized representations are able to provide neighbour information between the elements in the 3D space and distinguish between free and occupied spaces [6]. However, Volumetric CNNs are limited by the computational cost of handling big dimensional and sparse high resolution 3d voxelized data [7]. As a result, multiple 3D CNNs deep learning structures have been proposed to make convolutional processes tractable and improve its performance. Shapenet [30] and Voxnet [6] are pioneer 3D volumetric CNNs structures to perform shape classification. Other applications of volumetric CNNs include generative models [31] and variational autoencoders [32]. Volumetric CNNs have been also used for video classification where the third dimension is the time dimension instead of volume [33].

Multiview CNNs transform 3D images into multiple 2D images. Then standard 2D CNNs are implemented for their classification [34] [35]. This approach avoids the high computational cost and memory limitations of 3D data. Multiview CNNs performance relies on 2D CNNs structures, the method to render 3D images into 2D, and the methodology to combine multiple classification result into a single classification. FusionNet [36] ensembles volumetric and multiview CNNs to boost the performance of 3D classifiers.

Spectral CNNs can classify 3D data given in mesh format. Theses methodologies are

limited to manifold 3D meshes and it is no clear how this methodology can be applied to non-isometric meshes. [37] use spectral CNNs to classify 2D data projected into a 3D maninfold while [38] use the methodology to classify 3D human shapes.

Point cloud CNNs use point cloud volumetric data to perform classification. Most of the 3D data extraction methodologies produce point clouds by default. Therefore, no data processing is required which avoids loss of information. Additionally, voxel grids or multi-view data are highly voluminous data representations that might result on a computational intractability. One of the difficulties in the development of point clouds classifiers is the unordered structure of the point clouds. Because the unordered structure of point clouds, the classification models must be invariant to the input feeding order and have to be able to capture the relationship between the unordered points. Some networks have been proposed to perform classification with point clouds. Kdnetwork [39] represents point cloud information with kd-trees that are the input of a CNN structure. Point net[7] is a CNN structure that admits point cloud inputs and  $PointNet++$  [40] is a variation of Point net that creates a hierarchical structure of point clouds where Point net is applied recursively on each of the local structures.

#### 3.3 Generative Adversarial Networks

Generative adversarial networks (GANs) are deep learning generative models. Proposed in [12], GANs are able to model high dimensional data distributions by employing two deep learning structures, namely the generator and the discriminator. The discriminator differentiates between synthesised data and real data while the generator tries to fool the discriminator with synthesised data. Section 2.1 covers technical details of GANs. Among multiple applications, GANs have been used to study the representation and manipulation of data distributions, improve machine learning methodologies, deal with missing or incomplete data, outlier detection and synthesis of realist images [41].

There are five major GANs architectures; fully connected GANs, Convolutional GANs, Conditional GANs, Inference GANs, and adversarial autoencoders [42]. Each of these architectures share the same basic adversarial mechanisms but with structural changes and different functionalities.

Fully connected GANs (Figure 1) are a primitive GANs structure presented in [12] where the generator and the discriminator use fully connected networks. This structure is limited to the generation of simple data. Convolutional GANs modify the structure of fully connected GANs with Convolutional neural networks (CNNs) taking advantage of the suitability of CNNs to handle complex images [43]. Wu et al. [31] extends the concept of convolutional GANs to the 3D data domain by using 3D CNNs. 3D GANs are covered in detail in section 3.3.2. Conditional GANs (CGANs), represented in figure 13, were suggested in [22] where the generator and the discriminator are class conditional. CGANs improve the generation of multi-modal data and allows the synthesis of a particular class.

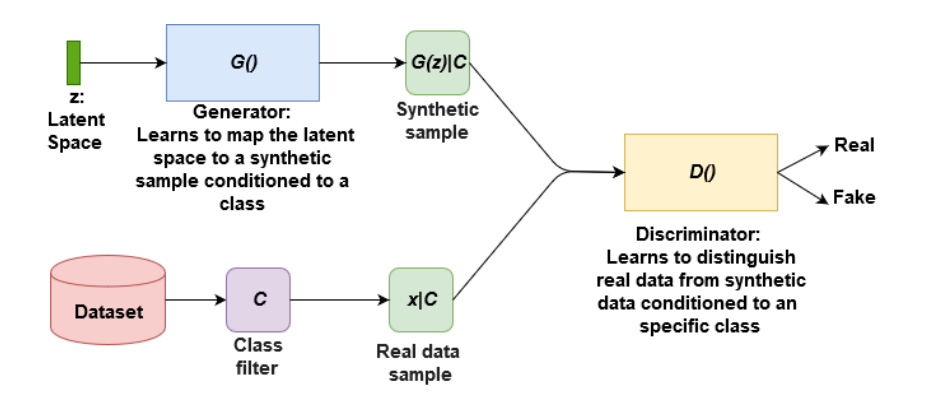

Figure 13: Conditional GANs (CGANs) standard structure

GANs with inference models include an inference mechanism to map real data to the latent space z. The inference system provides GANs with the ability to perform conditional generation, semi-supervised learning and sample reconstruction [16] [23]. Figure 14 illustrates and ALI or BiGAN structure, a standard inference GANs. Illustrated in figure 15, adversarial autoencoders employ an autoencoder in the standard GANs architecture. The autoencoders encoder output aims to match the distribution of the latent space z whereas the autoencoders decoder tries to reconstruct the original image from the encoder's output. In this framework, the discriminator differentiates between GANs latent spaces distributions and the output of the encoder. Adversarial Autoencoders have applications in clustering and semi supervised and supervised learning [44].

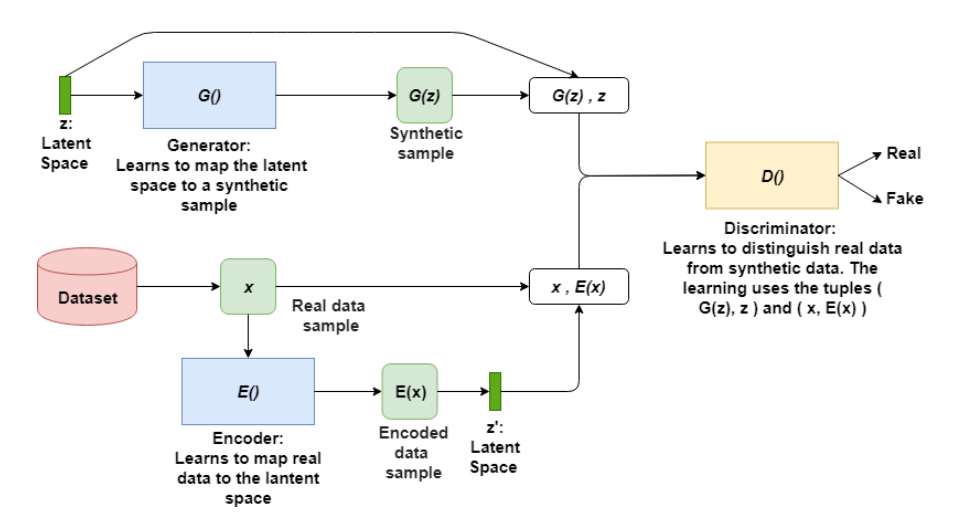

Figure 14: ALI/BiGAN basic structure

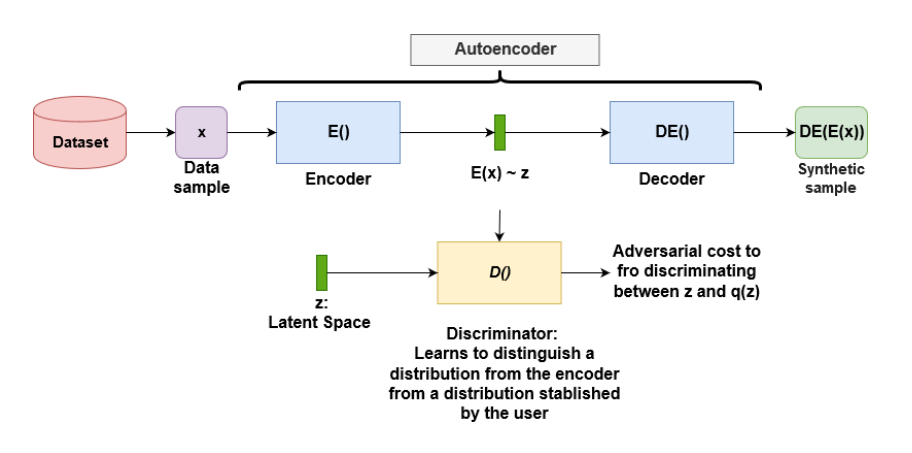

Figure 15: Adversarial autoencoder GAN basic structure

Although image synthesis is a frequent application of GANs [43] [41], GANs can be applied for other tasks such as data augmentation [8], improving performance of reinforcement learning models [45] [46], inference [16] [23], semi-supervised learning [47], imitate agent policies [48] , data privacy [10], anomaly detection [49], and domain transfer [50]. Section 3.3.1 covers the application of GANs for data augmentation.

Despite the great success of GANs, GANs training process is unstable and challenging [51]. GANs training is based on the zero-sum non-cooperative game that converges in a Nash equilibrium when one of the players does not change its decision independently of the other player decision. This is the optimal point in the GANs minimax objective function represented in equation 2.2. However, this equilibrium is not guaranteed [20]. Even when the model converges, there is not guaranty that the distribution of the generated data is close to the probability distribution of the original data [52].

Ideally GANs can represent all the distributions within a data set. However, one common problem during the GANs training is 'mode collapse' where the generator only synthesises the same family of samples or just a single type of sample to easily fool the discriminator [51]. Mode collapse arises from situations where the generator is trained extensively without updating the discriminator. Then, the generator finds the data that best fool the discriminator. The diversity of the generator can be improved by using multiple GANs to cover all the modes of the distribution [53]. Vanishing gradient is another common problem during GANs training process where the discriminator loss converges suddenly to zero and the model stops learning [51]. This problem is usually triggered by the discriminator learning faster than the generator. Then, the distributions  $p(x)$  and  $p(G(z))$  do not overlap and the discriminator can differentiate between them easily. Because the generator is trained via the discriminator, the generator does not receive gradient updates when the discriminator loss converges to 0. Adding noise to the generator have a positive effect on avoiding this problem [51].

Some solutions to improve GANs training relies on modifying the generator and discriminator structure [43], adding noise to the discriminator [54] , limiting the discriminator training if its accuracy is under a specific threshold accuracy [31], and modifying the generator and discriminator cost functions [55] [56]. In addition, Salimans et al. [20] suggests several approaches to improve GANs training process. The first method changes the generator objective to match the generated images with the discriminator's intermediate activation of the real data. This modification aims to increase the amount of information available. A second methodology, heuristic averaging, aims to speed up model convergence. Heuristic averaging consist on penalising the network weights if these weights deviate from the running average of previous weights. The third, minibatch discriminator enables the discriminator to be aware of the differences between the generated distribution and the real distribution as a whole. The method compares the distance between batches of real data and synthesised data. Then, the extra feature is used as input for the discriminator to avoid mode collapse. A fourth methodology, onesided label smoothing establishes the discriminator target for real data as 0.9 instead of 1 to smooth the discriminator decisions and prevent an overconfident discriminator. The fifth approach, virtual batch reduces the dependency of an instance to other instances by normalising every instance within a training mini-batch. The normalisation is based on the statistics of a reference batch retrieved at the beginning of the training process.

While much progress has been made to understand and improve GANs training process[51] [20] [52], there still remain the challenge of measuring GANs performance. There is not an effective methodology to evaluate quantitatively the fidelity of the synthetic images and it is not clear whether different GANs methodologies should be compared [41]. Some used evaluation methodologies are the like-hood estimation [12], and human inspections [57]. The absence of a procedure to measure the generation quality complicates the hyper-parameter tuning process. This is particularly concerning because GANs sensitivity to hyper-parameters [58].

#### 3.3.1 Data augmentation with generative adversarial networks

Data Augmentation is a promising application of GANs aiming to solve problems experienced by deep learning models when the dataset is not big enough. Deep learning models have demonstrated unprecedented performance on machine learning tasks. In exchange, these models require large amounts of data to avoid overfitting and lack of generalisation. Additionally, imbalanced datasets result on the model to fall short.

The literature has developed several techniques to avoid loosing performance because overfitting. One approach is to add additional processes to existing deep learning structures such as batch normalisation [59], normalisation layers [60] and dropout [61]. When the training data is particularly small , these techniques cannot capture properly input invariances that are useful for the training process [8]. Another approach is to generate additional data by modifying the original data with augmentation processes.

Augmentation methodologies apply transformations to the original dataset to create new data and improve the generalisation ability of the classifiers. Common augmentation techniques in 2D and 3D computer vision are flips, rotations, gaussian noise, and random translations [62] [63] [6]. The application of these techniques is a common practise for

large and small datasets because the proven benefits [64]. However, normal augmentation techniques does not represent the underlying data distributions, are limited to simple data variances, and produce highly correlated training data [10]. These limitations motivated the implementation of image synthesis methods able to induce variability to the augmented data while representing the underlying data distributions.

GANs can model wide large invariance and produce data that comes from the original data distribution. Consequently, the literature has started to test the ability of GANs as a method for data augmentation purposes. [8] proposed Data Augmentation Generative Adversarial Network (DAGAN), a GANs framework based on conditional GANs able to transform data withing the same domain. DAGAN transforms data that belong to a class into data of the desired class. DAGAN is implemented to synthesise data that belongs to a class with low frequency to balance the dataset and increase the classification performance on multiple 2D image public datasets. [9] augments the images of a dataset with standard augmentation methods and then synthesises new data with GANs using the already augmented data as a input to improve the liver lesion classification. [10] synthesises brain tumor MRI scans with image-to-image GANs that modify the characteristics of the original images to obtain new images. In addition, This research proves the capacity of GANs to create anonymous synthetic data to be used to train effective classification and segmentation methods. [65] achieves a superior bone lesion classifier by using synthetic data from GANs. To do so, the research uses cycle GANs to synthesise images with bone lesions from a particular part of the body from images without lesions using images with bone lesion from a different part of the body. Finally,[66] suggest Conditional Progressive Growing of GANs (CPGGANs) to synthesise MRI images of brain images with bounding boxes indicating brain metastases to improve the performance of object detection classifiers such as YOLO [67] or R-CNNs [68].

Data augmentation with GANs is particularly suitable in medicine related tasks because the lack of labelled data and the strict privacy requirements. To the best of our knowledge,there is not a proposed GANs data augmentation experiment that uses 3D data and implements a specialised 3D GANs structure for the augmentation process.

#### 3.3.2 3D Generative Adversarial Modeling

Initial GANs architectures work only with 2D data such as images. The increasing popularity of 3D data and the development of 3D deep learning structures instigated the development of 3D GANs structures [31]. 3D GANs make possible to obtains the benefits of using GANs in domains where 3D data is used extensively.

Initial 3D generative methods reconstruct and generate new 3D images with nonparametric approaches based on retrieving and combining elements from the dataset [11] [69]. With this approach, 3D synthesis was constrained by the availability of morphological 3D templates, supervision during the process, and the 3D elements available in the repository [31]. Most of these methods use 3D data formats that can be repre-

sented in 2D such as CAD wire-frames [70] , meshes and skeletons [71]. Another 3D image synthesis approach is based on deep learning methods such as Recurrent Neural Networks [72] , Deep Belief Networks [30], Deep Convolutional Auto-encoders [73], and Capsule Networks [74]. Using 3D deep learning synthesis methods, [75] [76] synthesise 3D data from 2D data , [72] reconstructs 3D images, [77] simplifies 3D images into discriminative representation, and [78] transforms the 3D data format from point clouds to voxelgrids. Voxelgrids and point clouds are typical 3D data formats used in 3D deep learning synthesising methods. 3D image synthesis with deep learning requires, in most of the cases, full supervision and are limited by the variance that can synthesise.

3D GANs architectures aim to overcome the problems of previous generative methods. Implementations of 3D GANs claim that GANs, in contrast of primitive 3D synthesis methods and other deep learning generation methods, does not require structural templates, does not borrow items from the dataset, generate realistic object with variations, and does not require supervision [31]. However, 3D GANs are particularly hard to train because the big size and complex distributions of 3D data [79]. Depending on the type of 3D data format used as an input for GANs, there are two approaches; GANs that works with voxel grids and GANs that use point cloud 3D data.

Motivated by the lack of GANs methodologies for data in 3D formats, Wu et al. [31] suggested a 3D GANs framework based on volumetric CNNs able to synthesise voxelgrid 3D shapes. Besides synthesis, 3D GANs, once trained, can map complex 3D voxelgrids into an informative feature representation which are able to improve the classification processes. [79] identifies the complex training process of voxelgrids based 3D GANs. As a result, the research proposes a 3D GANs structure to make improvements in training and convergence time. This simplified structure uses a reduced size voxelgrid input and a training objective function based on the Wassertein distance with gradient normalisation [55]. Voxelgrid based 3D GANs have been applied for 3D image edition [80].

Achlioptas et al. [24] proposed the first GANs architecture for point clouds. The motivation of generating point clouds lies on avoiding unnecessary transformations when the target modality is in point cloud format. This initial point cloud based GANs uses fully connected layers for the discriminator and 1D-convolutional neural networks for the generator. [81] modified the initial point cloud GANs architecture. This modified version uses graph convolutions for the generator to capture the structural information of the input and improve the generation quality. [82] uses a tree structure to rearrange the input data and make the architecture proposed in [81] computationally tractable.

3D GANs development has been focused on developing structures to improve synthesis quality and training stability. To the best of our knowledge, there are not equivalents of well known GANs frameworks compatible with 2D images in 3D GANs framework. Additionally, there are not implementation of 3D GANs in the data augmentation, anomaly detection, data privacy, and domain adaptation frameworks. This research uses proposed 3D GANs architectures with the training improvements suggested by [20] to augment 3D datasets and improve the classification performance of human actions encoded in 3D data.

### 4 Approach

Three dimensional data is able to better represent the reality of data and their associated problems. However, its acquisition is not as simple as with 2D images and is harder to manipulate because its large dimensions [6]. Deep learning based on convolutional neural networks is a promising methodology to process 3D data for classification problems [30] [6]. As a drawback, deep learning do not perform well with small training sets which is a common problem with 3D data as is acquisition is not straightforward.

Traditionally, data scarcity is solved using augmentation methods that slightly modify the original data [62]. Generative adversarial Networks are a promising technique to synthesise data and augment a dataset as are able to generate realistic data with not seen variations [12] [8]. Data augmentation with GANs has been done frequently with 2D data [8] [10] [65]. However, no augmentation scheme has been suggested with 3D GANs.

This research evaluates GANs as method to improve the performance of 3D based classifiers with synthesised data. To do so, the research evaluates four key aspects of the augmentation process in a classification experiment. This experiment uses a 3D deep learning classifier to map 3D frames of a human doing an action to the action that the human is doing in the frame. Then, a 3D GANs generates synthetic labelled frames that are used to create an augmented dataset to train a new deep learning classifier.

In the experiment, the first aspect to evaluate is whether the augmentation of 3D data with GANs has the ability to increase the overall performance of a 3D classifier. The second is to study if GANs are able to synthesise meaningful data for all the different classes represented in the dataset or just a specific group of labels. The third evaluates whether the number of synthetic instances that are used for the augmentation process has an impact on the classification performance. Finally, to analyse if a 3D based classifier can reach good performance in detecting actions just using 3D frames. This four analysed aspect in the experiment can be translated into research questions:

- Can Three Dimensional Generative Adversarial Networks increase the performance of deep learning models through augmentation methods? Does this increase of performance depend on the number of instances available for training?
- How many synthetic instances have to be added to the original dataset to maximise the performance of the augmentation strategy ?
- Do Generative Adversarial Networks synthesise the data from the different label with the same quality? Where quality is measured as the improvement in classification performance for the specific label
- Does volumetric data provide enough information to be used in an frame based action classifier?

To the best of our knowledge no research has evaluated the potential of 3D based GANs to augment a 3D dataset and no research has used an action recognition classifier

with a frame based approach while using volumetric data. The research opens the door to application of GANs into areas where 3D data is used such as robotics and medicine.

#### 4.1 Dataset

This experiment uses the public available human action dataset Dynamic FAUST. The dataset was created by Bogo et al. [83] and contains 3D scans of human subjects in motion. The dataset contains information of 10 subject doing 14 different actions. The actions are represented as a sequences of frames where the subjects are represented as 3D triangular meshes. Figure 16 represents an action as a sequence of frames

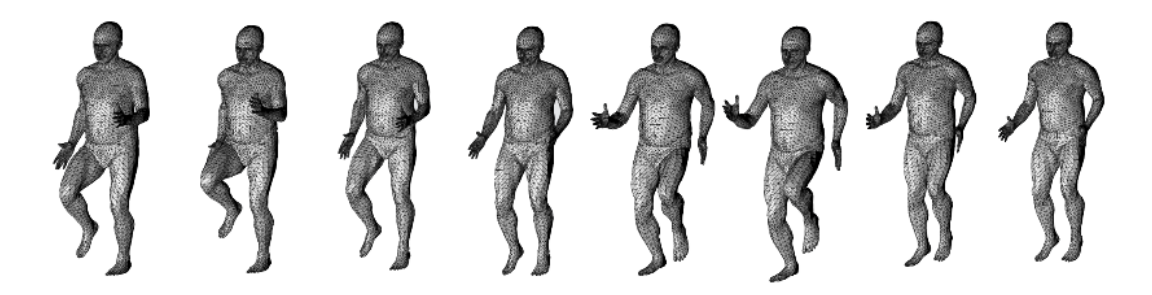

Figure 16: Dynamic FAUST: action as a sequence of frames

The dataset contains a total of 40,000 frames and the number of frames per action depends completely on the action and the subject who is doing the action. The actions represented in the dataset are: punching, running on spot, chicken wings, moving hips, moving knees, jumping jacks, shake arms, shake shoulders, shake hips, one leg loose, one leg jump, soft hop with two legs, one leg hop, and jiggling on toes. Appendix A show the label assigned to each action. Figure 17 shows a sample of the frames within the Dynamic FAUST dataset.

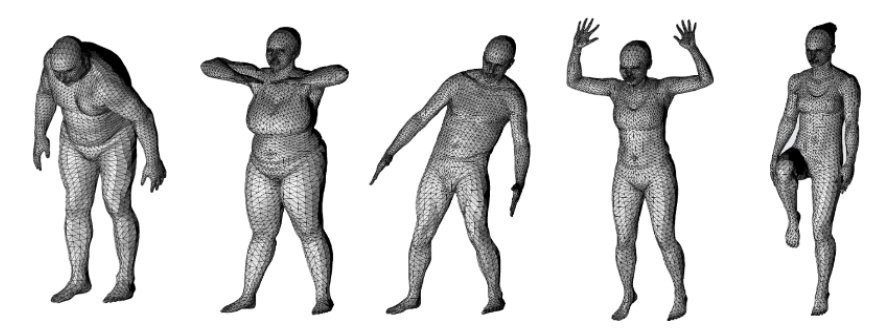

Figure 17: Dynamic FAUST frame samples

As a limitation, the dataset do not provide the equivalent 2D images of the three dimensional frames that were used to create the 3D objects. Consequently, a comparison between the classification of 3D frames and 2D frames can not be made in fair conditions.

#### 4.2 Data Pre-Processing

The original dataset experienced two transformations; a transformation of the 3d format to represent the frames and a filtering process for the frames that are used for classification.

In first place, the original dataset format, triangular mesh, is transformed into point clouds and voxelgrids because the lack of methodologies for triangular meshes. Althought there are 3D classification methodologies that use triangular meshes, these methodologies are limited to specific shapes [37] and there is not a GANs methodology compatible with the format. Whereas, other 3D classifiers that use formats such as point clouds and voxelgrids have less restrictions and are more developed than mesh based classifiers [6] [7]. Additionally, there are GANs frameworks for point clouds and voxelgrids [31] [24].

To transform triangular meshes into point clouds, the vertices of the triangles were transformed into points in a  $x,y,z$  plane and the links between vertices were deleted resulting in a point cloud. Then, point clouds are transformed into voxelgrids using the spatial occupancy method [84]. This method overlaps a grid of voxels over the point cloud space and for each voxel in the grid a binary decision is made based on whether the voxels grid is occupied by points clouds. If a voxel is occupied, the grid coordinate gets the status of occupied (1) otherwise the grid receives the status on an empty space (0). The quality and the fidelity of the voxelgrid representation increases with the dimensions of the overlapping voxel grid. However, an increase in quality increases the computation complexity as the number of voxels increases as the cube of the dimensions of the voxelgrid. This research uses voxelgrids of  $32 \times 32 \times 32$  and  $64 \times 64 \times 64$  size as are the standard sizes in the domain [6] [30] [31]. All the frames were transformed into point clouds and then into voxelgrids. Figure 18 illustrates the voxelisation process [85].

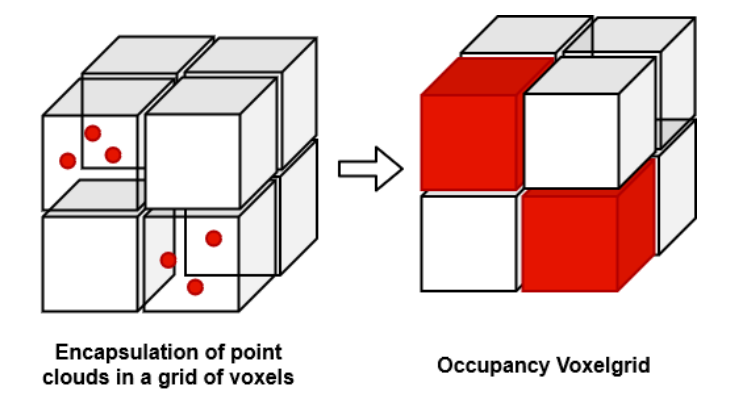

Figure 18: Voxelization process

This research uses a 3D classifier trained with frames of an action to classify a human action just with one frame. The performance of this methodology relies heavily on the quality of the information provided in the frames used for training [86]. Consequently, once the frames are transformed into point clouds and voxelgrids, the frames are filtered to keep only informative frames.

The initial frames and the last frames of a sequence do not provide any information about the action and are removed from the whole sequence. Each action is made by a sequence of frames that represent the different situations in an action. However, in this dataset, the initial frames of an action do not contain any relevant information as the subject is in a steady state. Then, after several frames, the subject starts to perform an action. The same issue happens with the last action frames.

In addition, after removing the non representative frames, consecutive frames that present similar information are smoothed into a single frame. In the dataset actions are presented as frames of an animation animation, to produce an animation, consecutive frames have to be similar. However, these similar frames provides duplicate information. To remove the duplicate information, the frames are grouped in sequences of five consecutive frames as suggested in [87]. In each group of frames, out the five frames, one is kept in the dataset and the other four are removed. Hence, keeping differentiated frames that represent key parts of an action. After the pre-processing stage, the number of frames available in the dataset is 2634. All the action present a similar number of frames. Figure 19 represents filtered actions in the different 3D formats used in this research.

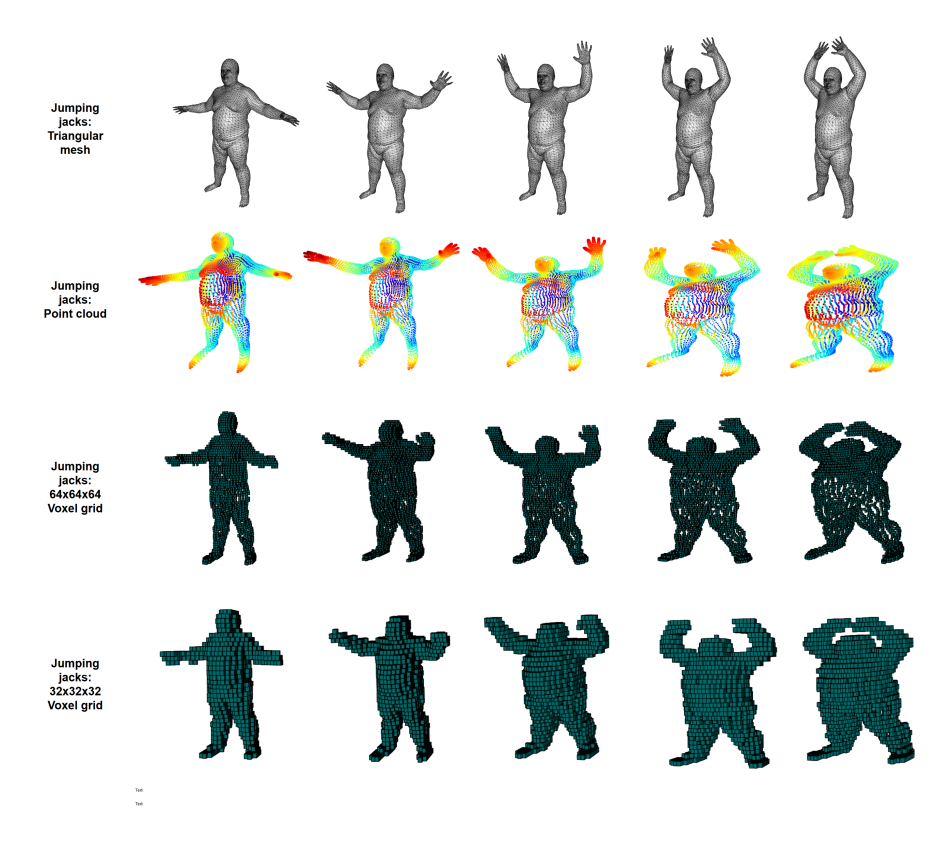

Figure 19: Frames of a sequence in different 3D formats

#### 4.3 Dataset Split

To investigate the effect on the amount of data needed for an effective augmentation strategy. After the pre-processing stage, three different dataset with different sizes were created, namely small, medium, and big datasets. The small dataset contains 20% of the processed set ,the medium 60% and the big dataset contains all the instances available in the processed set. The medium and small set were created while keeping the same proportion of frames per action as the proportion of frames per action in the original dataset. The frames used to created the datasets were chosen randomly.

These datasets are created to evaluate the capacity of GANs to improve deep learning models in different scenarios with different data limitations. The evaluation is made by applying the proposed classifier and augmentation scheme into all three datasets. Then, comparing the impact of the data augmentation impact across datasets. In each of the three created sets, 80% of the dataset is used as a training set and 20% as a testing set.

#### 4.4 Action Classification

The research aims to use a classifier able to handle 3D data and use it to identify frames of human actions. Consequently, evaluating the potential of classifiers that use 3D data as an input and the capacity of 3D GANs to improve classification processed with data augmentation. The proposed 3D classifier classifies one single 3D frame into an action or label. Although identifying a human action just from a single frame is possible and has showed good results, the methodology can be implemented into complex action recognition processes by classifying multiple frames of an sequence of frames and using a voting system to identify the action represented in the sequence [87]. Hence, if the classifier has a high performance in mapping a frame to an action, an action classifier based on voting multiple frames should have a high performance. Normally the number of frames used to detect an action is between 1-7 [86]. This approach has been used previously with 2d data [86]. Although the methodology has good performance, it does not use volumetric information. It is expected that the 3d information will boost the classifier as it contains valuable information. Not similar experiments have been done using 3D based classifiers.

Volumetric CNNs are an attractive methodology to do classification while considering spatial information. Volumetric CNNs tend to reach good performance compared with other classifiers. Other 3D classification methodologies such as simple classifiers, point cloud deep learning and multi-view classifiers are not in line with the project approach or perform worse than volumetric CNNs. Althought, Point clouds based classifiers avoid losing information because no data transformation is required, this methods do not explore spatial and neighbour characteristics and tend to perform worse than Volumetric grids. [7]. Simple classifiers can not handle the large dimensions of 3D representation of humans actions [6]. Finally, multi-view classifiers perform well but does not explore thoroughly the spacial characteristics of the data [34]. The major problem with volumetric CNNs is to find an structure to handle the large dimension of voxelgrid data.

Deep learning 3D CNNs structures are made of multiple layers interconnected using volumetric CNNs as a back bone layer. The most frequent layers in 3D volumetric structures are the input layer(I), fully connected layer(FC), and pooling layers  $(P)$  [6]. However, there is an unlimited number of combination of layers and hyperparameters. The 3D action classifier employed in this project follows a Voxnet architecture [6]. Voxnet has proven to reach similar performance to other volumetric CNNs structures such as Shapenet [30] but Voxnet requires a smaller number of parameters. Voxnet is a feed-ford with a layer structure  $C(32,5,2)$  -  $C(32,3,1)$  -  $P(2)$  -  $FC(128)$  -  $FC(K)$  where K represents the number of classes,  $C()$  a convolutional layer, P a max pooling layer and FC a fully connected layer. In C , the first parameter indicates the filter size, the second the stride and the third the padding parameters. The output of the convolutional and fully connected layers is passed through a leaky rectified non-linearity unit (ReLU) [88] with parameter 0.1. To avoid model overfitting, the output of each layer is passed through a dropout regularisation process with a dropout rate of 0.5 [89]. The last fully connected layer activation function is a softmax nonliterary that provides a probabilistic output. Figure 20 illustrates a Voxnet architecture.

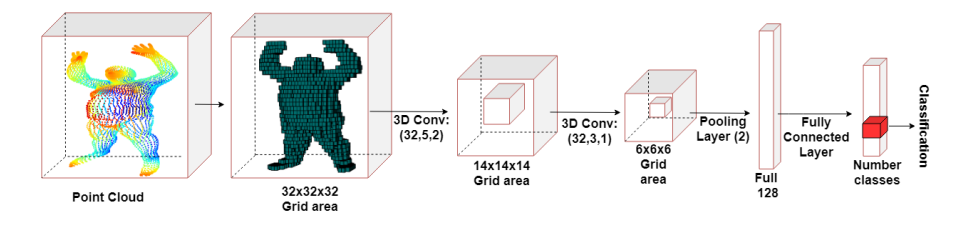

Figure 20: VoxNet Architecture

The input of a Voxnet structure is a set of of voxelgrids  $X = \{x_1, x_2, x_3...x_n\}$  where  $x_n$  represent a frame of an action as grid of size  $I \times J \times K$  where I=J=K=32. The grid values are integers in the  $(0-1)$  range where 1 represents an space occupied by a single voxel and 0 an empty space. The classifier output is a label assigned to a single instance  $x_n$ . In this experiment, the labels are the actions to classify. An instance is labelled with the class with the highest probabilistic output in the softmax non-linearity layer. The labels are the actions represented in the dataset.

The network hyperparameters of the experiment 3D classifier follow the configuration suggested in Maturana et al. [6]. The model weights are trained with Stochastic Gradient Descent with momentum rate of 0.9 and a learning rate of 0.01. The training objective function is a multinomial negative log-likehood. The batch size is 32. The structure parameters are initialised using a zero-mean Gaussian distribution.

#### 4.5 3D Generation & Data Augmentation

The performance of deep learning models depends on the amount and quality of the data used for training [8]. This research evaluates the ability of 3D GANs to synthesise new data and improve the performance of 3D deep learning models. To do so, the trained GANs add synthetic 3D data from the same distribution as the original data but with unseen variations to the training set. Then, the potential of the augmented data set is evaluated by comparing the performance of a classifier trained with and without synthetic samples. The performance of the augmentation lies heavily on the configuration of the implemented GANs and the type of GANs used [10].

Depending on the format of the synthesised data, there are two types of 3D GANs; point cloud based GANs [24] and voxelgrids based GANs [31]. In this experiment, GAN generates in voxelgrid format because the classifier uses voxelgrids. Hence, avoiding loss of information when transforming the data. The structure of the generator and the discriminator is crucial for the ability of GANs to synthesise good looking images [79]. The implemented voxelgrid GANs is based on the original 3D GANS structure proposed in Wu et al.[31] and the training improvements suggested in Salimans et al. [20].

The generator is a feed forward deep learning structure made of five volumetric CNNs. The number of channels is {512, 256, 128, 64, 1}. All the volumetric CNNs have kernels of size 4 and all the layers but the first layer have a stride length of 2, the first layer has a stride of length 1. The structure includes ReLU and batch normalisation layers after every volumetric CNNs. The Generator input is a 200-size vector, this vector is retrieved from a Gaussian distribution (0, 0.33) as is empirically shown that improves the model convergence and the synthesis quality [51]. The generator output is a voxelgrid matrix of  $64 \times 64 \times 64$  dimension with values in the (0-1) range. Althought, the original 3D GANs structure suggest to use min  $log(1 - D(G(z)))$  as generator loss function where  $D(G(z))$  is the generator performance, a generator loss max log  $D(G(z))$  is used as provides stronger gradients and avoid gradient vanishing problems [20]. Figure 21 illustrates the discriminator.

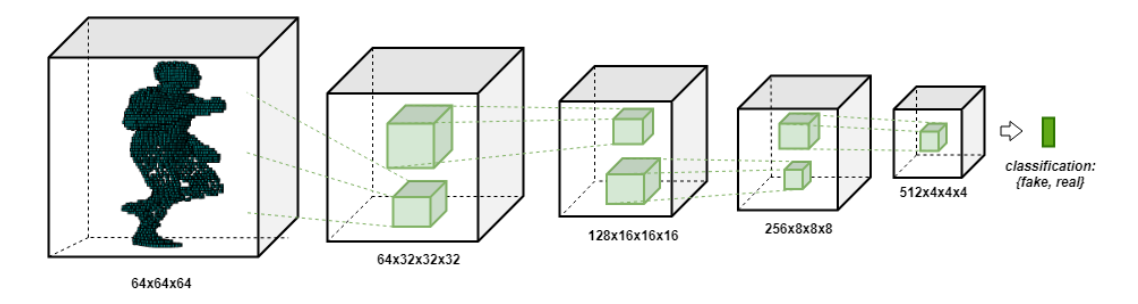

Figure 21: The discriminator in 3D-GANs

The discriminator is a feed-forward deep learning structure made of five Volumetric CNNs. The number of channels in each CNNs layer is  $\{64,128,256,512,1\}$ . Each volumetric convolutional layer has a kernel size of 4 and a stride length of 2, the last layer has a stride length of 1 instead of 2. In addition, there are leaky ReLU layers with parameter 0.2 and batch normalisation layers after every volumetric CNN layer. The last volumetric CNNs layer has a sigmoid activation function. The discriminator's input is a voxelgrid matrix of  $I \times J \times K$  dimensions where I=J=K=64. The output is in the range  $(0-0.9)$  instead of  $(0-1)$  because smooths the discriminator decision and avoids an overconfident discriminator. If the output is above 0.5 the instance is labelled as real while igf the output is below 0.5 the instace is classified as fake. [20]. Figure 22 illustrates the discriminator.

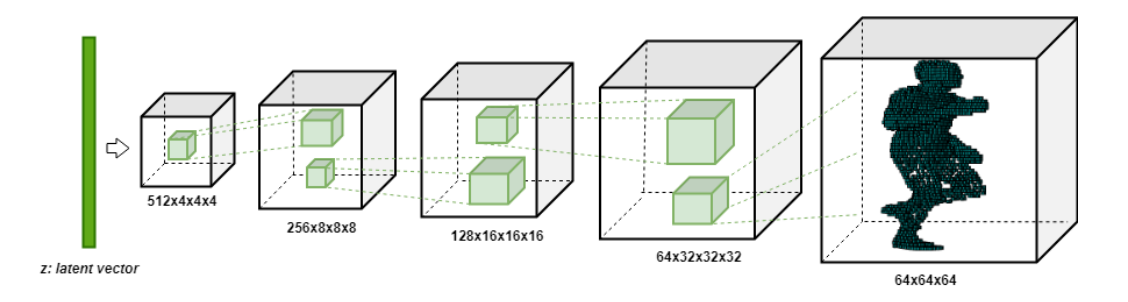

Figure 22: The generator in 3D-GANs

GANs are highly sensitive to the training configuration [58]. However, the lack of a standard method to measure synthesis quality and the long training process complicate the hyperparameters tuning process. In this project, the hyperparameters configuration is based on the original configuration with few modifications. The model parameters are trained with ADAM optimiser [21] with a  $\beta = 0.5$ . The discriminator batch size is 32. The model parameters are initialised using Xavier initialisation method [90]. Figure 23 represents the assembled 3D GANs structure.

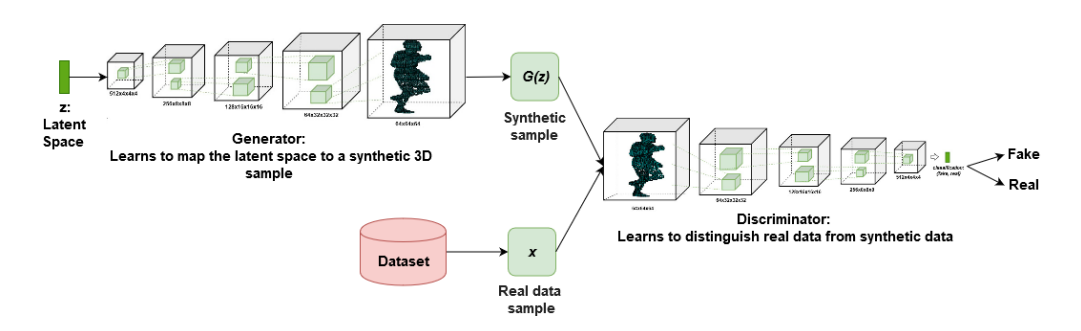

Figure 23: 3D-GAN standard structure

A common problem in 3D GANs is the discriminator learning quicker than the generator because the generation of voxelgrids is harder than distinguishing between synthesised and real voxelgrids [43]. This leads to the discriminator to differentiate instances perfectly while not issuing gradients. Without gradients, the generator cannot be updated resulting in a vanishing gradient [51]. To regulate the learning pace, this experiment GANs implements an adaptive training strategy [31] where the discriminator is updated only if the discriminator accuracy of the last batch is below 80%.

The GANs were trained with a generator learning rate of 0.0025 and a discriminator learning rate of 0.00005 as suggested in the original 3D GANs configuration. Other learning rates were analysed, if the discriminator learning rate is above 0.00005 the model tends to fall into a vanishing gradient. Whereas, if the discriminator leaning rate is below 0.00005 the model has a lower synthesis quality. Figure 24 shows the evolution of the GANs loss functions and discriminator accuracy when the discriminator learning rate is above 0.00005. In this figure the discriminator learns faster than the generator because the superior learning rate. The accuracy is always above 0.5 and the discriminator loss is always close to 0 leading to a gradient vanishing problem.

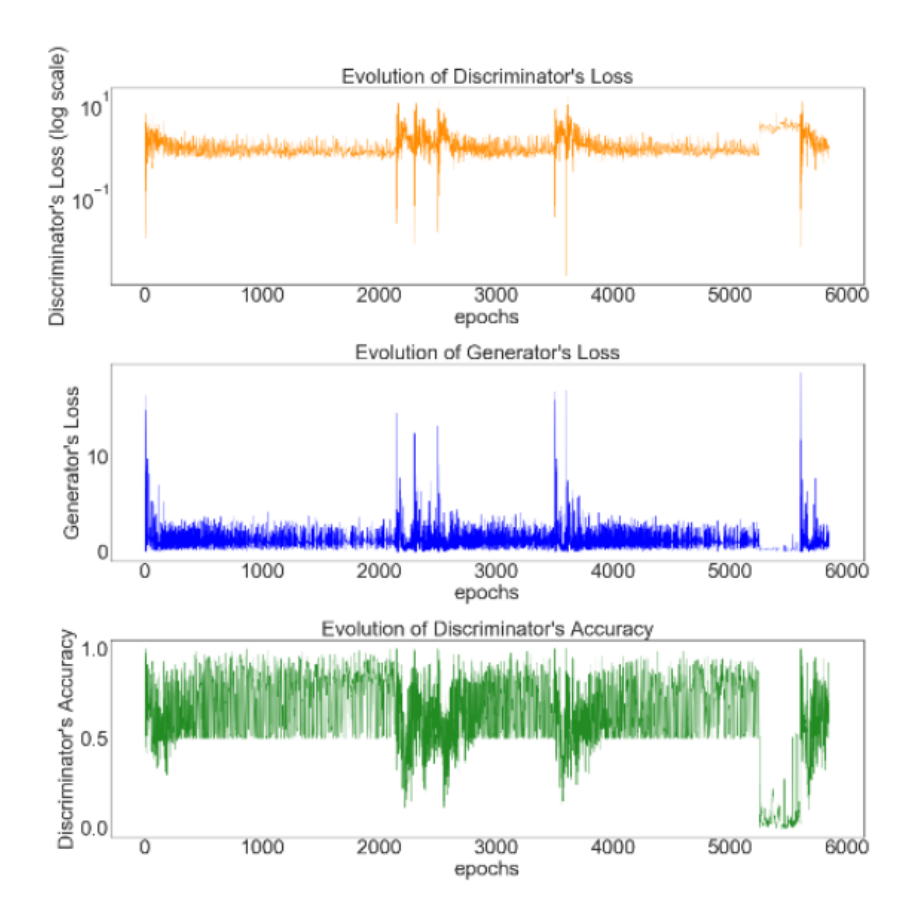

Figure 24: GANs training evolution whit high discriminator learning rate

A frequent stopping criteria in GANs is to stop the training process when there is not improvement in synthesis quality [12]. During this research 3D GANs training process, there is a point where the discriminator starts to learn at a faster pace than the generator despite the measures applied to avoid it. This triggers a vanishing gradient that leads to a continuous decrease of synthesis quality. Figure 25 shows the evolution of the discriminator accuracy in two GANs training process. In the first one, the discriminator gets a continuous accuracy of 100% after the 3500 epoch. Whereas in the second training

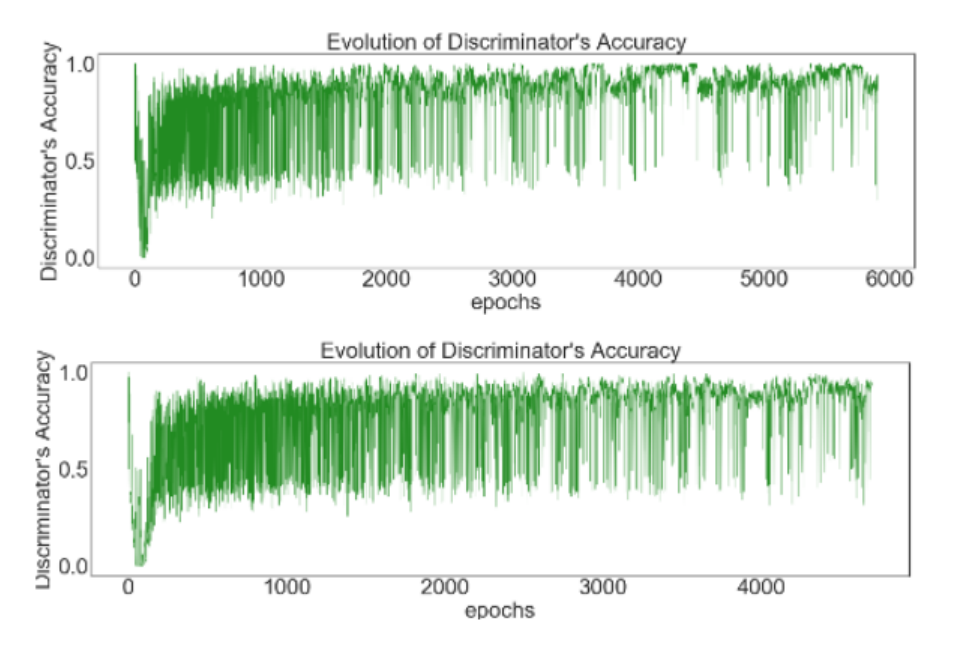

process, the GANs enter into a vanishing gradient after the 4000 epoch.

Figure 25: Vanishing Gradient in two GANs training process

The synthesis quality peaks in the epochs before the generator turning into a strict discriminative behaviour. This event happens for every label and in all the datasets in the experiment. Consequently, in this project, the stopping criteria is the generator reaching a constant accuracy of 100%. Figure 26 shows the evolution of the quality of the synthesised data before the training process reaches a vanishing gradient and after.

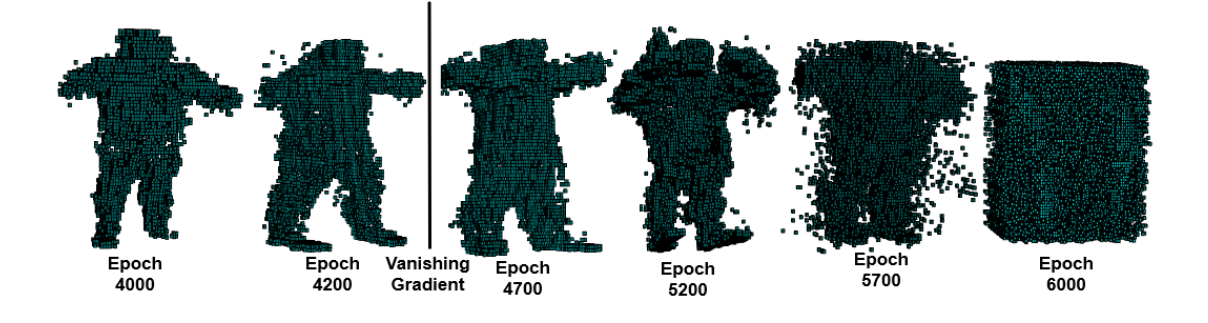

Figure 26: Synthesis quality: Vanishing Gradient

To generate labelled data, GANs are trained only using the data that belong to a class. In addition, training one GANs per class reduces the risk of the generator synthesising only few instances types to fool the discriminator [51]. As a result, multiple individual GANs are trained for every label in each dataset. The augmentation process finishes when the synthesised labelled data is added to the original dataset as a training data. Figure 27 illustrates the data augmentation process with GANs

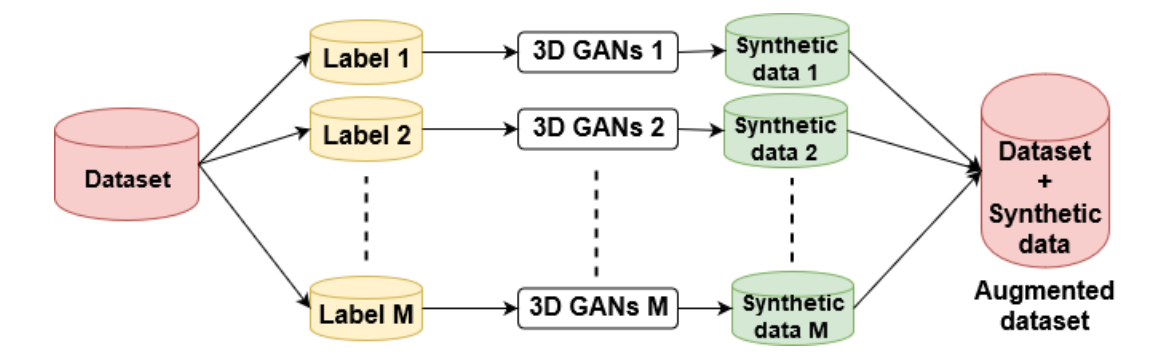

Figure 27: Data Augmentation Process

#### 4.6 Evaluation

The proposed classification methodology is trained with a training set made of 80% of the instances of the processed set while 20% of the training set is used as a held out validation set. The classifier is evaluated with a testing set made of 20% of the processed data. The validation set is used to track whether the model is overfitting and to evaluate, during the training process, the best epoch to stop the training. The resulting model is the configuration of the model in the epoch of the training process with the highest validation accuracy. Figure 28 shows the evolution of the training and validation set.

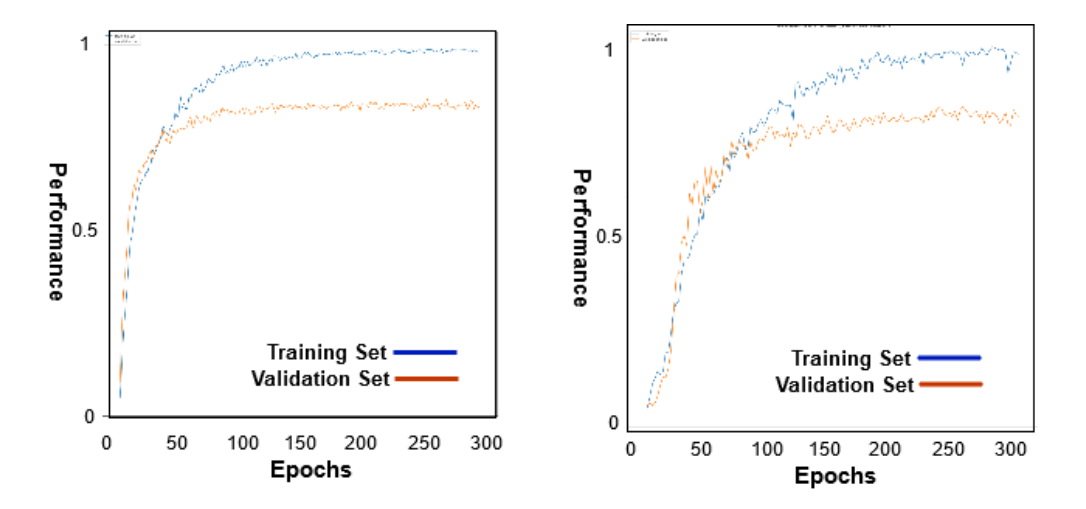

Figure 28: Example of Validation Evolution of 3D Classifier

Accuracy and confusion matrix are used to evaluate the classification. The evaluation follows a 10 fold cross validation. The accuracy reports the overall performance of the model while the confusion matrix is reported to evaluate the performance of the classifier for each individual action. The performance of the classifier is reported for the three proposed datasets, namely small, medium, and big. The comparison of the performance across datasets will show how the 3D classification of actions is affected by the size of the dataset.

To evaluate the impact of the data augmentation process, GANs are trained with the training set of each of the datasets. The output of the GANs is added to the training set to create an augmented set as showed in figure 27. Then, the 3D classifier is trained with the same approach as the non augmented data. However, the model is trained with the synthesised and training data. The number of synthetic instances to add is determined by the augmentation that returns the best performance in the classification stage. The performance of the classifier trained with and without augmented dataset are compared to evaluate the potential of an augmentation process made with GANs in different scenarios. Additionally, the confusion matrices of the augmented and non augmented dataset are compared to evaluate whether GANs can improve the action detection of all the actions or just detection of a selected number of action. Hence prove if GANs synthesise all the label with the same quality or just instances of specific actions. In the augmented sets, the 10-fold validation is ensured to not use synthetic data as testing data. Figure 29 summarises this project stages

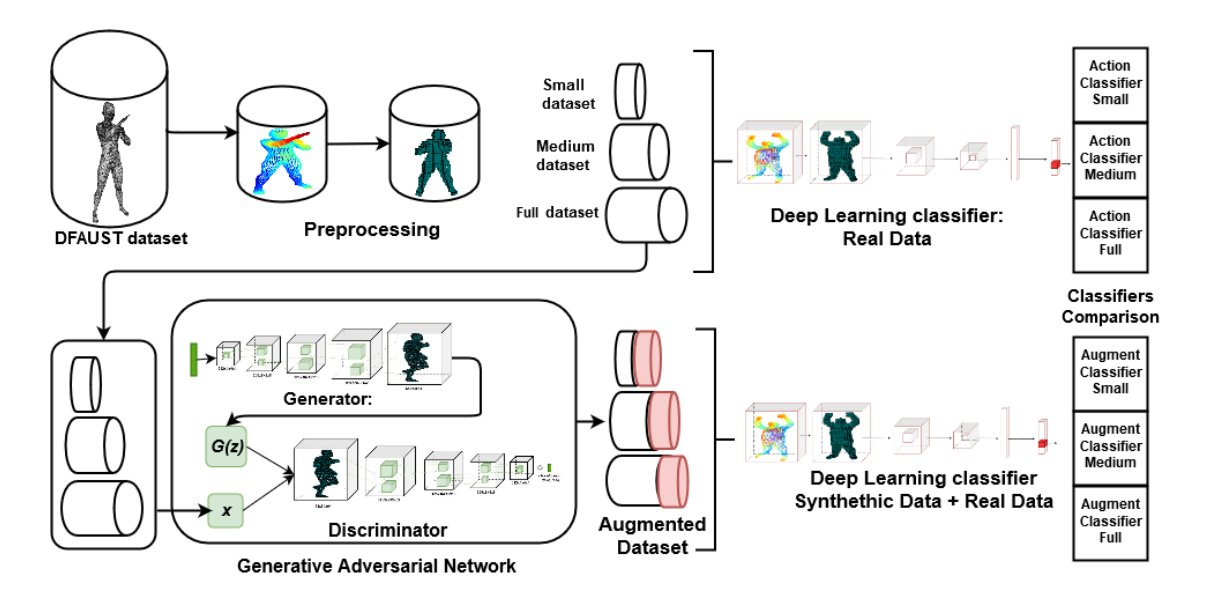

Figure 29: Project pipeline

## 5 Results

#### 5.1 Qualitative Analysis

A GANs with the configuration stated in section 4.5 was trained for each label in each of the three dataset. Resulting in multiple models able to synthesised new labelled data. An initial analysis was made to evaluate the variety and quality of the generated data.

The initial visual analysis of the synthesised data reveals that, visually, there is no difference between the synthesised data from the three different dataset. Additionally, the GANs did not enter into a complete model collapse state as the trained GANs are able to generate different variation for each label. Figure 30 illustrates synthesised data samples where the object in each row belong to the same class. In each row, the first three objects are the synthetic and the last two are original objects.

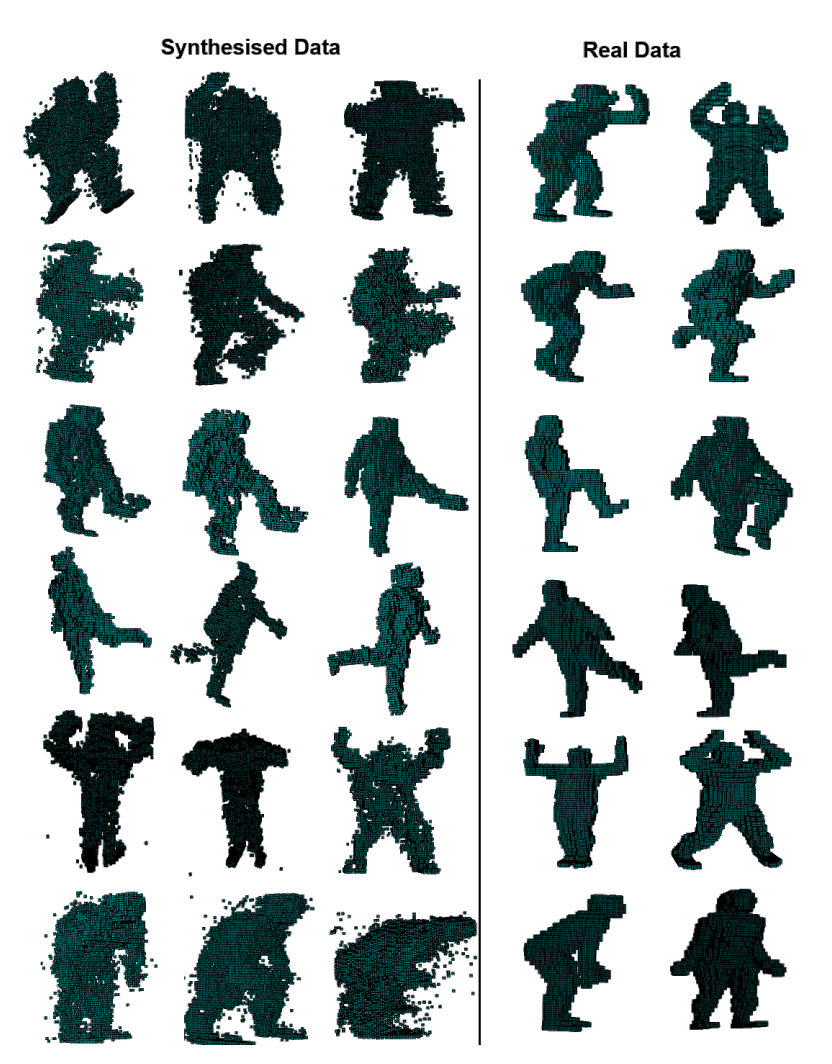

Figure 30: Real and Synthethic data sample
The synthesised objects are similar, but not identical, to the original samples. Although these imperfections, the synthesised 3D objects show that empirically the generator is able to represent the distribution of complex 3D models.

#### 5.2 Augmentation Size

Once GANs are trained, there is a complete control over the number of instances to synthesise. Although, an unlimited number of synthetic samples can be added to the original set, the number of samples to add should be considered. Augment the dataset with excessive synthetic samples saturates the classifiers with similar information and increases the chances of training a model that does not generalise well. Contrarily, augmenting a dataset with few synthetic instances do not employ the potential of the augmentation. In this project, the augmentation size impact is evaluated by comparing the accuracy of the proposed classifiers trained with multiple augmentation schemes.

The experiment tries five different augmentation sizes for each dataset. The original datasets are augmented with synthetic data in a proportional number of the size of the original set, with  $10\%$ ,  $20\%$ ,  $30\%$ ,  $40\%$ , and  $50\%$  as used proportions. The number of synthetic instances per each class added to the original set was considered to keep the proportion of classes as in the original dataset. Table 1 shows the accuracy results of the data augmentation in each of the three different dataset for each of the proposed augmentation sizes. The average accuracy and the standard are reported as the experiment is repeated several times with the cross validation evaluation method.

| <b>Percentage Augmented</b>        | 10%   | 20%   | $30\%$ | 40%   | $\overline{50}\%$ |
|------------------------------------|-------|-------|--------|-------|-------------------|
| Average Accuracy in Small Dataset  | 0.759 | 0.759 | 0.791  | 0.797 | 0.794             |
| <b>Standard Deviation Accuracy</b> | 0.015 | 0.026 | 0.021  | 0.01  | 0.019             |
| between experiments Small Set      |       |       |        |       |                   |
| Average Accuracy in Medium Dataset | 0.834 | 0.829 | 0.858  | 0.861 | 0.858             |
| <b>Standard Deviation Accuracy</b> | 0.012 | 0.008 | 0.009  | 0.007 | 0.009             |
| between experiments Medium Set     |       |       |        |       |                   |
| Average Accuracy in Full Dataset   | 0.897 | 0.9   | 0.909  | 0.916 | 0.913             |
| Standard Deviation of Accuracy     | 0.002 | 0.005 | 0.007  | 0.005 | 0.008             |
| between experiments in Full Set    |       |       |        |       |                   |

Table 1: Accuracy of 3D classifier with multiple augmented sets

In all the datasets, the accuracy improved as the number of synthetics samples used for augmentation increased, up to an augmentation proportion of 40% of the size of the original set. Above this proportion, when more synthesised data is added, the augmentation fails to improve the accuracy. The classifier accuracy decreases because the synthetic data cannot provide more meaningful information and the classifier stars to be feed up with similar information. Proving that the number of synthetic samples added to the original set has an impact on the performance, this research uses the best augmentation policies for further comparisons. Figure 31 illustrates the increase of

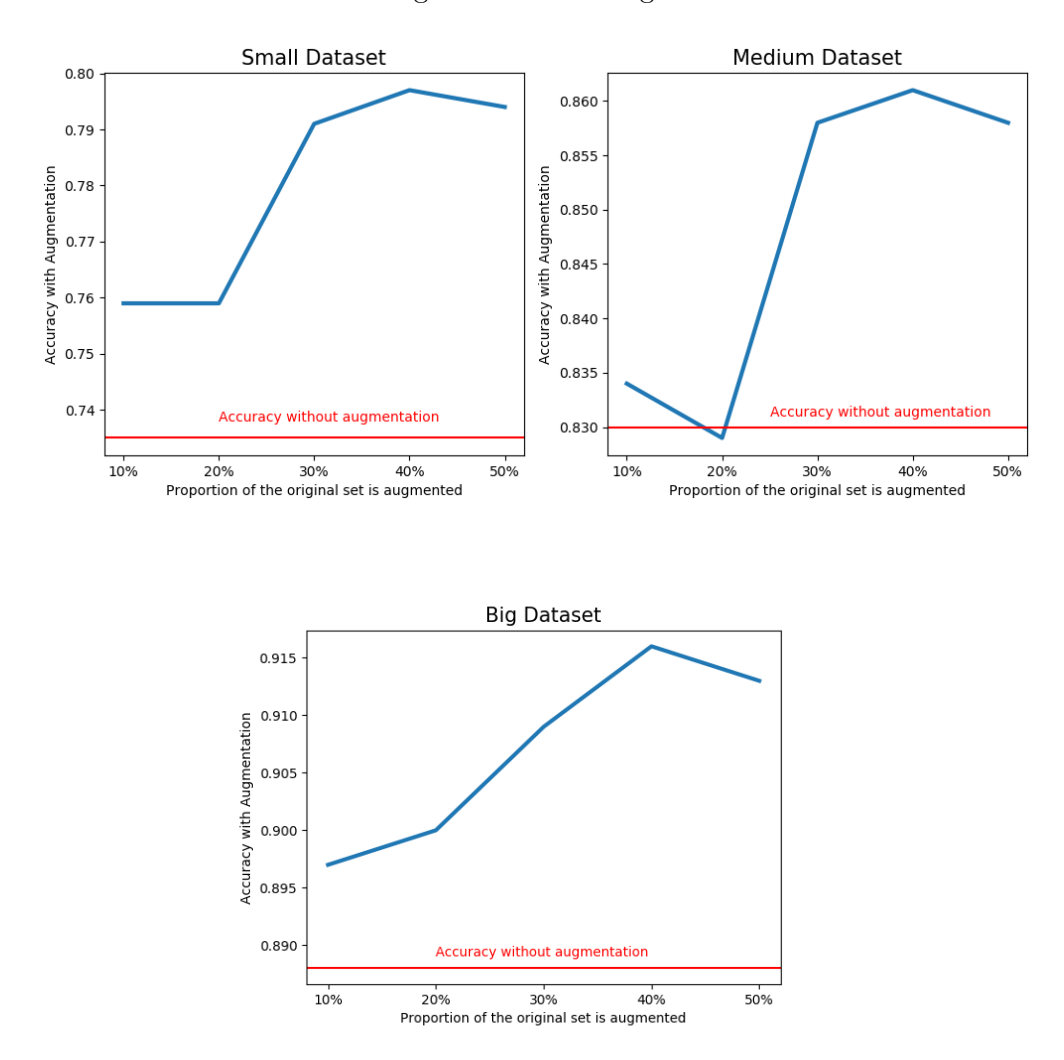

performance with the different augmentation strategies in each different data sets.

Figure 31: Accuracy fluctuation among the proposed augmentation strategies

#### 5.3 Overall Results

The potential of the proposed augmentation strategy to improve the classification of 3D data is tested by comparing the performance of a 3D classifier trained with the original and augmented datasets. The impact of the dataset size on the performance of the augmentation methodology is tested by comparing the performance fluctuation due to the augmentation across the proposed sets. Table 2 shows the average accuracy and the standard deviation results of the multiple repetitions of the 3D classifier trained with the original and the augmented datasets in each of different dataset. The table, also, reports the fluctuation of performance between the augmented and baseline classifiers.

|                                                |           | Small Dataset   Medium Dataset | Full Dataset |
|------------------------------------------------|-----------|--------------------------------|--------------|
| Average Accuracy in Standard Classifier        | 0.735     | 0.83                           | 0.888        |
| <b>Standard Deviation Standard Classifier</b>  | 0.027     | 0.006                          | 0.006        |
| Average Accuracy in Augmented Classifier       | 0.797     | 0.861                          | 0.916        |
| <b>Standard Deviation Augmented Classifier</b> | 0.01      | 0.007                          | 0.005        |
| % Increase of Accuracy with Augmentation       | $+8.43\%$ | $+3.73\%$                      | $+3.15\%$    |

Table 2: Performance comparison between augmented classifiers and non augmented

The proposed augmentation improves the classification performance in all the datasets, increasing the classification accuracy in the big dataset by 3.15% (88.8% to 91.6%) and in the medium by  $3.75\%$  ( $83\%$  to  $86.1\%$ ). The proposed augmentation methodology performs particularly well in small datasets, the accuracy in the small set increased by 8.43% (73.5% to 79.7%). Figure 32 illustrates the evolution the performance across the augmented an non augmented sets.

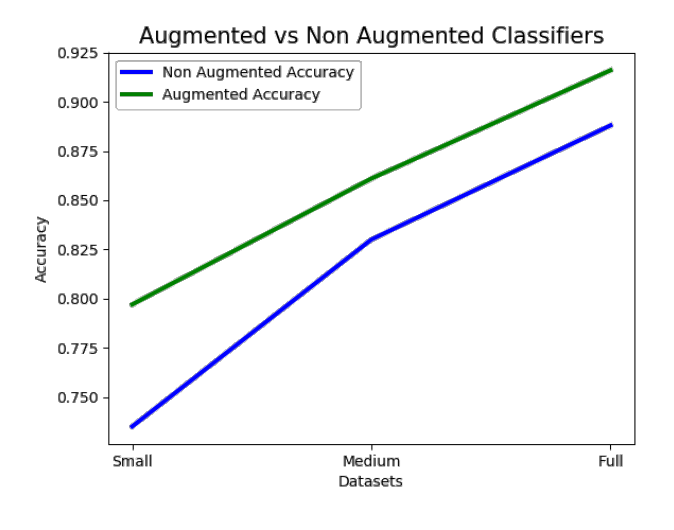

Figure 32: Augmented Classifiers vs Standard Classifiers

The results of the augmentation process confirms that, in overall, GANs can generate data from multiple distributions and use these representation to improve the performance of 3D classifiers. However, not all the distribution are equally easy to reproduce and some classes might be wrongly represented. This research evaluates whether GANs are able to represent all the distributions by comparing the classification performance of each single class between the augmented and normal classifier across the different datasets. Then, identify the wrongly represented classes to improve the model performance a posteriori.

The percentage of instances that the 3D classifier correctly classifies per class is retrieved from the normalised confusion matrices of each model. Then, the class performance is compared between the augmented and original datasets in all three dataset variants. Appendix B shows the normalised confusion matrices for each model. Tables 3, 4, and 5 show the percentage of instances properly identified in each class for the augmented and non augmented classifiers. The tables also provides information about

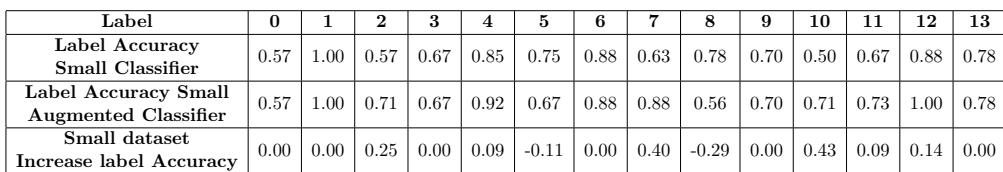

the fluctuation in single class accuracy between augmented a non augmented cases.

Table 3: Small Dataset Label Accuracy comparison

| Label                          | $\theta$ |      |      |      |      | 5    | 6    |                       |         |      | 10   |      | 12              | 13   |
|--------------------------------|----------|------|------|------|------|------|------|-----------------------|---------|------|------|------|-----------------|------|
| Label Accuracy                 | 0.73     | 0.97 | 1.00 | 0.97 | 0.88 | 0.56 |      | $0.77 \mid 0.83 \mid$ | 0.86    | 0.71 | 0.61 |      | $0.74 \pm 0.92$ | 0.89 |
| Medium Classifier              |          |      |      |      |      |      |      |                       |         |      |      |      |                 |      |
| Label Accuracy Medium          | 0.82     | 0.97 | 1.00 | 0.97 | 1.00 | 0.60 | 0.82 | 1.00                  | 0.77    | 0.75 | 0.75 | 0.85 | 0.96            | 0.93 |
| <b>Augmented Classifier</b>    |          |      |      |      |      |      |      |                       |         |      |      |      |                 |      |
| Medium dataset                 | 0.13     | 0.00 | 0.00 | 0.00 | 0.14 | 0.07 | 0.06 | 0.21                  | $-0.11$ | 0.05 | 0.23 | 0.15 | 0.04            | 0.04 |
| <b>Increase label Accuracy</b> |          |      |      |      |      |      |      |                       |         |      |      |      |                 |      |

Table 4: Medium Dataset Label Accuracy comparison

| Label                       | 0    |      |         | 3    | 4       | 5    | 6    |      | 8    | 9    | 10   | 11   | 12   | 13      |
|-----------------------------|------|------|---------|------|---------|------|------|------|------|------|------|------|------|---------|
| Label Accuracy              | 0.86 | 0.86 | 0.97    | 0.86 | 0.97    | 0.86 | 0.95 | 0.89 | 0.93 | 0.85 | 0.71 | 0.87 | 0.98 | 0.87    |
| <b>Full Classifier</b>      |      |      |         |      |         |      |      |      |      |      |      |      |      |         |
| Label Accuracy Full         | 0.97 | 0.97 | 0.94    | 0.91 | 0.94    | 0.85 | 0.95 | 0.97 | 0.93 | 0.96 | 0.85 | 0.91 | 0.98 | 0.85    |
| <b>Augmented Classifier</b> |      |      |         |      |         |      |      |      |      |      |      |      |      |         |
| Full dataset                | 0.13 | 0.12 | $-0.03$ | 0.06 | $-0.03$ | 0.00 | 0.00 | 0.09 | 0.00 | 0.12 | 0.21 | 0.05 | 0.00 | $-0.02$ |
| <b>Increase Accuracy</b>    |      |      |         |      |         |      |      |      |      |      |      |      |      |         |

Table 5: Full Dataset Label Accuracy comparison

In overall, the classification performance of the individual labels increases with the augmentation process showing the ability of GANs to model the distributions of multiple situations and synthesise non-seen data from those distributions. There are classes such as 3 (moving hips), 6 (shake arm), and 13 (jiggling on toes) whose classification performance remains invariant after the augmentation. Contrarily, the classification performance of class 8 (shake hips) decreases as a result of the augmentation. This shows that, certainly, there are distributions that are harder to learn and either GANs cannot model those distributions or require a different configuration of parameters to learn. One simple solution is to avoid using GANs to synthesise labelled data for those classes that GANs cannot learn their distribution. However, knowing a priori that GANs cannot generate a distribution properly is a complicated task as there is not a good measure to evaluate the fidelity of the GANs learned distributions [20]

Overall, the results confirm that the proposed classifier detects actions using 3D objects even when the number of data available is limited. The presented augmentation strategy improves the classification performance of classifiers trained on datasets of all sizes, particularly, small dataset. The efficacy of the augmentation strategy depends on the number of synthetic samples added to the original set. Finally, GANs are not always able to represent all the distributions within a dataset which reduces the performance of the augmentation strategy if wrong representations are included in the training set.

## 6 Conclusion

This research proposes a method to synthesise 3D human representations using 3D generative adversarial networks to improve the performance of deep learning models for the classification of 3D images. The research outlines that structural modifications of the original 3D GANs structure improves the generation quality of complex 3D data distributions. The proposed 3D GANs learns the distributions within a dataset to introduce novel labelled objects into the training set of a deep learning classifier. This results in improvements in classification performance in all kinds of datasets, particularly, in low-data settings. However beyond that, this research shows the limitations of GANs to produce a variety of non-seen information. Consequently, the number of synthetic instances used for augmentation should be considered. Furthermore, this research identifies that GANs can learn incorrectly some distributions withing a dataset which leads to a performance decrease of the augmentation. Finally, the good results obtained by the proposed 3D classifiers and the ability of 3D based GANs to learn 3D data distributions for its generation confirms the suitability of 3D data to represent information.

#### 6.1 Further Research

Future work should be focused on adapting 2D based GANs structures into 3D based GANs. 2D based GANs structures able to perform domain transfer such as cycle GANs or pix2pix GANs have shown good results on augmenting small datasets. Another research path lies on comparing the performance of GANs based on the generation of voxels and GANs based on the generation of point clouds for the augmentation of 3D datasets. Additionally, the development of methods to augment datasets only with meaningful synthesised samples or a method to evaluate GANs learned distributions might have a positive impact on the augmentation process. Finally, the proposed strategy needs to be evaluated in other domains where the implementation of 3D data will lead to improvements. The suggested methodology is potentially suitable for domains such as human robot interaction to improve agents perception of the real world or in medicine to boost the detection of diseases with 3D data provided by scans, body sensors, and wearables.

### References

- [1] A. X. Chang, T. Funkhouser, L. Guibas, P. Hanrahan, Q. Huang, Z. Li, S. Savarese, M. Savva, S. Song, H. Su, et al., "Shapenet: An information-rich 3d model repository," arXiv preprint arXiv:1512.03012, 2015.
- [2] M.-D. Yang, C.-F. Chao, K.-S. Huang, L.-Y. Lu, and Y.-P. Chen, "Image-based 3d scene reconstruction and exploration in augmented reality," Automation in Construction, vol. 33, pp. 48–60, 2013.
- [3] F. Argelaguet and C. Andujar, "A survey of 3d object selection techniques for virtual environments," Computers & Graphics, vol. 37, no. 3, pp. 121-136, 2013.
- [4] A. Payan and G. Montana, "Predicting alzheimer's disease: a neuroimaging study with 3d convolutional neural networks,"  $arXiv$  preprint  $arXiv:1502.02506$ , 2015.
- [5] L.-Y. Gui, K. Zhang, Y.-X. Wang, X. Liang, J. M. Moura, and M. Veloso, "Teaching robots to predict human motion," in 2018 IEEE/RSJ International Conference on Intelligent Robots and Systems (IROS), pp. 562–567, IEEE, 2018.
- [6] D. Maturana and S. Scherer, "Voxnet: A 3d convolutional neural network for realtime object recognition," in 2015 IEEE/RSJ International Conference on Intelligent Robots and Systems (IROS), pp. 922–928, IEEE, 2015.
- [7] C. R. Qi, H. Su, K. Mo, and L. J. Guibas, "Pointnet: Deep learning on point sets for 3d classification and segmentation," in Proceedings of the IEEE Conference on Computer Vision and Pattern Recognition, pp. 652–660, 2017.
- [8] A. Antoniou, A. Storkey, and H. Edwards, "Data augmentation generative adversarial networks," arXiv preprint arXiv:1711.04340, 2017.
- [9] M. Frid-Adar, E. Klang, M. Amitai, J. Goldberger, and H. Greenspan, "Synthetic data augmentation using gan for improved liver lesion classification," in 2018 IEEE 15th international symposium on biomedical imaging (ISBI 2018), pp. 289–293, IEEE, 2018.
- [10] H.-C. Shin, N. A. Tenenholtz, J. K. Rogers, C. G. Schwarz, M. L. Senjem, J. L. Gunter, K. P. Andriole, and M. Michalski, "Medical image synthesis for data augmentation and anonymization using generative adversarial networks," in  $In$ ternational Workshop on Simulation and Synthesis in Medical Imaging, pp. 1–11, Springer, 2018.
- [11] H. Huang, E. Kalogerakis, and B. Marlin, "Analysis and synthesis of 3d shape families via deep-learned generative models of surfaces," in Computer Graphics Forum, vol. 34, pp. 25–38, Wiley Online Library, 2015.
- [12] I. Goodfellow, J. Pouget-Abadie, M. Mirza, B. Xu, D. Warde-Farley, S. Ozair, A. Courville, and Y. Bengio, "Generative adversarial nets," in Advances in neural information processing systems, pp. 2672–2680, 2014.
- [13] T.-C. Wang, M.-Y. Liu, J.-Y. Zhu, A. Tao, J. Kautz, and B. Catanzaro, "Highresolution image synthesis and semantic manipulation with conditional gans," in Proceedings of the IEEE conference on computer vision and pattern recognition, pp. 8798–8807, 2018.
- [14] J.-Y. Zhu, T. Park, P. Isola, and A. A. Efros, "Unpaired image-to-image translation using cycle-consistent adversarial networks," in Proceedings of the IEEE international conference on computer vision, pp. 2223–2232, 2017.
- [15] H. Zenati, C. S. Foo, B. Lecouat, G. Manek, and V. R. Chandrasekhar, "Efficient gan-based anomaly detection," arXiv preprint arXiv:1802.06222, 2018.
- [16] J. Donahue, P. Krähenbühl, and T. Darrell, "Adversarial feature learning,"  $arXiv$ preprint arXiv:1605.09782, 2016.
- [17] S. Pascual, A. Bonafonte, and J. Serra, "Segan: Speech enhancement generative adversarial network," arXiv preprint arXiv:1703.09452, 2017.
- [18] W. Fedus, I. Goodfellow, and A. M. Dai, "Maskgan: better text generation via filling in the.,"  $arXiv$  preprint  $arXiv:1801.07736$ , 2018.
- [19] A. Bojchevski, O. Shchur, D. Zügner, and S. Günnemann, "Netgan: Generating graphs via random walks," arXiv preprint arXiv:1803.00816, 2018.
- [20] T. Salimans, I. Goodfellow, W. Zaremba, V. Cheung, A. Radford, and X. Chen, "Improved techniques for training gans," in Advances in neural information processing systems, pp. 2234–2242, 2016.
- [21] D. P. Kingma and J. Ba, "Adam: A method for stochastic optimization," arXiv preprint arXiv:1412.6980, 2014.
- [22] M. Mirza and S. Osindero, "Conditional generative adversarial nets," arXiv preprint arXiv:1411.1784, 2014.
- [23] V. Dumoulin, I. Belghazi, B. Poole, O. Mastropietro, A. Lamb, M. Arjovsky, and A. Courville, "Adversarially learned inference," arXiv preprint arXiv:1606.00704, 2016.
- [24] P. Achlioptas, O. Diamanti, I. Mitliagkas, and L. Guibas, "Learning representations and generative models for 3d point clouds," arXiv preprint arXiv:1707.02392, 2017.
- [25] C.-H. Lin, C. Kong, and S. Lucey, "Learning efficient point cloud generation for dense 3d object reconstruction," in Thirty-Second AAAI Conference on Artificial Intelligence, 2018.
- [26] G. Chételat, B. Landeau, F. Eustache, F. Mézenge, F. Viader, V. de La Sayette, B. Desgranges, and J.-C. Baron, "Using voxel-based morphometry to map the structural changes associated with rapid conversion in mci: a longitudinal mri study," Neuroimage, vol. 27, no. 4, pp. 934–946, 2005.
- [27] D. Maturana and S. Scherer, "3d convolutional neural networks for landing zone detection from lidar," in 2015 IEEE International Conference on Robotics and Automation (ICRA), pp. 3471–3478, IEEE, 2015.
- [28] M. De Deuge, A. Quadros, C. Hung, and B. Douillard, "Unsupervised feature learning for classification of outdoor 3d scans," in Australasian Conference on Robitics and Automation, vol. 2, p. 1, 2013.
- [29] Y. Fang, J. Xie, G. Dai, M. Wang, F. Zhu, T. Xu, and E. Wong, "3d deep shape descriptor," in Proceedings of the IEEE Conference on Computer Vision and Pattern Recognition, pp. 2319–2328, 2015.
- [30] Z. Wu, S. Song, A. Khosla, F. Yu, L. Zhang, X. Tang, and J. Xiao, "3d shapenets: A deep representation for volumetric shapes," in Proceedings of the IEEE conference on computer vision and pattern recognition, pp. 1912–1920, 2015.
- [31] J. Wu, C. Zhang, T. Xue, B. Freeman, and J. Tenenbaum, "Learning a probabilistic latent space of object shapes via 3d generative-adversarial modeling," in Advances in neural information processing systems, pp. 82–90, 2016.
- [32] A. Brock, T. Lim, J. M. Ritchie, and N. Weston, "Generative and discriminative voxel modeling with convolutional neural networks," arXiv preprint arXiv:1608.04236, 2016.
- [33] S. Ji, W. Xu, M. Yang, and K. Yu, "3d convolutional neural networks for human action recognition," IEEE transactions on pattern analysis and machine intelligence, vol. 35, no. 1, pp. 221–231, 2012.
- [34] C. R. Qi, H. Su, M. Nießner, A. Dai, M. Yan, and L. J. Guibas, "Volumetric and multi-view cnns for object classification on 3d data," in Proceedings of the IEEE conference on computer vision and pattern recognition, pp. 5648–5656, 2016.
- [35] H. Su, S. Maji, E. Kalogerakis, and E. Learned-Miller, "Multi-view convolutional neural networks for 3d shape recognition," in Proceedings of the IEEE international conference on computer vision, pp. 945–953, 2015.
- [36] V. Hegde and R. Zadeh, "Fusionnet: 3d object classification using multiple data representations," arXiv preprint arXiv:1607.05695, 2016.
- [37] J. Bruna, W. Zaremba, A. Szlam, and Y. LeCun, "Spectral networks and locally connected networks on graphs," arXiv preprint arXiv:1312.6203, 2013.
- [38] J. Masci, D. Boscaini, M. Bronstein, and P. Vandergheynst, "Geodesic convolutional neural networks on riemannian manifolds," in Proceedings of the IEEE international conference on computer vision workshops, pp. 37–45, 2015.
- [39] R. Klokov and V. Lempitsky, "Escape from cells: Deep kd-networks for the recognition of 3d point cloud models," in Proceedings of the IEEE International Conference on Computer Vision, pp. 863–872, 2017.
- [40] C. R. Qi, L. Yi, H. Su, and L. J. Guibas, "Pointnet++: Deep hierarchical feature learning on point sets in a metric space," in Advances in neural information processing systems, pp. 5099–5108, 2017.
- [41] I. Goodfellow, "Nips 2016 tutorial: Generative adversarial networks," arXiv preprint arXiv:1701.00160, 2016.
- [42] A. Creswell, T. White, V. Dumoulin, K. Arulkumaran, B. Sengupta, and A. A. Bharath, "Generative adversarial networks: An overview," IEEE Signal Processing Magazine, vol. 35, no. 1, pp. 53–65, 2018.
- [43] A. Radford, L. Metz, and S. Chintala, "Unsupervised representation learning with deep convolutional generative adversarial networks,"  $arXiv$  preprint arXiv:1511.06434, 2015.
- [44] A. Makhzani, J. Shlens, N. Jaitly, I. Goodfellow, and B. Frey, "Adversarial autoencoders,"  $arXiv$  preprint  $arXiv:1511.05644$ , 2015.
- [45] C. Finn, P. Christiano, P. Abbeel, and S. Levine, "A connection between generative adversarial networks, inverse reinforcement learning, and energy-based models," arXiv preprint arXiv:1611.03852, 2016.
- [46] C. Finn and S. Levine, "Deep visual foresight for planning robot motion," in 2017 IEEE International Conference on Robotics and Automation (ICRA), pp. 2786– 2793, IEEE, 2017.
- [47] A. Odena, "Semi-supervised learning with generative adversarial networks,"  $arXiv$ preprint arXiv:1606.01583, 2016.
- [48] J. Ho and S. Ermon, "Generative adversarial imitation learning," in Advances in neural information processing systems, pp. 4565–4573, 2016.
- [49] T. Schlegl, P. Seeböck, S. M. Waldstein, U. Schmidt-Erfurth, and G. Langs, "Unsupervised anomaly detection with generative adversarial networks to guide marker discovery," in International Conference on Information Processing in Medical Imaging, pp. 146–157, Springer, 2017.
- [50] D. Yoo, N. Kim, S. Park, A. S. Paek, and I. S. Kweon, "Pixel-level domain transfer," in European Conference on Computer Vision, pp. 517–532, Springer, 2016.
- [51] M. Arjovsky and L. Bottou, "Towards Principled Methods for Training Generative Adversarial Networks," arXiv e-prints, p. arXiv:1701.04862, Jan 2017.
- [52] S. Arora, R. Ge, Y. Liang, T. Ma, and Y. Zhang, "Generalization and equilibrium in generative adversarial nets (gans)," in Proceedings of the 34th International Conference on Machine Learning-Volume 70, pp. 224–232, JMLR. org, 2017.
- [53] I. O. Tolstikhin, S. Gelly, O. Bousquet, C.-J. Simon-Gabriel, and B. Schölkopf, "Adagan: Boosting generative models," in Advances in Neural Information Processing Systems, pp. 5424–5433, 2017.
- [54] C. K. Sønderby, J. Caballero, L. Theis, W. Shi, and F. Huszár, "Amortised map inference for image super-resolution," arXiv preprint arXiv:1610.04490, 2016.
- [55] M. Arjovsky, S. Chintala, and L. Bottou, "Wasserstein gan," arXiv preprint arXiv:1701.07875, 2017.
- [56] S. Nowozin, B. Cseke, and R. Tomioka, "f-gan: Training generative neural samplers using variational divergence minimization," in Advances in neural information processing systems, pp. 271–279, 2016.
- [57] Q. Chen and V. Koltun, "Photographic image synthesis with cascaded refinement networks," in Proceedings of the IEEE International Conference on Computer Vision, pp. 1511–1520, 2017.
- [58] M. Lucic, K. Kurach, M. Michalski, S. Gelly, and O. Bousquet, "Are gans created equal? a large-scale study," in Advances in neural information processing systems, pp. 700–709, 2018.
- [59] S. Ioffe and C. Szegedy, "Batch normalization: Accelerating deep network training by reducing internal covariate shift," arXiv preprint arXiv:1502.03167, 2015.
- [60] S. Ioffe, "Batch renormalization: Towards reducing minibatch dependence in batch-normalized models," in Advances in neural information processing systems, pp. 1945–1953, 2017.
- [61] G. E. Hinton, N. Srivastava, A. Krizhevsky, I. Sutskever, and R. R. Salakhutdinov, "Improving neural networks by preventing co-adaptation of feature detectors," arXiv preprint arXiv:1207.0580, 2012.
- [62] Z. Hussain, F. Gimenez, D. Yi, and D. Rubin, "Differential data augmentation techniques for medical imaging classification tasks," in AMIA Annual Symposium Proceedings, vol. 2017, p. 979, American Medical Informatics Association, 2017.
- [63] A. Krizhevsky, I. Sutskever, and G. E. Hinton, "Imagenet classification with deep convolutional neural networks," in Advances in neural information processing systems, pp. 1097–1105, 2012.
- [64] J. Deng, W. Dong, R. Socher, L.-J. Li, K. Li, and L. Fei-Fei, "Imagenet: A largescale hierarchical image database," in 2009 IEEE conference on computer vision and pattern recognition, pp. 248–255, Ieee, 2009.
- [65] A. Gupta, S. Venkatesh, S. Chopra, and C. Ledig, "Generative image translation for data augmentation of bone lesion pathology,"  $arXiv$  preprint  $arXiv:1902.02248$ , 2019.
- [66] C. Han, K. Murao, T. Noguchi, Y. Kawata, F. Uchiyama, L. Rundo, H. Nakayama, and S. Satoh, "Learning more with less: conditional pggan-based data augmentation for brain metastases detection using highly-rough annotation on mr images,"  $arXiv$ preprint arXiv:1902.09856, 2019.
- [67] J. Redmon, S. Divvala, R. Girshick, and A. Farhadi, "You only look once: Unified, real-time object detection," in Proceedings of the IEEE conference on computer vision and pattern recognition, pp. 779–788, 2016.
- [68] J. Dai, Y. Li, K. He, and J. Sun, "R-fcn: Object detection via region-based fully convolutional networks," in Advances in neural information processing systems, pp. 379–387, 2016.
- [69] J. W. Tangelder and R. C. Veltkamp, "A survey of content based 3d shape retrieval methods," in Proceedings Shape Modeling Applications, 2004., pp. 145–156, IEEE, 2004.
- [70] C. Li, M. Zeeshan Zia, Q.-H. Tran, X. Yu, G. D. Hager, and M. Chandraker, "Deep supervision with shape concepts for occlusion-aware 3d object parsing," in Proceedings of the IEEE Conference on Computer Vision and Pattern Recognition, pp. 5465–5474, 2017.
- [71] H. Sundar, D. Silver, N. Gagvani, and S. Dickinson, "Skeleton based shape matching and retrieval," in 2003 Shape Modeling International., pp. 130–139, IEEE, 2003.
- [72] C. B. Choy, D. Xu, J. Gwak, K. Chen, and S. Savarese, "3d-r2n2: A unified approach for single and multi-view 3d object reconstruction," in European conference on computer vision, pp. 628–644, Springer, 2016.
- [73] R. Girdhar, D. F. Fouhey, M. Rodriguez, and A. Gupta, "Learning a predictable and generative vector representation for objects," in European Conference on Computer Vision, pp. 484–499, Springer, 2016.
- [74] Y. Zhao, T. Birdal, H. Deng, and F. Tombari, "3d point capsule networks," in The IEEE Conference on Computer Vision and Pattern Recognition (CVPR), June 2019.
- [75] X. Yan, J. Yang, E. Yumer, Y. Guo, and H. Lee, "Perspective transformer nets: Learning single-view 3d object reconstruction without 3d supervision," in Advances in Neural Information Processing Systems, pp. 1696–1704, 2016.
- [76] D. J. Rezende, S. A. Eslami, S. Mohamed, P. Battaglia, M. Jaderberg, and N. Heess, "Unsupervised learning of 3d structure from images," in Advances in Neural Information Processing Systems, pp. 4996–5004, 2016.
- [77] Y. Xiang, W. Choi, Y. Lin, and S. Savarese, "Data-driven 3d voxel patterns for object category recognition," in Proceedings of the IEEE Conference on Computer Vision and Pattern Recognition, pp. 1903–1911, 2015.
- [78] A. Sharma, O. Grau, and M. Fritz, "Vconv-dae: Deep volumetric shape learning without object labels," in *European Conference on Computer Vision*, pp. 236–250, Springer, 2016.
- [79] E. Smith and D. Meger, "Improved adversarial systems for 3d object generation and reconstruction," arXiv preprint arXiv:1707.09557, 2017.
- [80] J. Liu, F. Yu, and T. Funkhouser, "Interactive 3d modeling with a generative adversarial network," in 2017 International Conference on 3D Vision (3DV), pp. 126–134, IEEE, 2017.
- [81] D. Valsesia, G. Fracastoro, and E. Magli, "Learning localized generative models for 3d point clouds via graph convolution," 2018.
- [82] D. W. Shu, S. W. Park, and J. Kwon, "3d point cloud generative adversarial network based on tree structured graph convolutions," arXiv preprint arXiv:1905.06292, 2019.
- [83] F. Bogo, J. Romero, G. Pons-Moll, and M. J. Black, "Dynamic faust: Registering human bodies in motion," in Proceedings of the IEEE Conference on Computer Vision and Pattern Recognition, pp. 6233–6242, 2017.
- [84] M. W. Jones and R. Satherley, "Shape representation using space filled sub-voxel distance fields," in Proceedings international conference on shape modeling and applications, pp. 316–325, IEEE, 2001.
- [85] S. Fang and H. Chen, "Hardware accelerated voxelization," Computers  $\mathcal C$  Graphics, vol. 24, no. 3, pp. 433–442, 2000.
- [86] K. Schindler and L. J. Van Gool, "Action snippets: How many frames does human action recognition require?," in CVPR, vol. 1, pp. 3–2, 2008.
- [87] A. Fathi and G. Mori, "Action recognition by learning mid-level motion features," in 2008 IEEE Conference on Computer Vision and Pattern Recognition, pp. 1–8, IEEE, 2008.
- [88] V. Nair and G. E. Hinton, "Rectified linear units improve restricted boltzmann machines," in Proceedings of the 27th international conference on machine learning  $(ICML-10)$ , pp. 807–814, 2010.
- [89] N. Srivastava, G. Hinton, A. Krizhevsky, I. Sutskever, and R. Salakhutdinov, "Dropout: a simple way to prevent neural networks from overfitting," The journal of machine learning research, vol. 15, no. 1, pp. 1929–1958, 2014.
- [90] X. Glorot and Y. Bengio, "Understanding the difficulty of training deep feedforward neural networks," in Proceedings of the thirteenth international conference on artificial intelligence and statistics, pp. 249–256, 2010.

# A Table Number corresponding with the classified actions

| Label          | Action                 |
|----------------|------------------------|
| 0              | punching               |
| 1              | running on spot        |
| $\overline{2}$ | chicken wings          |
| 3              | moving hips            |
| $\overline{4}$ | moving knees           |
| $\overline{5}$ | jumping jacks          |
| 6              | shake arms             |
| 7              | shake shoulders        |
| 8              | shake hips             |
| 9              | one leg loose          |
| 10             | one leg jump           |
| 11             | soft hop with two legs |
| 12             | one leg hop            |
| 13             | jiggling on toes       |

Table 6: Label assigned to each action

## B Confusion Matrices

|                | $\bf{0}$       | 1            | $\overline{\mathbf{2}}$ | 3              | 4              | 5              | 6            | 7              | 8              | 9              | 10           | 11             | 12             | 13             |
|----------------|----------------|--------------|-------------------------|----------------|----------------|----------------|--------------|----------------|----------------|----------------|--------------|----------------|----------------|----------------|
| $\bf{0}$       | 0.5714         | $\mathbf 0$  | $\mathbf 0$             | 0.2857         | $\Omega$       | $\mathbf{0}$   | $\mathbf 0$  | 0.1429         | $\overline{0}$ | $\overline{0}$ | $\mathbf{0}$ | $\overline{0}$ | $\Omega$       | $\mathbf{0}$   |
| $\mathbf{1}$   | $\mathbf{0}$   | $\mathbf{1}$ | $\mathbf{O}$            | $\bf{0}$       | $\mathbf{0}$   | $\bf{0}$       | $\mathbf{0}$ | $\bf{0}$       | $\mathbf{0}$   | $\mathbf 0$    | $\mathbf{0}$ | $\bf{0}$       | $\mathbf{0}$   | $\bf{0}$       |
| $\overline{2}$ | 0.1429         | $\mathbf 0$  | 0.5714                  | $\overline{0}$ | $\mathbf 0$    | $\mathbf{0}$   | $\mathbf{0}$ | $\mathbf{0}$   | 0.1429         | $\overline{0}$ | $\Omega$     | 0.1429         | $\overline{0}$ | $\mathbf{0}$   |
| 3              | $\mathbf{O}$   | $\bf{0}$     | $\mathbf 0$             | 0.6667         | 0.1667         | $\bf{0}$       | $\bf{0}$     | $\mathbf 0$    | $\bf{0}$       | $\mathbf 0$    | $\mathbf 0$  | 0.0833         | 0.0833         | $\bf{0}$       |
| $\overline{4}$ | $\Omega$       | $\mathbf 0$  | $\Omega$                | $\overline{0}$ | 0.8462         | $\overline{0}$ | $\mathbf{0}$ | $\overline{0}$ | $\mathbf{0}$   | 0.0769         | 0.0769       | $\overline{0}$ | $\overline{0}$ | $\mathbf{0}$   |
| 5              | $\mathbf{0}$   | $\bf{0}$     | $\bf{0}$                | $\bf{0}$       | $\mathbf{0}$   | 0.75           | $\bf{0}$     | $\mathbf 0$    | $\mathbf{0}$   | $\overline{0}$ | $\mathbf 0$  | 0.125          | $\mathbf{0}$   | 0.125          |
| 6              | $\Omega$       | $\bf{0}$     | 0.125                   | $\overline{0}$ | $\overline{0}$ | $\overline{0}$ | 0.875        | $\overline{0}$ | $\overline{0}$ | $\overline{0}$ | $\Omega$     | 0              | $\Omega$       | $\mathbf{0}$   |
| $\overline{I}$ | $\mathbf{0}$   | 0.125        | $\overline{0}$          | 0.125          | $\mathbf{0}$   | $\bf{0}$       | $\mathbf{0}$ | 0.625          | $\mathbf{0}$   | $\bf{0}$       | $\mathbf{0}$ | 0.125          | $\mathbf{0}$   | $\mathbf{0}$   |
| 8              | $\overline{0}$ | $\bf{0}$     | $\overline{0}$          | $\bf{0}$       | $\mathbf 0$    | $\bf{0}$       | 0.1111       | $\overline{0}$ | 0.7778         | $\bf{0}$       | $\mathbf{0}$ | $\pmb{0}$      | 0.1111         | $\bf{0}$       |
| 9              | $\mathbf{O}$   | $\mathbf 0$  | $\mathbf{O}$            | $\bf{0}$       | $\mathbf{0}$   | $\bf{0}$       | $\mathbf 0$  | $\mathbf 0$    | $\bf{0}$       | 0.7            | 0.2          | $\bf{0}$       | 0.1            | $\overline{0}$ |
| 10             | $\bf{0}$       | 0.1667       | $\mathbf{0}$            | $\bf{0}$       | 0.0833         | 0.0833         | $\bf{0}$     | $\bf{0}$       | $\mathbf{0}$   | 0.0833         | 0.5          | $\bf{0}$       | 0.0833         | $\bf{0}$       |
| 11             | $\mathbf{0}$   | $\mathbf{0}$ | $\mathbf{0}$            | $\bf{0}$       | $\mathbf{0}$   | $\mathbf{0}$   | $\bf{0}$     | $\mathbf{0}$   | $\mathbf{0}$   | $\overline{0}$ | $\mathbf{0}$ | 0.6667         | 0.3333         | $\mathbf{0}$   |
| 12             | $\mathbf{0}$   | $\bf{0}$     | $\overline{0}$          | 0.125          | $\mathbf{0}$   | $\bf{0}$       | $\mathbf{0}$ | $\bf{0}$       | $\mathbf{0}$   | $\mathbf 0$    | $\mathbf{0}$ | $\mathbf{0}$   | 0.875          | $\bf{0}$       |
| 13             | $\bf{0}$       | $\mathbf 0$  | $\bf{0}$                | 0.1111         | $\bf{0}$       | 0.1111         | $\bf{0}$     | $\pmb{0}$      | $\mathbf{0}$   | $\overline{0}$ | $\mathbf{0}$ | $\mathbf 0$    | $\mathbf{0}$   | 0.7778         |

Figure 33: Normalised Confusion Matrix of the classifier trained with the small dataset

|                | $\bf{0}$     | 1            | $\overline{\mathbf{2}}$ | 3              | 4              | 5            | 6            | 7              | 8              | 9              | 10           | 11             | 12             | 13           |
|----------------|--------------|--------------|-------------------------|----------------|----------------|--------------|--------------|----------------|----------------|----------------|--------------|----------------|----------------|--------------|
| $\bf{0}$       | 0.5714       | $\mathbf 0$  | $\Omega$                | 0.4286         | $\bf{0}$       | $\mathbf 0$  | $\mathbf{0}$ | $\mathbf 0$    | $\bf{0}$       | $\mathbf{0}$   | $\bf{0}$     | $\overline{0}$ | $\mathbf 0$    | $\bf{0}$     |
| $\mathbf{1}$   | $\mathbf{0}$ | $\mathbf{1}$ | $\mathbf 0$             | $\bf{0}$       | $\bf{0}$       | $\pmb{0}$    | $\bf{0}$     | $\pmb{0}$      | $\bf{0}$       | $\bf{0}$       | $\mathbf{0}$ | $\bf{0}$       | $\mathbf{0}$   | $\bf{0}$     |
| $\overline{2}$ | $\mathbf{0}$ | $\mathbf 0$  | 0.7143                  | $\bf{0}$       | $\Omega$       | $\mathbf{0}$ | $\mathbf 0$  | $\mathbf{0}$   | 0.1429         | $\mathbf{0}$   | $\mathbf{0}$ | 0.1429         | $\mathbf 0$    | $\mathbf{0}$ |
| 3              | $\mathbf{O}$ | $\mathbf 0$  | $\mathbf 0$             | 0.6667         | $\bf{0}$       | $\bf{0}$     | $\bf{0}$     | 0.0833         | $\bf{0}$       | $\bf{0}$       | $\mathbf{0}$ | 0.0833         | 0.1667         | $\bf{0}$     |
| $\overline{4}$ | $\Omega$     | $\mathbf{0}$ | $\mathbf 0$             | $\bf{0}$       | 0.9231         | $\mathbf{0}$ | $\mathbf{0}$ | $\mathbf{0}$   | $\bf{0}$       | 0.0769         | $\mathbf 0$  | $\overline{0}$ | $\mathbf 0$    | $\mathbf{0}$ |
| 5              | $\bf{0}$     | 0.1111       | $\mathbf 0$             | $\bf{0}$       | $\bf{0}$       | 0.6667       | $\bf{0}$     | $\mathbf 0$    | $\bf{0}$       | $\bf{0}$       | $\mathbf{0}$ | 0.1111         | $\mathbf{0}$   | 0.1111       |
| 6              | 0.125        | $\mathbf{0}$ | $\overline{0}$          | $\overline{0}$ | $\overline{0}$ | $\mathbf{0}$ | 0.875        | $\mathbf{0}$   | $\overline{0}$ | $\mathbf{0}$   | $\mathbf 0$  | $\overline{0}$ | $\mathbf 0$    | $\mathbf{0}$ |
| $\overline{I}$ | $\mathbf{0}$ | $\mathbf{0}$ | $\mathbf 0$             | $\bf{0}$       | $\mathbf{0}$   | $\bf{0}$     | $\mathbf{0}$ | 0.875          | $\bf{0}$       | $\overline{0}$ | $\mathbf{0}$ | 0.125          | $\mathbf{0}$   | $\bf{0}$     |
| 8              | 0.1111       | $\mathbf{0}$ | $\mathbf 0$             | 0.1111         | $\mathbf{0}$   | $\mathbf{0}$ | 0.1111       | $\overline{0}$ | 0.5556         | $\mathbf{0}$   | $\mathbf{0}$ | $\overline{0}$ | 0.1111         | $\bf{0}$     |
| 9              | $\bf{0}$     | $\mathbf 0$  | $\mathbf 0$             | $\bf{0}$       | $\bf{0}$       | $\bf{0}$     | $\mathbf 0$  | 0              | $\bf{0}$       | 0.7            | 0.2          | $\overline{0}$ | 0.1            | $\mathbf 0$  |
| 10             | $\mathbf{0}$ | 0.0714       | $\mathbf{0}$            | 0.0714         | 0.0714         | $\mathbf{0}$ | $\mathbf 0$  | 0              | $\bf{0}$       | 0.0714         | 0.7143       | $\overline{0}$ | $\mathbf 0$    | $\mathbf{0}$ |
| 11             | $\bf{0}$     | $\mathbf{0}$ | $\mathbf 0$             | $\overline{0}$ | $\mathbf 0$    | $\bf{0}$     | $\mathbf 0$  | 0.0909         | $\bf{0}$       | $\overline{0}$ | 0.0909       | 0.7273         | 0.0909         | $\bf{0}$     |
| 12             | $\mathbf{0}$ | $\mathbf{0}$ | $\mathbf 0$             | $\bf{0}$       | $\mathbf 0$    | $\mathbf{0}$ | $\mathbf 0$  | $\mathbf{0}$   | $\mathbf{0}$   | $\mathbf{0}$   | $\mathbf{0}$ | $\mathbf{0}$   | $\mathbf{1}$   | $\mathbf{0}$ |
| 13             | $\bf{0}$     | $\mathbf 0$  | $\bf{0}$                | 0.1111         | $\mathbf 0$    | 0.1111       | $\mathbf 0$  | $\bf{0}$       | $\bf{0}$       | $\mathbf 0$    | $\mathbf 0$  | $\mathbf 0$    | $\overline{0}$ | 0.7778       |

Figure 34: Normalised Confusion Matrix of the classifier trained with the augmented small dataset

|                         | $\bf{0}$     | 1              | 2              | 3              | 4              | 5            | 6              | 7            | 8              | 9              | 10           | 11             | 12              | 13             |
|-------------------------|--------------|----------------|----------------|----------------|----------------|--------------|----------------|--------------|----------------|----------------|--------------|----------------|-----------------|----------------|
| $\bf{0}$                | 0.7273       | 0.0455         | $\mathbf{0}$   | $\overline{0}$ | $\overline{0}$ | $\mathbf{0}$ | 0.0455         | $\mathbf{0}$ | 0.0909         | $\overline{0}$ | $\mathbf{0}$ | 0.0909         | $\mathbf{0}$    | $\mathbf{0}$   |
| 1                       | $\mathbf 0$  | 0.9714         | $\mathbf 0$    | $\bf{0}$       | $\mathbf 0$    | $\bf{0}$     | $\bf{0}$       | 0            | $\bf{0}$       | $\bf{0}$       | 0.0286       | $\bf{0}$       | $\bf{0}$        | $\bf{0}$       |
| $\overline{\mathbf{2}}$ | $\mathbf{0}$ | $\overline{0}$ | $\overline{1}$ | $\overline{0}$ | $\mathbf 0$    | $\mathbf 0$  | $\overline{0}$ | $\mathbf{0}$ | $\mathbf{0}$   | $\mathbf{0}$   | $\mathbf 0$  | $\overline{0}$ | $\mathbf{0}$    | $\bf{0}$       |
| 3                       | $\mathbf{0}$ | $\overline{0}$ | $\bf{0}$       | 0.9714         | $\mathbf 0$    | $\mathbf{0}$ | $\mathbf 0$    | 0.0286       | $\overline{0}$ | $\overline{0}$ | $\mathbf 0$  | $\mathbf{0}$   | $\bf{0}$        | $\overline{0}$ |
| 4                       | $\mathbf{0}$ | $\bf{0}$       | $\mathbf{0}$   | $\overline{0}$ | 0.875          | 0.025        | $\overline{0}$ | $\bf{0}$     | $\mathbf{0}$   | 0.075          | 0.025        | $\bf{0}$       | $\mathbf{0}$    | $\mathbf{0}$   |
| 5                       | $\mathbf{0}$ | $\bf{0}$       | $\mathbf 0$    | $\bf{0}$       | 0.08           | 0.56         | $\mathbf{0}$   | $\bf{0}$     | $\mathbf{0}$   | 0.04           | 0.16         | 0.04           | $\bf{0}$        | 0.12           |
| 6                       | 0.0455       | 0.0455         | $\mathbf 0$    | $\overline{0}$ | $\mathbf 0$    | $\mathbf 0$  | 0.7727         | $\mathbf{0}$ | 0.0455         | $\overline{0}$ | $\mathbf 0$  | $\overline{0}$ | 0.0455          | 0.0455         |
| $\overline{I}$          | 0.0435       | $\mathbf{0}$   | $\mathbf 0$    | 0.0435         | $\mathbf 0$    | $\mathbf{0}$ | $\mathbf 0$    | 0.8261       | $\mathbf{0}$   | $\bf{0}$       | $\mathbf 0$  | 0.0435         | 0.0435          | $\mathbf{0}$   |
| 8                       | 0.0357       | $\mathbf{0}$   | $\mathbf 0$    | 0.0357         | $\mathbf 0$    | $\mathbf{0}$ | 0.0357         | $\mathbf{0}$ | 0.8571         | $\bf{0}$       | $\mathbf 0$  | $\bf{0}$       | $\mathbf{0}$    | 0.0357         |
| $\mathbf{9}$            | $\mathbf{0}$ | $\overline{0}$ | $\bf{0}$       | $\overline{0}$ | 0.0714         | $\mathbf{0}$ | $\mathbf 0$    | $\mathbf 0$  | $\mathbf 0$    | 0.7143         | 0.2143       | $\mathbf{0}$   | $\mathbf 0$     | $\mathbf 0$    |
| 10                      | $\mathbf{0}$ | 0.0278         | $\mathbf{0}$   | $\mathbf{0}$   | 0.1389         | $\mathbf 0$  | $\overline{0}$ | $\mathbf 0$  | 0.0278         | 0.1389         | 0.6111       | 0.0556         | $\mathbf 0$     | $\mathbf{0}$   |
| 11                      | $\mathbf{0}$ | $\mathbf{0}$   | $\mathbf 0$    | $\mathbf{0}$   | $\mathbf{0}$   | $\bf{0}$     | $\mathbf{0}$   | $\bf{0}$     | $\mathbf{0}$   | $\overline{0}$ | 0.037        | 0.7407         | 0.2222          | $\bf{0}$       |
| 12                      | $\mathbf 0$  | $\overline{0}$ | $\overline{0}$ | 0.04           | $\mathbf 0$    | $\mathbf 0$  | $\overline{0}$ | $\mathbf 0$  | $\mathbf 0$    | $\bf{0}$       | $\mathbf 0$  | 0.04           | 0.92            | $\bf{0}$       |
| 13                      | $\mathbf 0$  | $\overline{0}$ | $\mathbf 0$    | $\overline{0}$ | $\mathbf 0$    | $\mathbf{0}$ | $\mathbf{0}$   | $\mathbf 0$  | 0.0357         | $\overline{0}$ | $\mathbf 0$  | $\mathbf{0}$   | $0.0714$ 0.8929 |                |

Figure 35: Normalised Confusion Matrix of the classifier trained with the medium dataset

|                | $\bf{0}$       | $\mathbf 1$    | $\mathbf{2}$   | 3              | 4            | 5              | 6            | 7            | 8              | 9              | 10             | 11             | 12             | 13           |
|----------------|----------------|----------------|----------------|----------------|--------------|----------------|--------------|--------------|----------------|----------------|----------------|----------------|----------------|--------------|
| $\bf{0}$       | 0.8182         | $\overline{0}$ | $\overline{0}$ | $\overline{0}$ | $\mathbf 0$  | $\mathbf{0}$   | 0.0455       | 0.0455       | 0.0455         | $\overline{0}$ | $\mathbf 0$    | 0.0455         | $\mathbf 0$    | $\mathbf{0}$ |
| 1              | 0.0286         | 0.9714         | $\mathbf 0$    | $\bf{0}$       | $\bf{0}$     | $\mathbf 0$    | $\bf{0}$     | $\bf{0}$     | $\bf{0}$       | $\bf{0}$       | $\bf{0}$       | $\bf{0}$       | $\mathbf{0}$   | $\bf{0}$     |
| $\overline{2}$ | $\mathbf{0}$   | $\overline{0}$ | $\mathbf{1}$   | $\overline{0}$ | $\bf{0}$     | $\overline{0}$ | $\mathbf 0$  | $\mathbf{0}$ | $\bf{0}$       | $\overline{0}$ | $\overline{0}$ | 0              | $\bf{0}$       | $\mathbf{0}$ |
| 3              | $\bf{0}$       | $\mathbf{0}$   | $\overline{0}$ | 0.9714         | $\mathbf 0$  | $\bf{0}$       | $\mathbf 0$  | 0.0286       | $\mathbf 0$    | $\bf{0}$       | $\mathbf 0$    | 0              | $\mathbf 0$    | 0            |
| $\overline{4}$ | $\overline{0}$ | $\bf{0}$       | $\overline{0}$ | $\bf{0}$       | $\mathbf{1}$ | $\mathbf 0$    | $\mathbf{0}$ | $\mathbf{0}$ | $\mathbf{0}$   | $\bf{0}$       | $\mathbf{0}$   | $\overline{0}$ | $\mathbf{0}$   | $\mathbf 0$  |
| 5              | $\mathbf{0}$   | $\bf{0}$       | $\bf{0}$       | $\bf{0}$       | 0.04         | 0.6            | $\bf{0}$     | $\mathbf 0$  | 0.04           | 0.04           | 0.16           | 0              | $\mathbf{0}$   | 0.12         |
| 6              | 0.0455         | $\overline{0}$ | $\overline{0}$ | $\overline{0}$ | 0.0455       | $\mathbf{0}$   | 0.8182       | 0.0455       | $\mathbf{0}$   | $\overline{0}$ | $\mathbf 0$    | $\overline{0}$ | $\mathbf 0$    | 0.0455       |
| $\overline{I}$ | $\bf{0}$       | $\mathbf{0}$   | $\mathbf 0$    | $\overline{0}$ | $\bf{0}$     | $\mathbf{0}$   | $\mathbf 0$  | $\mathbf{1}$ | $\mathbf 0$    | $\mathbf 0$    | $\mathbf 0$    | $\bf{0}$       | $\mathbf{0}$   | $\mathbf 0$  |
| 8              | $\mathbf{0}$   | $\mathbf{0}$   | $\mathbf{0}$   | 0.0667         | $\mathbf 0$  | 0.0667         | 0.1          | $\mathbf{0}$ | 0.7667         | $\bf{0}$       | $\mathbf{0}$   | $\bf{0}$       | $\mathbf 0$    | $\mathbf 0$  |
| 9              | $\bf{0}$       | $\overline{0}$ | $\overline{0}$ | $\overline{0}$ | 0.1429       | $\mathbf{0}$   | $\mathbf 0$  | $\mathbf 0$  | $\bf{0}$       | 0.75           | 0.1071         | $\mathbf 0$    | $\overline{0}$ | 0            |
| 10             | $\overline{0}$ | 0.0556         | $\overline{0}$ | $\bf{0}$       | 0.0556       | $\mathbf{0}$   | $\mathbf{0}$ | $\mathbf 0$  | $\mathbf{0}$   | 0.0833         | 0.75           | 0.0556         | $\mathbf{0}$   | $\mathbf 0$  |
| 11             | $\mathbf{0}$   | $\mathbf{0}$   | $\mathbf{0}$   | $\bf{0}$       | $\mathbf{0}$ | $\bf{0}$       | $\mathbf{0}$ | $\bf{0}$     | $\mathbf{0}$   | $\bf{0}$       | $\mathbf{0}$   | 0.8519         | 0.1481         | $\bf{0}$     |
| 12             | $\overline{0}$ | $\bf{0}$       | $\overline{0}$ | $\pmb{0}$      | $\pmb{0}$    | $\bf{0}$       | $\mathbf 0$  | $\bf{0}$     | $\overline{0}$ | $\bf{0}$       | $\mathbf 0$    | 0.04           | 0.96           | $\bf{0}$     |
| 13             | $\mathbf 0$    | $\bf{0}$       | $\mathbf 0$    | $\bf{0}$       | $\mathbf 0$  | $\bf{0}$       | $\mathbf 0$  | $\mathbf 0$  | $\mathbf 0$    | $\bf{0}$       | $\mathbf 0$    | $\overline{0}$ | 0.0714         | 0.9286       |

Figure 36: Normalised Confusion Matrix of the classifier trained with the augmented medium dataset

|                | $\mathbf 0$    | ${\bf 1}$      | $\overline{2}$ | 3              | 4            | 5            | 6              | $\overline{1}$ | 8              | 9              | 10             | 11             | 12             | 13             |
|----------------|----------------|----------------|----------------|----------------|--------------|--------------|----------------|----------------|----------------|----------------|----------------|----------------|----------------|----------------|
| $\bf{0}$       | 0.8611         | $\mathbf 0$    | $\overline{0}$ | 0.0278         | $\bf{0}$     | $\mathbf 0$  | 0.0278         | 0.0278         | 0.0278         | $\mathbf 0$    | $\bf{0}$       | $\overline{0}$ | 0.0278         | $\mathbf 0$    |
| ${\bf 1}$      | 0.0172         | 0.8621         | $\overline{0}$ | $\bf{0}$       | 0.0345       | $\bf{0}$     | 0.0172         | $\mathbf 0$    | $\mathbf{0}$   | 0.0172         | 0.0517         | $\bf{0}$       | $\mathbf 0$    | $\mathbf 0$    |
| $\overline{2}$ | $\overline{0}$ | $\overline{0}$ | 0.9714         | $\mathbf{0}$   | $\mathbf{0}$ | $\mathbf 0$  | $\mathbf{0}$   | $\mathbf 0$    | 0.0286         | $\mathbf{0}$   | $\overline{0}$ | $\overline{0}$ | $\mathbf{0}$   | $\Omega$       |
| 3              | $\mathbf 0$    | 0.0172         | $\overline{0}$ | 0.8621         | 0.0517       | $\mathbf 0$  | $\mathbf{0}$   | $\mathbf{0}$   | $\mathbf{0}$   | $\overline{0}$ | $\mathbf 0$    | 0.0345         | 0.0345         | $\overline{0}$ |
| 4              | $\mathbf{0}$   | 0.0149         | $\mathbf{0}$   | 0.0149         | 0.9701       | $\mathbf{0}$ | $\mathbf{0}$   | $\mathbf{0}$   | $\mathbf{0}$   | $\mathbf{0}$   | $\mathbf{0}$   | $\overline{0}$ | $\mathbf{0}$   | $\mathbf{0}$   |
| 5              | $\mathbf{0}$   | $\mathbf{0}$   | $\mathbf{0}$   | $\bf{0}$       | 0.0476       | 0.8571       | $\mathbf{0}$   | $\mathbf{0}$   | 0.0476         | $\bf{0}$       | 0.0238         | $\bf{0}$       | $\mathbf{0}$   | 0.0238         |
| 6              | $\mathbf{0}$   | $\Omega$       | 0.0263         | $\mathbf{0}$   | $\mathbf{0}$ | $\Omega$     | 0.9474         | $\Omega$       | $\mathbf{0}$   | $\bf{0}$       | $\mathbf{0}$   | $\overline{0}$ | $\Omega$       | 0.0263         |
| $\overline{I}$ | 0.0263         | $\Omega$       | $\mathbf{0}$   | 0.0263         | $\bf{0}$     | $\bf{0}$     | $\mathbf{0}$   | 0.8947         | $\mathbf{0}$   | $\bf{0}$       | $\bf{0}$       | $\bf{0}$       | 0.0526         | $\overline{0}$ |
| 8              | 0.0217         | $\mathbf{0}$   | $\overline{0}$ | $\mathbf{0}$   | $\bf{0}$     | $\mathbf 0$  | 0.0217         | 0.0217         | 0.9348         | $\mathbf{0}$   | $\overline{0}$ | $\overline{0}$ | $\mathbf{0}$   | $\mathbf{0}$   |
| 9              | $\bf{0}$       | $\mathbf 0$    | $\overline{0}$ | $\overline{0}$ | 0.0851       | $\mathbf{0}$ | $\mathbf{0}$   | $\mathbf 0$    | $\mathbf{0}$   | 0.8511         | 0.0426         | 0.0213         | $\mathbf{0}$   | $\overline{0}$ |
| 10             | $\bf{0}$       | 0.0517         | $\overline{0}$ | $\mathbf{0}$   | 0.069        | $\mathbf 0$  | $\overline{0}$ | $\mathbf 0$    | $\overline{0}$ | 0.1207         | 0.7069         | 0.0517         | $\overline{0}$ | $\mathbf{0}$   |
| 11             | 0.0222         | $\mathbf 0$    | $\overline{0}$ | 0.0222         | $\mathbf{0}$ | $\mathbf{0}$ | $\mathbf{0}$   | 0.0222         | $\mathbf{0}$   | $\overline{0}$ | 0.0222         | 0.8667         | 0.0444         | $\overline{0}$ |
| 12             | $\overline{0}$ | $\mathbf 0$    | $\overline{0}$ | 0.0238         | $\mathbf{0}$ | $\mathbf 0$  | $\mathbf{0}$   | $\mathbf 0$    | $\overline{0}$ | $\mathbf{0}$   | $\overline{0}$ | $\overline{0}$ | 0.9762         | $\mathbf 0$    |
| 13             | $\bf{0}$       | $\mathbf 0$    | $\overline{0}$ | 0.0213         | 0.0213       | 0.0213       | 0.0213         | $\mathbf 0$    | 0.0426         | $\overline{0}$ | $\bf{0}$       | $\bf{0}$       | $\mathbf 0$    | 0.8723         |

Figure 37: Normalised Confusion Matrix of the classifier trained with the big dataset

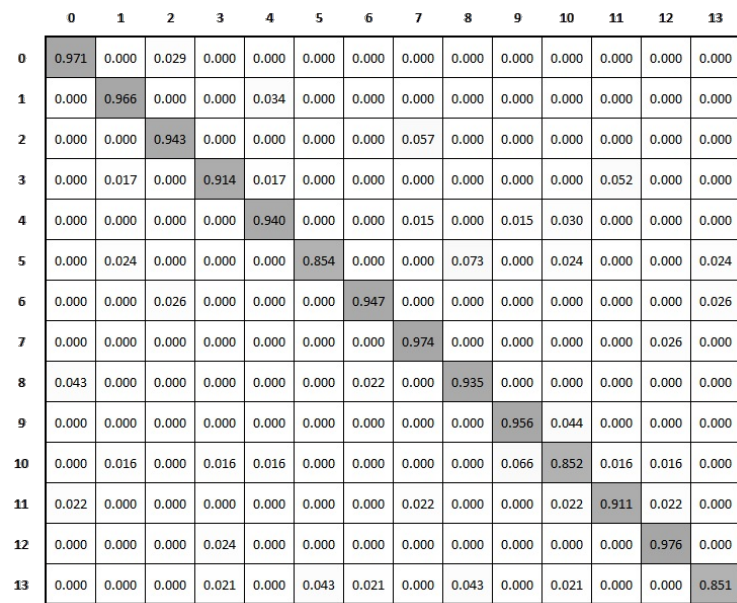

Figure 38: Normalised Confusion Matrix of the classifier trained with the augmented big dataset

## C Code

```
1 # import packages we are suing for the experiment
2 import tensorflow as tf
3 import numpy as np
4 import scipy . io as io
5 from scipy . io import loadmat
6 #import skimage.measure as sk
7 import os
8 import sys
9 import h5py
10 import numpy as np
11 import scipy . io as io
12
13 import matplotlib
14 import matplotlib . pyplot as plt
15 from mpl_toolkits . mplot3d import Axes3D
16
17 from tqdm import *
18
19
20 def get_list_elements_without_pattern_not_current_directory (
      directory_to_search ) :
21 # Comprehension list that by given a directory , explores all the
      elements
22 files= [element for element in os.listdir(directory_to_search)]
23 # return a list
```

```
24 return files
25
26 # function to create an array of an specific label
27 def create_array_labels ( label , number_instances ) :
28 #
29 label_array = np . full (( number_instances ) , label )
30 #
31 return label_array
32
33 def saveFromVoxels ( voxels , path ) :
34 fig = plt.figure()
35 ax = fig.gca(projection='3d')
36 ax. voxels (voxels, facecolors='b', edgecolor='k')37 fig.savefig(path)
38 plt . close ()
39 plt . clf ()
40 plt . cla ()
41 del fig
42
43 def create_folder_in_path_check_folder_created ( path_creation ,
      path_to_create ) :
44 # get a list of the elements that are in the directory we want to
      create
45 directories_in_directory_where_eant_create =\
46 get_list_elements_without_pattern_not_current_directory ( path_creation
      \lambda47 # Get the paths of the elements in the directory where we want to
      create a
48 # new directory
49 directories_path_in_directory_where_eant_create =\
50 [ path_creation + '/' + path for path in \
51 directories_in_directory_where_eant_create ]
52 # If the directory we want to create has not been created before ,
      create one
53 if path_to_create not in
      directories_path_in_directory_where_eant_create :
54 #create the directory
55 os . mkdir ( path_to_create )
56
57 def double_voxels_dimension ( voxel_array_to_transform ) :
58 number_voxels = voxel_array_to_transform . shape [0]
59 # Get the number of voxels per dimension
60 one_dimension_voxels = voxel_array_to_transform . shape [1]
61 double_dimension = one_dimension_voxels *2
62 print ( double_dimension )
63 # create an array to store the transformed instances
64 voxel_array_transformed = np . zeros (( number_voxels , double_dimension ,\
65 double_dimension , double_dimension ,1) )
66
67 # loop through all the instances in the array we want to transfrom
68 for voxel_tranformation_index in range ( number_voxels ) :
69 # get the array that we want to transform
70 voxel_to_transform = voxel_array_to_transform [
```

```
voxel_tranformation_index ]
71 #modify the voxels
72 voxel_to_transform = np . pad ( voxel_to_transform ,(0 , 0) ,\
73 ' constant', constant_values=(0, 0))
74 # Square voxels
75 voxel_to_transform = nd . zoom ( voxel_to_transform ,\
76 (2, 2, 2), mode='constant', order=0)\
77 . reshape (( double_dimension , double_dimension , double_dimension ,1) )
78 # Add the transformed voxel to the array that contains the
      transformed
79 # voxels
80 voxel_array_transformed [ voxel_tranformation_index ]=\
81 voxel_to_transform
82 # return the modified array
83 return voxel_array_transformed
84
85 # Fucntion to reduce the size of a set of voxels
86 def half_voxels_dimension ( voxel_array_to_transform ) :
87 number_voxels = voxel_array_to_transform . shape [0]
88 # Get the number of voxels per dimension
89 one_dimension_voxels=voxel_array_to_transform.shape [1]
90 half_dimension=int(one_dimension_voxels/2)
91
92 # create an array to store the transformed instances
93 voxel_array_transformed = np . zeros (( number_voxels , half_dimension ,\
94 half_dimension, half_dimension, 1) )
95 # loop through all the instances in the array we want to transfrom
96 for voxel_tranformation_index in range (number_voxels):
97 # get the array that we want to transform
98 voxel_to_transform = voxel_array_to_transform [
      voxel_tranformation_index ]
99 #modify the voxels
100 voxel_to_transform=np.pad (voxel_to_transform, (0, 0),
101 ' constant', constant_values=(0, 0))
102 #Square voxels
103 voxel_to_transform=nd.zoom(voxel_to_transform,\
104 (0.5, 0.5, 0.5), mode='constant', order=0)\
105 . reshape ((half_dimension,half_dimension,half_dimension,1))
106 # Add the transformed voxel to the array that contains the
      transformed
107 \# \text{voxels}108 voxel_array_transformed [ voxel_tranformation_index ]=\
109 voxel_to_transform
110 # return the modified array
111 return voxel_array_transformed
112
113 #
      ######################################################################################
114 # The below function were taken from the github post:
115 # https :// github . com / meetshah1995 / tf -3 dgan
116
117 # Tensoflow function to create a set of weight for our models
```

```
118 def init_weights (shape, name):
119 return tf . get_variable (name, shape=shape,\
120 initializer=tf.contrib.layers.xavier_initializer())
121
122
123 #Fucntion to create biases for the generator and discriminator
124 def init_biases (shape) :
125 return tf. Variable (tf. zeros (shape))
126
127
128 # Batch normalisation layer with tensorflow
129 def batchNorm (x, n_out, phase_train, scope='bn'):
130 with tf. variable_scope (scope):
131 # BEta parameter in batch normalisation
132 beta = tf. Variable (tf. constant (0.0, shape=[n_out]), name='beta',
133 trainable = True )
134 # Gamma parameter
135 gamma = tf. Variable (tf. constant (1.0, shape=[n\_out]), name='gamma'
      , \backslash136 trainable = True )
137 #Ema
138 batch_mean, batch_var = tf.nn.moments(x, [0,1,2], name='moments')139 ema = tf.train. ExponentialMovingAverage (decay = 0.5)
140 #function to calculate the mean value of the update
141 def mean_var_with_update () :
142 ema_apply_op = ema . apply ([batch_mean, batch_var])
143 with tf.control_dependencies ([ema_apply_op]):
144 return tf . identity (batch_mean), tf . identity (batch_var)
145 \frac{1}{4}146 mean, var = tf.cond(phase_train,147 mean_var_with_update,
148 lambda: (ema.average (batch_mean) ,\
149 ema . average (batch_var)) )
150
151 # Otput of as a result of the ooutput normalisation
152 normed = tf.nn.batch_normalization (x, mean, var, beta, gamma, 1e
     -3)
153
154 return normed
155
156 # Batch normalisation funtion
157 class batch_norm (object):
158 def __init__(self, epsilon=1e-5, momentum = 0.9, name="batch_norm"):
159 with tf. variable_scope (name) :
160 self . epsilon = epsilon
161 self . momentum = momentum
162 self . name = name
163
164 def _{-}call_{-}(self, x, train=True):
165 return tf.contrib.layers.batch_norm (x,decay = self.momentum,
166 updates_collections = None,
167 epsilon=self.epsilon,
168 scale=True,
```

```
169 is_training=train,
170 scope=self.name)
171
172 # Function to create a threeshold for the discriminator
173 def threshold (x, val=0.5):
174 x = tf . clip_by_value (x ,0.5 ,0.5001) - 0.5
175 x = tf.minimum(x * 10000, 1)176 return x
177
178 # LEaky relu layer
179 def lrelu(x, \text{ leak}=0.2):
180 return tf.maximum (x, leak*x)
181
182
183 # def lrelu(x, \text{ leak}=0.2):
184 # f1 = 0.5 * (1 + leak)
185 \# f2 = 0.5 * (1 - leak)
186 # return f1 * x + f2 * abs(x)187
188 '''
189 ####################### Global Parameters
      #########################
190 '''
191 n_epochs = 6000
192 batch_size = 64193 \text{ g}<sub>-</sub>1r = 0.0025
194 \text{ d } \text{l } \text{r} = 0.00005<br>195 beta = 0.5
195 beta = 0.5<br>196 d_thresh = 0.8196 d_thresh
197 z_size = 200
198 leak_value = 0.2199 cube_len = 64
200
201
202 # fucntion to create a generator
203 weights = \{\}204 def generator (z, batch_size=batch_size, phase_train=True, reuse=False):
205
206 strides = [1, 2, 2, 2, 1]207
208 with tf. variable_scope ("gen", reuse=reuse):
209 z = tf.reshape(z, (batch_size, 1, 1, 1, z_size))
210 g_1 = tf.nn.conv3d_transpose(z, weights ['wg1'], (batch_size
      ,4,4,4,512),
211 strides = [1, 1, 1, 1, 1], padding = "VALID "
      )
212 g_1 = tf.contrib.layers.batch_norm (g_1, is_training=phase_train)
213 g_1 = tf.nn. relu(g_1)214
215 g_2 = tf.nn.conv3d_transpose(g_1, weights['wg2'], (batch_size,8,8,8,256),
216 strides = strides , padding = " SAME ")
217 g_2 = tf. contrib. layers. batch_norm (g_2), is_training=phase_train)
```

```
218 g_2 = tf.nn. relu(g_2)219
220 g_3 = tf.nn.conv3d_transpose(g_2, weights ['wg3'], (batch_size
      ,16 ,16 ,16 ,128) ,\
221 strides = strides , padding = " SAME ")
222 g_3 = tf. contrib. layers. batch_norm (g_3, is_training=phase_train)223 g_2 = tf.nn. relu(g_3)224
225 g_4 = tf.nn.comv3d_transformcsc(g_3, weights['wg4'], (batch_size
      ,32 ,32 ,32 ,64) ,\
226 strides = strides , padding =" SAME ")
227 g<sub>-</sub>4 = tf. contrib. layers. batch_norm (g_4, is_training=phase_train)
228 g_4 = tf.nn. relu(g_4)229
230 g_5 = tf.nn.conv3d_transpose(g_4, weights['wg5'], (batch_size
      ,64,64,64,1),
231 strides = strides , padding = " SAME ") strides , padding = " SAME ")
232 # Choose between an sigmoid or tangh activation function . I got
      the best
233 # the best result with the sigmoid which outputs values between 1
      and 0
234 g<sub>-</sub>5 = tf.nn.sigmoid (g<sub>-5</sub>)
235 #g_5 = tf.nn.tanh(g_5)236
237 # print statements
238 print (g_1, 'g_1')239 print (g_2, 'g_2')240 print (g_3, ' g3')
241 print (g_4, 'g_4')242 print (g_5, 'g_5')243244 return g_5
245
246 #function to generate the discriminator
247 def discriminator (inputs, phase_train=True, reuse=False):
248 # strides that the discriminator will use
249 strides = [1,2,2,2,1]
250 # Piece of code to add the multiple layers
251 with tf . variable_scope (" dis ", reuse = reuse ) :
252 d_1 = tf.nn.conv3d(inputs, weights['wd1'], strides=strides,
      padding =" SAME ")
253 d_1 = tf.contrib.layers.batch_norm (d_1, is_training=phase_train)
254 d_1 = lrelu(d_1, leak_value)
255
d_2 = tf.nn.cony3d(d_1, weights['wd2'], strides=strides, padding=" SAME ")
257 d_2 = tf.contrib.layers.batch_norm (d_2, is_training=phase_train)
258 d_2 = lrelu(d_2, leak_value)
259
260 d_3 = tf.nn.conv3d(d_2, weights['wd3'], strides=strides, padding=
      " SAME ")
261 d_3 = tf. contrib. layers. batch_norm (d_3, is_training=phase_train)
262 d_3 = lrelu(d_3, leak_value)
```

```
263
d_4 = tf.nn.cony3d(d_3, weights['wd4'], strides=strides, padding=
      " SAME ")
265 d_4 = tf . contrib . layers . batch_norm ( d_4 , is_training = phase_train )
266 d_4 = lrelu(d_4)
267
268 d_5 = tf.nn.conv3d(d_4, weights ['wd5'], strides = [1,1,1,1,1],
      padding =" VALID ")
269 d_5_no_sigmoid = d_5
270 d_5 = tf.nn.sigmoid (d_5)
271 # print statements
272 print (d_1, 'd1')273 print (d_2, 'd2')274 print (d_3, 4d_3)275 print (d_4, 'd4')276 print (d_5, 'd5')
277
278 return d_5 , d_5_no_sigmoid
279
280
281 # Function to set up the initialization weights
282 def initialiseWeights () :
283
284 global weights
285 xavier_init = tf . contrib . layers . xavier_initializer ()
286
287 weights ['wg1'] = tf.get_value ("wg1", shape=[4, 4, 4, 512, 200],initializer = xavier_init )
288 weights ['wg2'] = tf.get_variable ("wg2", shape=[4, 4, 4, 256, 512],initializer = xavier_init )
289 weights ['wg3'] = tf.get_variable ("wg3", shape=[4, 4, 4, 128, 256],initializer = xavier_init )
290 weights ['wg4'] = tf.get_variable ("wg4", shape=[4, 4, 4, 64, 128],initializer = xavier_init )
291 weights ['wgs'] = tf.get_variable ("wg5", shape=[4, 4, 4, 1, 64],initializer = xavier_init )
292
293 weights ['wd1'] = tf.get_variable ("wd1", shape=[4, 4, 4, 1, 64],initializer = xavier_init )
294 weights ['wd2'] = tf.get_variable ("wd2", shape=[4, 4, 4, 64, 128],initializer = xavier_init )
295 weights [vwd3'] = tf.get\_variable ("wd3", shape=[4, 4, 4, 128, 256],initializer = xavier_init )
296 weights ['wd4'] = tf.get_variable ("wd4", shape=[4, 4, 4, 256, 512],initializer = xavier_init )
297 weights ['wd5'] = tf.get_variable("wd5", shape=[4, 4, 4, 512, 1],initializer = xavier_init )
298299 return weights
300
301 # Function to ensemble the gan and train it
302 def trainGAN (dataset, path, label, is_dummy=False, checkpoint=None):
303 # '/ content / drive / My Drive / working / merged_data / analysis_gans_final / full
```

```
dataset /3/ biasfree_350 . cptk ') :
304
305 weights = initialiseWeights ()
306
307 z_vector = tf . placeholder ( shape =[ batch_size , z_size ] , dtype = tf . float32 )
308 x_vector = tf . placeholder ( shape =[ batch_size , cube_len , cube_len ,
      cube\_len, 1], \
309 dtype = tf . float32 )
310
311 net_g_train = generator (z_vector, phase_train=True, reuse=False)
312
313 d_output_x, d_no_sigmoid_output_x = discriminator (x_vector,
      phase_train = True ,\
314 reuse = False )
315 d_output_x = tf.maximum (tf.minimum (d_output_x, 0.99), 0.01)
316 summary_d_x_hist = tf.summary.histogram("d_prob_x", d_output_x)
317
318 d_output_z , d_no_sigmoid_output_z = discriminator ( net_g_train ,
      phase_train = True , reuse = True )
319 d_output_z = tf.maximum (tf.minimum (d_output_z, 0.99), 0.01)
320 summary_d_z_hist = tf . summary . histogram (" d_prob_z ", d_output_z )
321
322 # Compute the discriminator accuracy
n_p_x = tf.readuce_sum(tf.cast(d_output_x > 0.5, tf.int32))n_p_z = tf.readuce_sum(tf.cast(d_output_z < 0.5, tf.int32))325 d_acc = tf.divide (n_p_x + n_p_z, 2 * batch_size)326
327 # Compute the discriminator and generator loss
328 # d_loss = -tf.reduce_mean (\text{tf.log}(d\_output\_x) + \text{tf.log}(1-d\_output\_z))
329 # g_{10}ss = -tf.reduce_mean (tf.log (d_output_z))
330
331 d_loss = tf.nn.sigmoid_cross_entropy_with_logits (logits=
      d_no_sigmoid_output_x ,\
332 labels = tf . ones_like (
      d_output_x ) )
333 d_loss += tf.nn.sigmoid_cross_entropy_with_logits (logits=
      d_no_sigmoid_output_z ,\
334 labels = tf .
      zeros_like ( d_output_z ) )
335 g_loss = tf . nn . sigmoid_cross_entropy_with_logits ( logits =
      d_no_sigmoid_output_z ,\
336 labels = tf . ones_like (
      d_output_z ) )
337
338 d_loss = tf . reduce_mean ( d_loss )
339 g_loss = tf.readuce_mean(g_loss)340
341 summary_d_loss = tf . summary . scalar (" d_loss ", d_loss )
342 summary_g_loss = tf . summary . scalar (" g_loss ", g_loss )
343 summary_n_p_z = tf.summary.scalar("n_p_z" , n_p_z)344 summary_n_p_x = tf.summary.scalar("n_p_x", n_p_x)345 summary_d_acc = tf.summary.scalar("d_acc", d_acc)
346
```

```
347 net_g_test = generator (z_vector, phase_train=False, reuse=True)
348
349 para_g = [var for var in tf.trainable_variables () if any (x in var.
      name for x in ['wg', 'bg', 'gen'])]
350 para_d = [var for var in tf.trainable_variables () if any (x in var.
      name for x in ['wd', 'bd', 'dis')]351
352 # only update the weights for the discriminator network
353 optimizer_op_d = tf . train . AdamOptimizer ( learning_rate = d_lr , beta1 = beta
      ) . minimize ( d_loss , var_list = para_d )
354 # only update the weights for the generator network
355 optimizer_op_g = tf . train . AdamOptimizer ( learning_rate = g_lr , beta1 = beta
      ) . minimize ( g_loss , var_list = para_g )
356
357 saver = tf . train . Saver ()
358
359 with tf . Session () as sess :
360
361 sess . run ( tf . global_variables_initializer () )
362 # Load checkpoints in case we need to retrain our model
363 if checkpoint is not None :
364 saver . restore ( sess , checkpoint )
365
366 if is_dummy :
367 volumes = np . random . randint (0 ,2 ,( batch_size , cube_len , cube_len
      , cube_len ) )
368 print ('Using Dummy Data')
369 else :
370 volumes = dataset . astype ( np . float )
371 print ('using own data')
372 # volumes *= 2.0
373 # volumes -= 1.0
374
375 # Lists to keep track of the loss fucntions and accuracies of the
      generator
376 #and discriminator
377 loss_function_generator=[]
378 loss_function_discriminator =[]
379 discriminator_accuracy =[]
380
381
382 for epoch in range (n_epochs) :
383
384 idx = np . random . randint (len ( volumes ) , size = batch_size )
385 x = volume S[idx]386 z_sample = np . random . normal (0 , 0.33 , size =[ batch_size , z_size
      ]) . astype ( np . float32 )
387 z = np.random.normal (0, 0.33, size=[batch_size, z_size]).
      astype ( np . float32 )
388 \# z = np.random.uniform(0, 1, size=[batch_size, z_size]).
      astype (np.float32)
389
390 # Update the discriminator and generator
```

```
391 d_summary_merge = tf . summary . merge ([ summary_d_loss ,
392 summary-d_xhist , 392393 summary-d_zz<sub>hist</sub> , 393394 summary_n_p_x ,
395 summary_n_p_z , 395396 summary-d<sub>acc</sub> ])
397
398 summary_d , discriminator_loss = sess . run ([ d_summary_merge ,
     d_loss], feed_dict = {z</u> -vector : z, x -vector : x}399 summary_g , generator_loss = sess . run ([ summary_g_loss , g_loss ] ,
     feed\_dict = { z\_vector : z } )400 d_accuracy, n_x, n_z, d_x, d_z = sess.run ([d_acc, n_p_x, n_p_z
     , d_output_x , d_output_z ] , feed_dict ={ z_vector :z , x_vector : x })
401
402 #print ("nx_nz :",n_x, n_z, "nd_x :",d_x . reshape (batch_size), "
     d_z :" , d_z . reshape ( batch_size ) )
403
404 print ("nx", n_x, "nz", n_z)
405 if d_accuracy < d_thresh :
406 sess . run ([ optimizer_op_d ] , feed_dict ={ z_vector :z , x_vector
     : x })
407 print ('Discriminator Training ', " epoch: ", epoch, ',
     d_loss : ', discriminator_loss ,' g_loss : ', generator_loss , " d_acc : ",
     d_accuracy )
408
409 sess . run ([ optimizer_op_g ] , feed_dict ={ z_vector : z })
410
411 # Append values to the lists that keep track of the results
412 loss_function_generator . append ( generator_loss )
413 loss_function_discriminator . append ( discriminator_loss )
414 discriminator_accuracy . append ( d_accuracy )
415
416 print ('Generator Training ', " epoch: ", epoch, ', d_loss :',
     discriminator_loss, 'g_loss:', generator_loss, "d_acc: ", d_accuracy)
417
418
419 # ########## END OF THE CODE retrieve from https :// github . com /
     meetshah1995 / tf -3 dgan #################
420 # Print generations and store generated data
421 if epoch % 50 == 0:
422 #generate data
423 voxel_volumes= sess.run (net_g_test, feed_dict = { z_vector :
     z_sample })
424 z = np. random. normal (0, 0.33, size=[batch_size, z_size]).
     astype ( np . float32 )
425 voxels_volumens_II = sess . run ( net_g_test , feed_dict ={
     z_vector : z })
426 # get random numbers as index to retrieve generated
     instances
427 id_ch = np.random.randint (0, \text{ batch\_size}, 4)428
429 #plot the random generated data
430 for i in range (3):
```
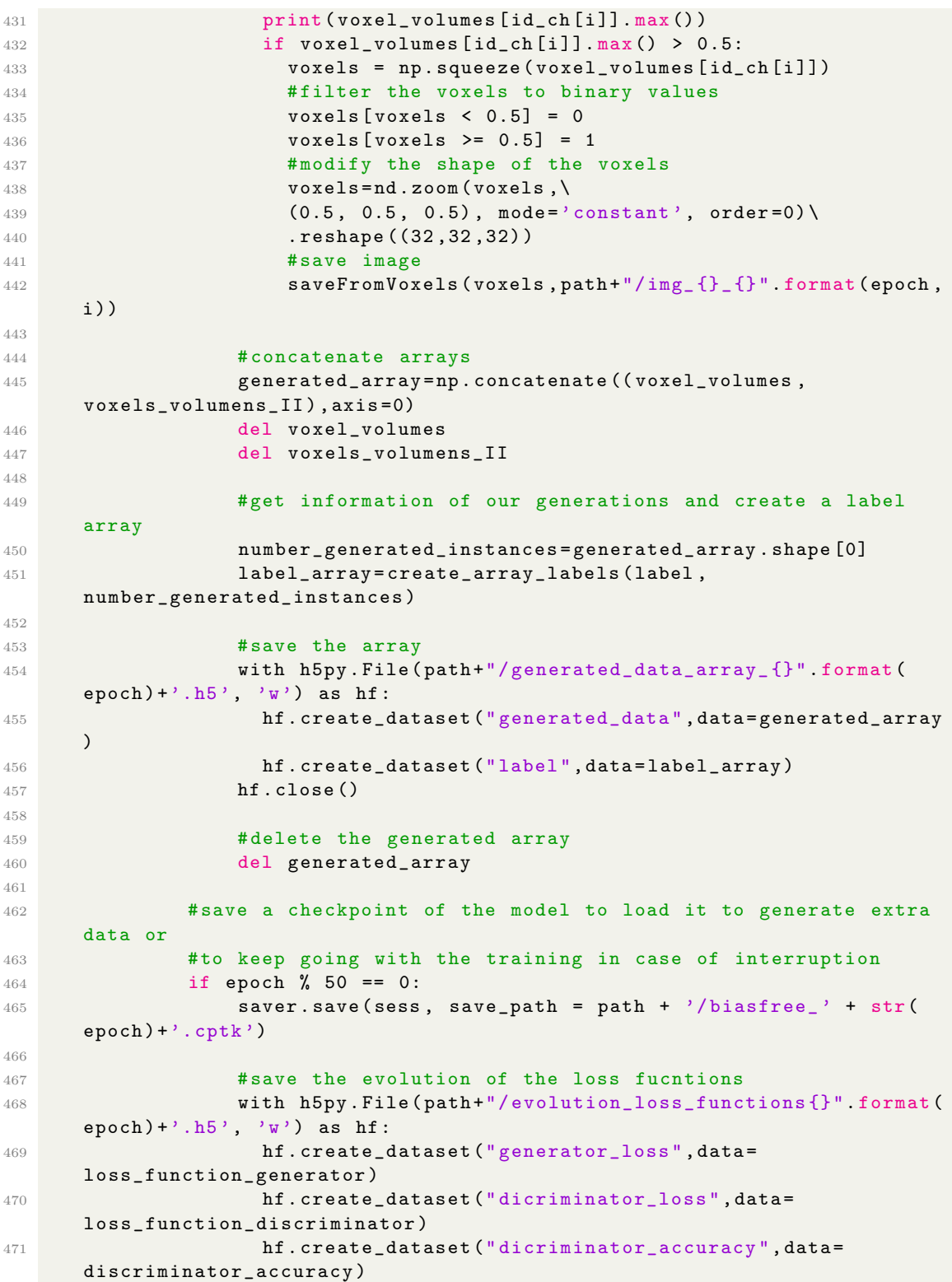

```
472 hf . close ()
473
474 def generateGAN ( path , label , trained_model_path = None , epoch =' last ',
      n_batches =10) :
475 weights = initialiseWeights ()
476
477 z_vector = tf . placeholder ( shape =[ batch_size , z_size ] , dtype = tf . float32 )
478 net_g_test = generator (z_vector, phase_train=True, reuse=False)
479
480 sess = tf.Session()481 saver = tf . train . Saver ()
482
483 with tf . Session () as sess :
484 sess . run ( tf . global_variables_initializer () )
485 saver . restore ( sess , trained_model_path )
486
487 # generate data
488 #
489 for i in range (n_batches) :
490 if i == 0:
491 #next_sigma = float (raw_input ())
492 z_sample = np.random.normal (0, 0.33, size=[batch_size, z_size]). astype ( np . float32 )
493 generated_data = sess . run ( net_g_test , feed_dict ={ z_vector : z_sample
      })
494
495 else
496 #next_sigma = float (raw_input ())
497 z_sample = np . random . normal (0 , 0.33 , size =[ batch_size , z_size ])
      . astype ( np . float32 )
498 generated_samples = sess . run ( net_g_test , feed_dict ={ z_vector :
      z_sample })
499 generated_data = np . concatenate (( generated_data ,
      generated_samples ) , axis =0)
500
501 number_generated_instances = generated_data . shape [0]
502 label_array = create_array_labels ( label , number_generated_instances )
503
504 # generate the dataset
505 with h5py . File ( path +" / generated_data_array_ {} _ {} ". format ( epoch , str(
      label)) +'.h5', 'w') as hf:
506 hf.create_dataset (" generated_data", data=generated_data)
507 hf . create_dataset (" labels ", data = label_array )
508 hf . close ()
509
510
511 def train_multiple_dataset_with_multiple_labels (list_data_sets_paths ,\
512 list_dataset_names , labels , root_directory ) :
513 number_datasets_to_analyse = len( list_data_sets_paths )
514 number_labels_analysis =len( labels )
515 for dataset_index in range ( list_data_sets_paths ) :
516 # get the name oof the dataset we are analysis
517 dataset_analysis = list_data_sets_paths [ dataset_index ]
```

```
518 model = list_dataset_names [ dataset_index ]
519 for label_index in range ( number_labels_analysis ) :
520 #get the labels of analysis
521 label = labels [label_index ]
522
523 # creare directories to store results and get the data
524 current_directory = root_directory
525 results_directory = current_directory +'/ gans_results '
526 dataset_directory=results_directory+'/'+str(model)
527 label_directory=dataset_directory+'/'+str(label)
528 # Create directories
529 create_folder_in_path_check_folder_created ( current_directory ,
      results_directory )
530 create_folder_in_path_check_folder_created ( results_directory ,
      dataset_directory )
531 create_folder_in_path_check_folder_created ( dataset_directory ,
      label_directory )
\frac{1}{4}533
534 #get the data
535 dataset= h5py.File (dataset_analysis, 'r')
536 attributes_training = np . array ( dataset . get (' attributes_training
      ') )
537 attributes_testing = np . array ( dataset . get (' attributes_testing ')
      \lambda538 labels_training=np.array (dataset.get ('labels_training'))
539 labels_testing=np.array (dataset.get ('labels_testing'))
540 dataset . close ()
541 del dataset
542 del attributes_testing
543
544 #transform the data
545 boolean_mask = np . where ( labels_training == label ) [0]
546
547 # Get the instances that correspond with the labels
548 gans_data = attributes_training [ boolean_mask ][:500]
549 gans_data = gans_data . reshape (( -1 ,32 ,32 ,32) )
550
551 # Transform the data to 64 x64x64 format
552 gans_data = double_voxels_dimension ( gans_data )
553
554 # Training process
555 trainGAN ( gans_data , label_directory , label )
556
557 # ###################### END FUNCTIONS
      #############################
558
559 # Create the first and second models
560 #list_data_sets_paths = ['merged_dataset_0.2labelled_instances.h5',\
561 # ' merged_dataset_0 .4 labelled_instances . h5 ',' merged_dataset_0 .6
      labelled_instances.h5',\
562 # ' merged_dataset_0 .8 labelled_instances . h5 ',' merged_dataset . h5 ']
563
```

```
564 list_data_sets_paths =[ ' merged_dataset_0 .2 labelled_instances . h5 ' ,\
565 ' merged_dataset_0 .4 labelled_instances . h5 ',' merged_dataset_0 .6
       labelled_instances.h5',\
566 ' merged_dataset_0 .8 labelled_instances . h5 ',' merged_dataset . h5 ']
567
568 # name of the models we are going to use
569 # list_dataset_names =[ '0.20 dataset ' , '0.40 dataset ' , '0.60 dataset ' , '0.80
       dataset',\
570 #' full dataset']
571 list_dataset_names=['0.20 dataset','0.40 dataset','0.60 dataset','0.80
       dataset',\
572 ' full dataset ']
573
574 # labels of the dataset we are going to use
575 #labels = [0, 1, 2, 3, 4, 5, 6, 7, 8, 9, 10, 11, 12, 13]576 labels =[0 ,1 ,2 ,3 ,4 ,5 ,6 ,7 ,8 ,9 ,10 ,11 ,12 ,13]
577
578 #train_multiple_dataset_with_multiple_labels (list_data_sets_paths ,\
579 # list_dataset_names , labels , root_directory )
580
581 path_check_check_point ='G :/ gans_project_root_directory / processed_data /\
582 gans_results /1/ checkpoints_and_arrays / biasfree_3950 . cptk '
583
584 result_generation ='G :/ gans_project_root_directory / processed_data /
       gans_results /1/ new_generated_data '
585
586 generateGAN (result_generation, 1, trained_model_path=
       path_check_check_point ,\
587 epoch = ' 3900', n_batches = 10)
```
Listing 1: 3D GANs code

```
1 # load utils from keras
2 # Import Keras tools we use to implements GANs
3 import tensorflow as tf
4 from tensorflow import keras
 5
6 # Load utils from skleanr
7 from sklearn . metrics import confusion_matrix , accuracy_score
8 from sklearn . model_selection import train_test_split
Q10 # Load utils from standard libraries
11 import h5py
12 import pandas as pd
13 import numpy as np
14 import matplotlib. pyplot as plt
15 from matplotlib import cm
16 import seaborn as sns
17 sns.set_style('white')
18
19
20 class IIID_classification () :
21
22 def __init__(self):
```

```
23 self . horizontal_axis =16
24 self . vertical_axis =16
25 self . volume_axis =16
26 self . color_channels =3
27 self . input_size =( self . horizontal_axis , self . vertical_axis ,\
28 self . volume_axis , self . color_channels )
29 self . number_classes =10
30 self . one_dimension_size =4096
31
32 # Training parameters Good combinations :(30 ,80) ,
33 self . epochs =2
34 self . batch =86
35 # batch_size =128 , epochs =50
36 self . validation_split =0.20
37 self . learning_rate =0.001
38
39 #Normally 3D model are in h5 format. Open h5 fles and separate the
     instances
40 # within them into training and testing files .
41 def open_h5 (self, file_to_open = 'aaa'):
42 with h5py. File (file_to_open +".h5", 'r') as h5:
43 attributes_training , labels_training = h5 [" X_train "][:] , h5 ["
     y_ttrain" ][:]
44 attributes_testing , labels_testing = h5 [" X_test "][:] , h5 ["
     y_ttest" [:]
45
46 return attributes_training , labels_training , attributes_testing
      , \backslash47 labels_testing
48
49 # In most of the datasets the 3D data is in 1D. So, we have to
     process
50 # this data for its visualization and posterio analysis
51
52 # Find the rgb values of our dataset
53 def add_rgb_dimention (self, instance):
54 # Choose the color map we are using
55 scaler_map = cm . ScalarMappable ( cmap =" Oranges ")
56
57 # Transform the instance . The -1 fits automatically the size to
     the
58 # dimension
59 instance = scaler_map . to_rgba ( instance ) [: , : -1]
60
61 return instance
62
63 #Process to transform our 1D data to 3D data
64 def add_color_dimension ( self , dataset_to_transform ) :
65 dataset_with_color_coordinates = np . ndarray ((\
66 dataset_to_transform . shape [0] , self . one_dimension_size ,3) )
67
68 # Loop through all the instance to add the color coordinates
69 for instance_index in range ( dataset_to_transform . shape [0]) :
```

```
70 dataset_with_color_coordinates [ instance_index ]=\
71 self . add_rgb_dimention ( dataset_to_transform [ instance_index ])
72
73 return dataset_with_color_coordinates
74
75 def reshape_dataset ( self , dataset ) :
76 # convert our data set to a ' number of instance ' + 4 D dimensional
      dataset
77 # the '-1' automatically calculates the remaining dimension.
78 dataset = dataset.reshape (-1, \text{self.horizontal\_axis}, \text{ self.}vertical_axis ,\
79 self . volume_axis , self . color_channels )
80
81 return dataset
82
83 def one_hot_encode_labels (self, labels) :
84 # convert target variable into one - hot
85 labels = keras . utils . to_categorical ( labels , self . number_classes )
86
87 return labels
88
89 def Conv ( self, filters = 16, kernel_size = (3,3,3), activation = 'relu', \
90 input_shape=None):
91 if input_shape:
92 return keras.layers.Conv3D (filters=filters, kernel_size=
      kernel_size ,\
93 padding='Same', activation=activation, input_shape=
      input_shape )
94 else:
95 120 return keras.layers.Conv3D (filters=filters, kernel_size=
      kernel_size ,\
96 padding = 'Same', activation = activation)
97
98
99 #3D convolutional networks require a tensor innput of five dimensions
      :
100 # number of instances per batch , horizontal dimension , vertical
      dimension ,
101 # volumen dimension , number of color channels .
102 def convolutional IIID network ( self ) :
103 # Common structure of 3 CNN
104 ## input layer
105 input_layer= keras . layers . Input ((self . input_size))
106
107 ## Add the 3D convolutional layers with different characteristics
108 # The parenthesis after the layer connect the previous layer with
109 #the layer we have already created.
110 conv_layer1 = keras.layers.Conv3D(filters=8, kernel_size=(3, 3,
      3), \
111 activation='relu') (input_layer)
112
113 # Add more 3D convolutional layers and 3D maxpool layers.
114 conv_layer2 = keras.layers.Conv3D (filters=16, kernel_size=(3, 3,
```

```
3) , \lambda115 activation='relu') (conv_layer1)
116
117 ## add max pooling to obtain the most imformatic features
118 pooling_layer1 = keras.layers.MaxPool3D (pool_size=(2, 2, 2)) \
119 ( conv_layer 2 )
120
121 conv_layer3 = keras.layers.Conv3D(filters=32, kernel_size=(3, 3,
      3), \lambda122 activation='relu') (pooling_layer1)
123
124 conv_layer4 = keras.layers.Conv3D(filters=64, kernel_size=(3, 3,
      3), \sqrt{ }125 activation='relu') (conv_layer3)
126 pooling_layer2 = keras.layers.MaxPool3D (pool_size=(2, 2, 2)) \
127 (conv_layer4)
128
129 # perform batch normalization on the convolution outputs before
      feeding \
130 #it to MLP architecture
131 pooling_layer2 = keras . layers . BatchNormalization () ( pooling_layer2
      \lambda132 flatten_layer = keras . layers . Flatten () ( pooling_layer2 )
133
134 # Fully connected layer of top of the convolutions to classify the
       model
135 #First transform the results of the convoluation into a 1D format
136 dense_layer1 = keras.layers.Dense(units=2048, activation='relu')\
137 (flatten_layer)
138 dense_layer1 = keras . layers . Dropout (0.4) ( dense_layer1 )
139 dense_layer2 = keras.layers.Dense(units=512, activation='relu')\
140 (dense_layer1)
141 dense_layer2 = keras . layers . Dropout (0.4) ( dense_layer2 )
142 output_layer = keras.layers.Dense(units=self.number_classes,\
143 activation = 'softmax') \setminus144 (dense_layer2)
145
146 ## define the model with input layer and output layer
147 model = keras . models . Model ( inputs = input_layer , outputs = output_layer
      \lambda148
149 #Compile the model
150 model.compile (loss="categorical_crossentropy",\
151 optimizer = keras . optimizers . Adadelta ( lr =0.1) , metrics =[" accuracy "])
152
153 return model
154
155 def convolutional IIID network other Structure (self):
156 # Normal feed - forward structure
157 cnn_three=keras.models.Sequential ()
158
159 #USe the fucntion Conv that we create before to cast the 3D
160 # convolutional network
```

```
161 cnn_three.add (self.Conv (8, (3,3,3), input_shape=self.input_size))
162 cnn_three.add (self. Conv (16, (3,3,3)))
163
164 #model.add (BatchNormalization ())
165 cnn_three.add (keras.layers.MaxPool3D())
166 #chn\_three.add(keras.layers.Dropout(0.25))167
168 #
169 cnn_three.add (self. Conv (32, (3,3,3)))
170 cnn_three.add (self. Conv (64, (3,3,3)))
171 cnn_three.add (keras.layers.BatchNormalization ())
172 cnn_three.add (keras.layers.MaxPool3D())
173 cnn_three.add (keras.layers.Dropout (0.25))
174
175 # Fully connected layer of top of the convolutions to classify the
       model
176 #First transform the results of the convoluation into a 1D format
177 cnn_three.add (keras.layers.Flatten ())
178
179 #Add more fully connected layers
180 cnn_three.add (keras.layers.Dense (4096, activation='relu'))
181 cnn_three.add (keras.layers.Dropout (0.5))
182 cnn_three.add (keras.layers.Dense (1024, activation='relu'))
183 cnn_three.add (keras.layers.Dropout (0.5)
184 # The input layer contains as many as neurons as different classes
185 cnn_three. add (keras. layers. Dense (self. number_classes, activation ='
      softmax'))
186
187 #Compile the model
188 cnn_three . compile ( optimizer = ' adam ', loss = "
      categorical_crossentropy " ,\
189 metrics = ["accuracy"])
190
191 #return the model
192 return cnn_three
193
194 def voxnet (self):
195 # Common structure of 3 CNN
196 ## input layer
197 input_layer= keras.layers.Input ((self.input_size))
198 ## Add the 3D convolutional layers with different characteristics
199 # The parenthesis after the layer connect the previous layer with
200 #the layer we have already created.
201 conv_layer1 = keras.layers.Conv3D (filters=32, kernel_size=(5,5,5)
      , \setminus202 strides=(2,2,2), activation='relu')(input_layer)
203
204 #Add more 3D convolutional layers and 3D maxpool layers.
205 conv_layer2 = keras . layers . Conv3D ( filters =32 , kernel_size =(3 , 3 ,
      3), \langle206 \text{strides} = (1, 1, 1), activation='relu') (conv_layer1)
207
208 # # add max pooling to obtain the most imformatic features
```

```
209 pooling_layer1 = keras.layers.MaxPool3D (pool_size=(2, 2, 2))
210 ( conv_layer2 )
211 #212 flatten_layer = keras . layers . Flatten () ( pooling_layer1 )
213
214 # Fully connected layer of top of the convolutions to classify the
       model
215 #First transform the results of the convoluation into a 1D format
216 dense_layer1 = keras.layers.Dense (units=128, activation='relu') \
217 (flatten_layer)
218 dense_layer1 = keras . layers . Dropout (0.5) ( dense_layer1 )
219 output_layer = keras . layers . Dense ( units = self . number_classes ,\
220 activation = 'softmax' ) ( dense_layer1 )
221
222 ## define the model with input layer and output layer
223 model = keras . models . Model ( inputs = input_layer , outputs = output_layer )
224225 # Compile the model
226 model.compile (loss="categorical_crossentropy",\
227 optimizer = keras . optimizers . SGD ( lr = self . learning_rate , momentum
      =0.9), \
228 metrics = ["accuracy"])
229
230 return model
231
232 # Fucntion to create a callback to stop the training process given a
      set
233 # of characteristics
234 def generate_stopping_criteria (self, monitor_metric='val_accuracy',\
235 callback_patience =20) :
236 # create the callback object to stop the training process .
      Patience
237 # is the number of iterations without improvement that have to
      happen to
238 # stop the training process . Monitor is the performance measure
      that we
239 # consider to stop the training process .
240 stopping_call_back = keras . callbacks . EarlyStopping ( monitor =
      monitor_metric ,\
241 mode = '\max', verbose = 1, patience = callback_patience)
242 #return the callback
243 return stopping_call_back
244
245 # Fucntion to save our model given a specific criteria
246 def generate_model_saving_criteria ( self , monitor_metric =' val_accuracy
      ',\
247 model_name='best_model'):
248 # generate hte name of the h5 that will store the best model
249 model=model_name+'.h5'
250 # generate the callback to store the best model . The monitor
      metric
251 # is the measure that we want to maximize with out model
252 saving_call_back = keras . callbacks . ModelCheckpoint ( model ,\
```

```
253 monitor=monitor_metric, mode = 'max ', verbose = 1, save_best_only = True)
254 #return the call back
255 return saving_call_back
256
257 # Train model with the parametrs indicated in the constructor
258 def train_model ( self , model_to_train , attributes_training ,
      labels_training ,\
259 callback_list):
260 #Train the model
261 train_model=model_to_train.fit (x=attributes_training, y=
      labels_training ,\
262 batch_size = self . batch , epochs = self . epochs ,\
263 validation_split=self.validation_split, verbose=1, shuffle=True,\
264 callbacks = callback_list )
265 #Return the trained model
266 return train_model
267
268 # The following fucntion saves the model that we are training .
269 def save_smodel (self, model_to_save) :
270 saved_model = model_to_save . save ('3 d_classifier . h5 ')
271
272 # Evaluate the model after the training process .
273 def model_evaluation (self, model_to_evaluate, attributes_testing,\
274 labels_testing, path='path',title='confusion_matrix'):
275 # Predict the labels using the model we trained
276 class_prediction = model_to_evaluate . predict ( attributes_testing )
277 # Because the model is one hot encoded we have and we used softmax
278 # activation fucntion
279 class_prediction = np . argmax ( class_prediction , axis =1)
280
281 # Calculate the accuracy score of our model.
282 accuracy_model = round ( accuracy_score ( class_prediction ,
      labels_testing), 3)
283
284 # Confusin matrix . The confucion matrix will indicate which labels
       are
285 # hard to predict and other potential problem in out model .
286 confusion_matrix_model = confusion_matrix ( labels_testing ,
      class_prediction )
287
288 # transform the numpy array to a pandas dataframe
289 confusion_matrix_model = pd . DataFrame ( confusion_matrix_model ,\
290 index = range(self_number_class),
291 columns = range ( self . number_classes ) ) . astype (' int ')
292
293 # Plot the confusion matrix
294 plt.figure (figsize=(20,20))
295 sns . heatmap ( confusion_matrix_model , annot = True )
296 plt.title(title+' '+'accuracy: '+str(accuracy_model))
297 plt.savefig (path + '.png ')
298 plt . clf ()
299 #return the model evaluation object
300 return accuracy_model
```
```
301
302 # PLot the evolution of the training process
303 def plot_validation_score (self, model, path='path',\
304 title='validation_training'):
305 # We are going to plot the training and validation scores . We will
       create
306 # a .png create the figure we are going to plot our accuracy and
      the
307 #value of the loss fucntion
308 plt . figure ( figsize =[20 ,20])
309 # Plot the accuracy evolution
310 plt.plot (model.history ['accuracy'])
311 plt.plot(model.history['val_accuracy'])
312 plt.title ('Model training and validation_'+title)
313 plt . ylabel (' performance ')
314 plt.xlabel ('epoch')
315 plt. legend (['training set', 'validation set'], loc='upper left')
316
317 #save figure we created
318 plt.savefig(path+'.png')
319 plt . clf ()
320
321 # The following function is to test the performance of our model in
      different
322 # set of our training set with different sizes .
323 # This could be useful to evaluate the performance of the model in
      when
324 # we have small datasets .
325 # list_of_models is a list that contains the models we are using
326 ##list_of_models is a list that contains the splits or reduction of
      the
327 # dataset we are using
328 def dataframe_record_experiment_results ( self , list_of_models ,
      list of splits .\
329 attributes_training , labels_training , attributes_testing , labels_testing
      \cdot330 number_data_splits =3 , random_seed =0) :
331 #Get the number of models
332 number_models =len( list_of_models )
333
334 # Get the dataset reduction we want to apply
335 number_data_splits =len( list_of_splits )
336
337 #create an array to store the results
338 results_array = np . zeros (( number_data_splits , number_models ) )
339
340 #loop through the models and
341 for model_index in range ( number_models ) :
342 # loop through the splits
343 for split_index in range ( number_data_splits ) :
344 # Know the model we are using and how much are we gonna
      reduce
345 #the dataset
```

| 346        | data_division=list_of_splits[split_index]                                |
|------------|--------------------------------------------------------------------------|
| 347        | model=list_of_models[model_index]                                        |
| 348        |                                                                          |
| 349        | #reduce the dataset                                                      |
| 350        | attributes_reduced, attributes_discard,\                                 |
| 351        | labels_reduced, labels_discard = train_test_split(                       |
| 352        | attributes_training, labels_training,\                                   |
| 353        | test_size=data_division, random_state=random_seed)                       |
| 354        |                                                                          |
| 355        | #Train, evaluate and plot the model                                      |
| 356        | $model_train = self. \n\$                                                |
| 357        | train_model(model, attributes_reduced, labels_reduced)                   |
| 358        |                                                                          |
| 359        | #Evaluate the model                                                      |
| 360        | $performance = self.model\_evaluation (model, \$                         |
| 361        | $\texttt{attributes\_testing}, \texttt{labels\_testing}, \setminus$      |
| 362        | title='confusion_matrix_'+'model_'+str(model_index)+'_'+\                |
| 363        | 'used_data_'+str(data_division))                                         |
| 364        |                                                                          |
| 365        | #Plot the evoluation of the validation score and the                     |
|            | training                                                                 |
| 366        | #accuracy                                                                |
| 367        | self.plot_validation_score(model_train,\                                 |
| 368        | file_name='validation_training'+'model_'+str(model_index)<br>$+$ ' ' + \ |
|            | 'used_data_'+str(data_division))                                         |
| 369        |                                                                          |
| 370<br>371 | results_array [split_index, model_index]=performance                     |
| 372        |                                                                          |
| 373        | #Issue a csv file with the result of our model in different data         |
| 374        | #reductions                                                              |
| 375        | pd.DataFrame(results_array).to_csv('results.csv')                        |
| 376        |                                                                          |
| 377        | return results_array                                                     |
|            |                                                                          |

Listing 2: 3D Deep Learning classifiers

```
1 # load utils from keras
2 # Import Keras tools we use to implements GANs
3 import tensorflow as tf
4 from tensorflow import keras
5
6 # Load utils from skleanr
7 from sklearn . metrics import confusion_matrix , accuracy_score
8 from sklearn . model_selection import train_test_split
9
10 # Load utils from standard libraries
11 import h5py
12 import math
13 import pandas as pd
14 import numpy as np
15 import matplotlib . pyplot as plt
16 from matplotlib import cm
17 import seaborn as sns
```

```
18 sns . set_style (' white ')
19 import os
20
21 #import the code we created
22 from IIId_classifiers import IIID_classification
2324 \frac{4}{11}###############################################################################
25 # fucntion to create folders in a given path
26
27 def get_list_elements_without_pattern_not_current_directory (
      directory_to_search ) :
28 # Comprehension list that by given a directory , explores
29 files= [element for element in os.listdir (directory_to_search)]
30 #
31 return files
-32
33
34
35 def create_folder_in_path_check_folder_created ( path_creation ,
      path_to_create ) :
36
37 directories_in_directory_where_eant_create =\
38 get_list_elements_without_pattern_not_current_directory ( path_creation
      \lambda39 #
40 directories_path_in_directory_where_eant_create =\
41 [ path_creation + '/' + path for path in \
42 directories_in_directory_where_eant_create ]
43 #
44 if path_to_create not in
      directories_path_in_directory_where_eant_create :
45 \frac{4}{\pi}46 os . mkdir ( path_to_create )
47
48 #
      ###############################################################################
49
50 # Load the dataset
51 def analysis_data_and_class_creation ( data_set_name , epochs =1000 , batchs
      =32. \n\sqrt{2}52 validation =0.50 , learning_rate =0.001) :
53 # Open the h5 file with the function within the class
54 dataset= h5py. File (data_set_name, r')
55 attributes_training=np.array(dataset.get('attributes_training'))
56 attributes_testing=np.array(dataset.get('attributes_testing'))
57 labels_training=np.array(dataset.get('labels_training'))
58 labels_testing=np.array(dataset.get('labels_testing'))
59 dataset . close ()
60
61 # Transform the dataset
```

```
62 number_voxels_columns = attributes_training . shape [1]
63 #
64 dimension_axis = int( round ( math . pow( number_voxels_columns ,1/3.) ) )
65 #
66 attributes_training = attributes_training . reshape ( -1 , dimension_axis ,\
67 dimension_axis , dimension_axis ,1)
68 #
69 attributes_testing = attributes_testing . reshape ( -1 , dimension_axis ,\
70 dimension_axis , dimension_axis ,1)
71 #
72 number_different_labels =len( np . unique ( labels_training ) )
73
74 # Load the class
75 IIID_classifier = IIID_classification ()
76 IIID_classifier . horizontal_axis = dimension_axis
77 IIID_classifier . vertical_axis = dimension_axis
78 IIID_classifier . volume_axis = dimension_axis
79 IIID_classifier . color_channels =1
80 IIID_classifier . input_size =( IIID_classifier . horizontal_axis ,\
81 IIID_classifier . vertical_axis , IIID_classifier . volume_axis ,\
82 IIID_classifier.color_channels)
83 IIID_classifier . number_classes = number_different_labels
84 IIID_classifier . one_dimension_size = number_voxels_columns
85
86 # Training parameters Good combinations :(30 ,80) ,
87 IIID_classifier . epochs = epochs
88 IIID_classifier.batch=batchs
89 # batch_size =128 , epochs =50
90 IIID_classifier . validation_split = validation
91 IIID_classifier . learning_rate = learning_rate
92
93 # One hot encode training and testing labels
94 labels_training = labels = keras . utils . to_categorical ( labels_training )
95 #return the classifier object
96 return IIID_classifier
97
98
99 # ################## TRAINING
      #######################
100 # ##################### TRAIN MODEL I
      ##################
101
102 # Fucntion to analyse a large number of dataset and store the results of a
       chosen
103 #model into a csv. Hence, evaluate the perfromance of the model in
      multiple
104 # datasets . Addtionally we can repeat the evaluation process several times
       t_0105 # calculate the average and std measure of the performance.
106 def multiple_data_model_analysis ( list_datasets , list_titles , list_models
      , \setminus107 number_analysis_per_dataset =5 , patience =50 , csv_title =' csv_multiple_data ')
      :
```

```
108 # create a directory to save the results
109 # get current directory
110 current_directory=os.getcwd()
111 #directory we will create
112 directory_results=current_directory+'/'+'results_analysis_datasets'
113 # create the dataset
114 create_folder_in_path_check_folder_created \
115 ( current_directory , directory_results )
116
117 # Basic analysis of the number of data we have to analyse
118 number_sets_to_analyse=len(list_data_sets)
119 number_model_analysis=len(model_names)
120
121 # Create an array to store the results. Every column
122 #is a different dataset
123 results_array=np.zeros((number_model_analysis*4,
      number_sets_to_analyse ) )
124
125 # Create and 3d classifier object with the chracteristics of our data
126 IIID_classifier=analysis_data_and_class_creation(\
127 list_data_sets [number_model_analysis -1], epochs =1000, batchs =32,
128 validation =0.50 , learning_rate =0.001)
129
130 # Loop through all the datasets
131 for dataset_index in range (number_sets_to_analyse) :
132 #Get the dataset of analysis
133 data_set_of_analysis=list_data_sets [dataset_index]
134 #Get the title/label of the dataset we are analysing.
135 #The title will appear on the confusion matrix, table of
136 # results and other visualizations.
137 title_data_analysis=titles [dataset_index]
138
139 print 'dataset: '+' '+data_set_of_analysis+' '+
      title_data_analysis
140
141 # create a numpy array to store the resuls of the model
142 #on the dataset after a number of repetitions
143 results_model_array = np . zeros ( number_analysis_per_dataset )
144 results_model_accuracy_array = np . zeros ( number_analysis_per_dataset
      \lambda145
146 # repeat the analysis as inidcated in ' number_analysis_per_dataset
      '
147 for analysis_index in range (number_analysis_per_dataset) :
148 print 'analysis_number: '+str(analysis_index)
149 #load the classification model
150 IIID_model_I=IIID_classifier.voxnet ()
151
152 #load the data from dataset
153 dataset= h5py.File(data_set_of_analysis,'r')
154 attributes_training=np.array (dataset.get ('attributes_training
      ') )
155 attributes_testing=np.array (dataset.get ('attributes_testing')
```

```
)
156 labels_training=np.array (dataset.get ('labels_training'))
157 labels_testing = np. array (dataset.get ('labels_testing'))
158 dataset.close()
159
160 #Transform the dataset
161 number_voxels_columns=attributes_training.shape [1]
162 #get the one of the dimensions of the cuboid grid
163 dimension_axis=int(round(math.pow(number_voxels_columns, 1/3.)
     ) )
164 #transfrom the attributes
165 attributes_training=attributes_training . reshape (-1,
     dimension_axis ,\
166 dimension_axis, dimension_axis, 1)
167 #testing attributes
168 attributes_testing=attributes_testing.reshape (-1,
     dimension_axis ,\
169 dimension_axis, dimension_axis, 1)
170 #One hot encode training and testing labels
171 labels_training=labels=keras.utils.to_categorical (
     labels_training )
172
173 #Generate the callbacks for saving the model
174 saving=IIID_classifier.generate_model_saving_criteria\
175 (monitor_metric='val_accuracy',model_name=\
176 directory_results+'/'+'best_model'+\
177 ' '+title_data_analysis+' '+str(analysis_index))
178
179 # Generate callbacks to stop the training porcess . patience
180 # is the number of iterations without an improvements
181 stopping=IIID_classifier.generate_stopping_criteria \
182 (monitor_metric='val_accuracy', callback_patience=patience)
183 # generate a list with the callbacks functions we just created
184 list_callbacks = [saving, stopping]
185
186 #Traning process
187 IIID_model_I_train= IIID_classifier.\
188 train_model (IIID_model_I, attributes_training,\
189 labels_training, list_callbacks)
190
191 # Calculate the accuracy and plot the evalution of the
192 # training and validation performance throughout the
193 #training process for both models.
194 IIID_model_I_accuracy =\
195 IIID_classifier.model_evaluation\
196 (IIID_model_I, attributes_testing, labels_testing)
197
198 #get the max validation score during the training process
199 max_val_score=max(IIID_model_I_train . history ['val_accuracy'])
200
201 # append the max validation score to the array
202 results_model_array [ analysis_index ]= max_val_score
203
```
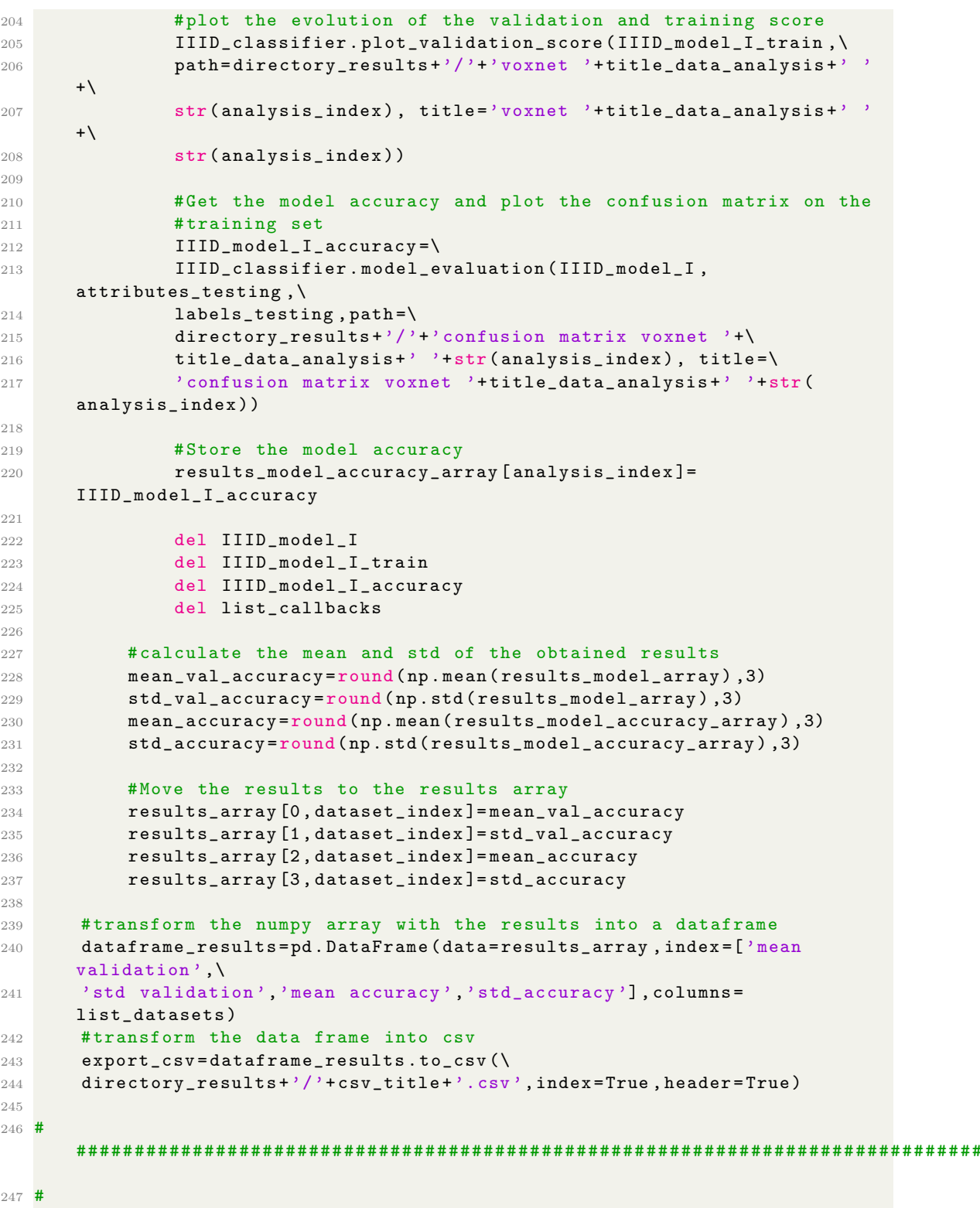

```
###############################################################################
248
249 # Create the first and second models
250 list_data_sets =[ ' merged_dataset_0 .2 labelled_instances . h5 ' ,\
251 ' merged_dataset_0 .4 labelled_instances . h5 ' ,\
252 ' merged_dataset_0 .6 labelled_instances . h5 ' ,\
253 ' merged_dataset_0 .8 labelled_instances . h5 ',' merged_dataset . h5 ']
254
255 titles=['0.20 dataset','0.40 dataset','0.60 dataset','0.80 dataset',\
256 'full dataset', ]
257
258 model_names =[ ' voxnet ']
250260 multiple_data_model_analysis ( list_data_sets , titles , model_names ,\
261 number_analysis_per_dataset =5 , patience =30 , csv_title =' csv_multiple_data ')
                          Listing 3: Multiple 3D data analysis
 1 # Import standard libraries
 2 import os
 3 import numpy as np
 4 import h5py
 5 import matplotlib . pyplot as plt
 6 import open3d as o3d
 7 from mpl_toolkits . mplot3d import Axes3D
 8 import numpy as np
 9 import matplotlib . pyplot as plt
10 plt . style . use (' seaborn - white ')
11 import scipy . io as io
12 import scipy . ndimage as nd
13 import random
14
15 # functions we are using
16 # fucntion to manage directories
17 def half_voxels_dimension ( voxel_array_to_transform ) :
18 number_voxels = voxel_array_to_transform . shape [0]
19 # Get the number of voxels per dimension
20 one_dimension_voxels = voxel_array_to_transform . shape [1]
21 half_dimension = int( one_dimension_voxels /2)
22
23 # create an array to store the transformed instances
24 voxel_array_transformed = np . zeros (( number_voxels , half_dimension ,\
25 half_dimension , half_dimension ,1) )
26 # loop through all the instances in the array we want to transfrom
27 for voxel_tranformation_index in range ( number_voxels ) :
28 # get the array that we want to transform
29 voxel_to_transform = voxel_array_to_transform [
       voxel_tranformation_index ]
30 #modify the voxels
31 voxel_to_transform = np . pad ( voxel_to_transform ,(0 , 0) ,\
32 ' constant', constant_values=(0, 0))
33 # Square voxels
34 voxel_to_transform = nd . zoom ( voxel_to_transform ,\
```

```
35 (0.5, 0.5, 0.5), mode='constant', order=0)\
36 . reshape (( half_dimension , half_dimension , half_dimension ,1) )
37 # Add the transformed voxel to the array that contains the
     transformed
38 # voxels
39 voxel_array_transformed [ voxel_tranformation_index ]=\
40 voxel_to_transform
41 # return the modified array
42 return voxel_array_transformed
43
44
45 def double_voxels_dimension ( voxel_array_to_transform ) :
46 number_voxels = voxel_array_to_transform . shape [0]
47 # Get the number of voxels per dimension
48 one_dimension_voxels = voxel_array_to_transform . shape [1]
49 double_dimension = one_dimension_voxels *2
50 print ( double_dimension )
51 # create an array to store the transformed instances
52 voxel_array_transformed=np.zeros((number_voxels,double_dimension,\
53 double_dimension , double_dimension ,1) )
54
55 # loop through all the instances in the array we want to transfrom
56 for voxel_tranformation_index in range ( number_voxels ) :
57 #get the array that we want to transform
58 voxel_to_transform = voxel_array_to_transform [
     voxel_tranformation_index ]
59 # modify the voxels
60 voxel_to_transform = np . pad ( voxel_to_transform ,(0 , 0) ,\
61 \qquad \qquad 'constant', constant_values =(0, 0))
62 # Square voxels
63 voxel_to_transform = nd . zoom ( voxel_to_transform ,\
64 (2, 2, 2), mode='constant', order=0) \
65 . reshape (( double_dimension , double_dimension , double_dimension ,1) )
66 # Add the transformed voxel to the array that contains the
     transformed
67 # voxels
68 voxel_array_transformed [ voxel_tranformation_index ]=\
69 voxel_to_transform
70 # return the modified array
71 return voxel_array_transformed
72
73 def get_list_elements_pattern_not_current_directory ( directory_to_search ,
     pattern):
74 # Comprehension list that by given a directory , explores
75 pattern_files= [element for element in os.listdir (directory_to_search
     ) if \lambda76 element . endswith (" . "+ pattern ) ]
77 #
78 return pattern_files
79
80 def get_list_elements_without_pattern_not_current_directory (
     directory_to_search ) :
81 # Comprehension list that by given a directory, explores
```

```
82 files= [element for element in os.listdir(directory_to_search)]
83 #
84 return files
85
86 # funntion to get automatically the path of a given file in the curren
      directory
87 def generate_directory_path_contains_current_directory ( folder_name ) :
88 # Get current directoy
89 current_directory=os.getcwd()
90 # Create a directory path to explore
91 directory_to_explore = current_directory +'/ '+ folder_name
92 # Create a directory path to explore
93 return directory_to_explore
94
95 def create_folder_in_path_check_folder_created ( path_creation ,
      path_to_create ) :
0697 directories_in_directory_where_eant_create=\
98 get_list_elements_without_pattern_not_current_directory ( path_creation
      \lambda99 #
100 directories_path_in_directory_where_eant_create=\
101 [ path_creation + '/' + path for path in \
102 directories_in_directory_where_eant_create]
103 #
104 if path_to_create not in
      directories_path_in_directory_where_eant_create :
105 \frac{4}{100}106 os.mkdir (path_to_create)
107
108 # function to plot the loss functions
109 def loss_gans_plot ( evolution_loss_function_discriminator , \
110 evolution_loss_function_generator, evolution_accuracy, results_directory,
      label):
111 plt.figure (figsize=(20,20), dpi=80)
112
113 # First subgraph with discriminator loss
114 plt.rc('xtick', labelsize=30)
115 plt.rc('ytick', labelsize=30)
116 plt.subplot (3, 1, 1)
117 plt.plot ( evolution_loss_function_discriminator, ' darkorange', lw=0.4)
118 plt.yscale ('log')
119 plt.title ("Evolution of Discriminator's Loss", fontsize=30)
120 plt.xlabel ('epochs', fontsize=30)
121 plt . ylabel ("Discriminator's Loss (log scale)", fontsize=30)
122
123
124 # Second subgraph with generator loss
125 plt.subplot (3, 1, 2)
126 plt.plot (evolution_loss_function_generator,'blue', lw=0.4)
127 plt.title ("Evolution of Generator's Loss", fontsize=30)
128 plt.rc('xtick', labelsize=30)
129 plt.rc('ytick', labelsize=30)
```

```
130 plt.xlabel ('epochs', fontsize=30)
131 plt.ylabel ("Generator's Loss", fontsize=30)
132
133
134 # Third subgraph with accuracy
135
136 plt.subplot (3, 1, 3)
137 plt.plot (evolution_accuracy, 'forestgreen', lw=0.45)
138 plt.title ("Evolution of Discriminator's Accuracy", fontsize=30)
139 plt.rc('xtick', labelsize=30)
140 plt.rc('ytick', labelsize=30)
141 plt.xlabel ('epochs', fontsize=30)
142 plt.ylabel ("Discriminator's Accuracy", fontsize=30)
143 #plt.plot (evolution_loss_function_generator, lw=1)
144
145 # Space between subgraphs in the main graph
146 plt.subplots_adjust (hspace=0.4)
147
148 #plt.show()
149 plt.savefig (results_directory+'/_evolution_loss_accuracy'+str (label))
150
151 def get_loss_data_from_checkpoints ( data_directory , checkpoint_to_append ) :
152 evolution_loss_function_discriminator =[]
153 evolution_loss_function_generator =[]
154 evolution_accuracy = []
155 elements_to_explore=['dicriminator_loss','generator_loss',\
156 ' dicriminator_accuracy']
157 number_elements_to_explore = len( elements_to_explore )
158
159 for elements_to_explore_index in range ( number_elements_to_explore ) :
160 element_to_explore = elements_to_explore [ elements_to_explore_index ]
161
162 for checkpoint_index_dis in range (len ( checkpoint_to_append ) ) :
163 checkpoint=checkpoint_to_append [ checkpoint_index_dis ]
164 #get the dataset
165 data_path=data_directory+'/evolution_loss_functions'+
      checkpoint+'.h5'
166
167 dataset = h5py. File (data_path, 'r')
168 loss_values=np.array (dataset.get (element_to_explore))
169 dataset.close()
170 del dataset
171
172 for information in loss_values :
173 if elements_to_explore_index ==0:
174 evolution_loss_function_discriminator . append (
      information )
175 elif elements_to_explore_index ==1:
176 evolution_loss_function_generator . append ( information )
177 elif elements_to_explore_index == 2:
178 evolution_accuracy . append (information)
179
180 return evolution_loss_function_discriminator ,
```

```
evolution_loss_function_generator , evolution_accuracy
181
182 def display_generated_data ( data_path , list_epochs ,\
183 epoch_in_list_to_display =0 , instance_to_display =0 , binarise = True ,
      reduce_voxel = False ) :
184 # get the path of the dataset we want
185 epoch_to_analyse = list_epochs [ epoch_in_list_to_display ]
186
187 # get the directory of the epoch
188 generated_data_path = data_path +'/ generated_data_array_ '+
      epoch_to_analyse +'. h5 '
189
190 # Get the dataset
191 dataset= h5py. File (generated_data_path, 'r')
192 generated_data=np.array (dataset.get ('generated_data'))
193 dataset . close ()
194
195 # get the intance of the set we want to display
196 generated_instance = generated_data [ instance_to_display ]
197
198
199 if binarise == True:
200 generated_instance = np . where ( generated_instance >=0.5 ,1 ,0)
201
202 if reduce_voxel == True :
203 generated_instance = nd . zoom ( generated_instance ,\
204 (0.5, 0.5, 0.5), mode='constant', order=0)\
205
206 # information about the reshape of the instance to displance and
      reshaping
207 generated_instance_shape_voxel = generated_instance . shape [0]
208
209 generated_instance = generated_instance . reshape ((\
210 generated_instance_shape_voxel , generated_instance_shape_voxel ,\
211 generated_instance_shape_voxel ) )
212
213 # plot
214 fig=plt.figure()
215 ax = fig.gca (projection = '3d')216 ax.grid (False)
217 plt.axis('off')218 ax . voxels ( generated_instance , facecolors =' aqua ', edgecolor =" k ")
219 plt . show ()
220
221 def original_data ( data_path , list_epochs ,\
222 label =0 , instance_to_display =0 , binarise = True , reduce_voxel = False ) :
223 # get the directory of the epoch
224 generated_data_path = data_path
225
226 # Get the dataset
227 dataset= h5py. File (generated_data_path, 'r')
228 generated_data = np . array ( dataset . get (' attributes_training ') )
229 labels_training = np . array ( dataset . get (' labels_training ') )
```

```
230 dataset . close ()
231
232 # filter by label
233 filter = np . where ( labels_training == label )
234 generated_data = generated_data [ filter ]
235 labels_training = labels_training [ filter ]
236
237 # get the intance of the set we want to display
238 generated_instance = generated_data [ instance_to_display ]
239
240 generated_instance = generated_instance . reshape ((32 ,32 ,32) )
241
242 if binarise == True :
243 generated_instance = np . where ( generated_instance >=0.5 ,1 ,0)
244
245 if reduce_voxel == True :
246 generated_instance = nd . zoom ( generated_instance ,\
247 (0.5, 0.5, 0.5), mode='constant', order=0)\
248
249 # information about the reshape of the instance to displance and
      reshaping
250
251 generated_instance=np.pad (generated_instance, (0, 0), \
252 ' constant', constant_values =(0, 0))
253 # Square voxels
254 generated_instance = nd . zoom ( generated_instance ,\
255 (2, 2, 2), mode='constant', order=0) \
256 . reshape ((64 ,64 ,64 ,1) )
257
258 generated_instance_shape_voxel = generated_instance . shape [0]
259
260 generated_instance = generated_instance . reshape ((\
261 generated_instance_shape_voxel , generated_instance_shape_voxel ,\
262 generated_instance_shape_voxel ) )
263
264 # plot
265 fig=plt.figure()
266 ax = fig.gca(projection='3d')
267 ax.grid (False)
268 plt . axis (' off ')
269 ax . voxels (generated_instance, facecolors = 'aqua ', edgecolor = "k")
270 plt . show ()
271
272 def get_path_generated_data ( data_path , list_epochs ,\
273 epoch_in_list_to_display =0 , instance_to_display =0 , binarise = True ,
      reduce_voxel = False ) :
274 # get the path of the dataset we want
275 epoch_to_analyse = list_epochs [ epoch_in_list_to_display ]
276
277 # get the directory of the epoch
278 generated_data_path = data_path +'/ generated_data_array_ '+
      epoch_to_analyse +'. h5 '
279
```

```
280 return generated_data_path
281
282 #function to merge dataset. Te original datasets and the generated one
283 def merge_dataset_with_augmented ( augmented_path ,
      path_dataset_to_be_augmented ,\
284 filters=[1, 2, 3], filter=True, label=2, reduce_voxels=True):
285
286 # get the dataset we want to increase and the subset within it
287 dataset= h5py. File (path_dataset_to_be_augmented, 'r')
288 attributes_training=np.array(dataset.get('attributes_training'))
289 attributes_testing=np.array(dataset.get('attributes_testing'))
290 labels_training = np . array ( dataset . get (' labels_training ') )
291 labels_testing=np.array (dataset.get ('labels_testing'))
292 dataset . close ()
293
294 # Loop through all the augmented dataset and add the to the original
      set
295 # including the labels
296
297 augmented_dataset= h5py. File (augmented_path, 'r')
298 generated_data = np . array ( augmented_dataset . get (" generated_data ") )
299 labels_generated_data = np . array ( augmented_dataset . get (" labels ") )
300
301
302 print ( generated_data . shape )
303
304 if filter == True :
305 generated_data = generated_data [ filters ]
306 number_instances = generated_data . shape [0]
307 label_array = np . full (( number_instances ) , label )
308 print (label_array)
309 labels_generated_data = label_array
310 print ( labels_generated_data )
311
312 generated_data = generated_data . reshape (( generated_data . shape [0] ,
      generated_data . shape [1] , generated_data . shape [2] , generated_data . shape
       [3])
313 # Reduce the size of the generated data
314 if reduce_voxels == True :
315 generated_data = half_voxels_dimension ( generated_data )
316
317 generated_data = generated_data . reshape (( generated_data . shape [0] ,32768)
      \lambda318 print ( attributes_training . shape )
319 print ( generated_data . shape )
320 # concatenate the data sets
321 attributes_training = np . concatenate (( attributes_training ,
      generated_data ) , axis =0)
322 labels_training = np . concatenate (( labels_training , labels_generated_data
      ) , axis =0)
323
324 # safety prints
325 print ( generated_data . shape )
```

```
326 print ( labels_generated_data . shape )
327 print ( attributes_training . shape )
328 print ( labels_training . shape )
329 unique , counts = np . unique ( labels_training , return_counts = True )
330 print ( unique )
331 print (counts)
332
333 # save the dataset we have augmented
334
335 with h5py. File (path_dataset_to_be_augmented, 'w') as hf:
336 hf.create_dataset ('attributes_training', data = attributes_training)
337 hf.create_dataset ('attributes_testing', data=attributes_testing)
338 hf.create_dataset ('labels_training', data=labels_training)
339 hf. create_dataset ('labels_testing', data=labels_testing)
340 hf . close ()
341
342 def merge_dataset_with_original ( original_dataset_path ,
      path_dataset_to_be_augmented ,\
343 label=0, filters=[1, 2, 3], filter=True, reduce_voxels=True):
344
345 # get the dataset we want to increase and the subset within it
346 dataset= h5py. File (path_dataset_to_be_augmented, 'r')
347 attributes_training=np.array(dataset.get('attributes_training'))
348 attributes_testing=np.array(dataset.get('attributes_testing'))
349 labels_training = np . array ( dataset . get (' labels_training ') )
350 labels_testing=np.array(dataset.get('labels_testing'))
351 dataset . close ()
352
353 # get the aumented data of a specific label
354 augmented_dataset= h5py. File (original_dataset_path, 'r')
355 generated_data = np . array ( augmented_dataset . get (' attributes_training ') )
356 labels_generated_data = np . array ( augmented_dataset . get (' labels_training
       ') )
357 augmented_dataset . close ()
358
359 filter_I = np . where ( labels_generated_data == label )
360 generated_data = generated_data [ filter_I ]
361 labels_generated_data = labels_generated_data [ filter_I ]
362
363 generated_data = generated_data [ filters ]
364 labels_generated_data = labels_generated_data [ filters ]
365
366 # concatenate the data sets
367 attributes_training = np . concatenate (( attributes_training ,
      generated_data ) , axis =0)
368 labels_training = np . concatenate (( labels_training , labels_generated_data
      ) , axis =0)
369
370 # safety prints
371 print (generated_data.shape)
372 print (labels_generated_data.shape)
373 print ( attributes_training . shape )
374 print ( labels_training . shape )
```

```
375 unique , counts = np . unique ( labels_training , return_counts = True )
376 print ( unique )
377 print (counts)
378
379 # save the dataset we have augmented
380 with h5py. File (path_dataset_to_be_augmented, 'w') as hf:
381 hf. create_dataset ('attributes_training', data=attributes_training)
382 hf.create_dataset ('attributes_testing', data=attributes_testing)
383 hf.create_dataset ('labels_training', data=labels_training)
384 hf.create_dataset ('labels_testing', data=labels_testing)
385 hf . close ()
386
387
388 # ################ END OF FUNCTIONS
       #####################
389
390
391 #
       ###############################################################################
392 # ################ PATHS / DIRECTORIES
       #####################
393
394 # visualization tool for generated data and for the evalution of the loss
395 #functions
396
397 # Set up directories
398 # root directory
399 current_directory = os . getcwd ()
400
401 # directory where the data is stored
402 data_directory ='G :/ gans_project_root_directory / processed_data /
       gans_results_0 .2/7/ checkpoints_and_arrays '
403
404 # from the data directory get the name of our data
405 data_names = \
406 get_list_elements_pattern_not_current_directory ( data_directory ,' h5 ')
407
408 # set up directory where we are going to save the visualisations
409 visualizations_directory ='G :/ gans_project_root_directory / visualizations /
       visualization_IIID_figures / generation_visualization /2 '
410
411 if not os . path . exists ( visualizations_directory ) :
412 os . makedirs ( visualizations_directory )
413
414 loss_visualizations_directory ='G :/ gans_project_root_directory /
      visualizations / loss_functions / lr01 '
415 if not os . path . exists ( loss_visualizations_directory ) :
416 os . makedirs ( loss_visualizations_directory )
417
418 new_generations_directory ='G :/ gans_project_root_directory / processed_data /
       gans_results/0_0.9_lr'
419 if not os . path . exists ( new_generations_directory ) :
```

```
420 os . makedirs ( new_generations_directory )
421
422 path_dataset_to_merge ='G :/ gans_project_root_directory / processed_data /
       voxel_datasets '
423 \frac{11}{2}##############################################################################
424 # open the dataset and get the information we want
425 #####
426
427
428 # epochs to get from a data set
429 epoch_to_get =[ ' 5000 ']
430
431 # ################ VISUALISATION GENERATED
       ######################
432 display = True
433 if display == True :
434 display_generated_data ( data_directory , epoch_to_get ,\
435 epoch_in_list_to_display =0 , instance_to_display =40 , binarise = True ,
       reduce_voxel = False )
436
437 # ################ VISUALISATION ORIGINAL
       ######################
438 # visualise the original data and not the augmented
439 display_original = False
440 original_set_path ='G :/ gans_project_root_directory / processed_data /
       voxel_datasets / merged_dataset . h5 '
441 if display_original == True :
442 original_data ( original_set_path , epoch_to_get ,\
443 label =4 , instance_to_display =68 , binarise = True , reduce_voxel = False )
444
445 #Because lack of memory RAM the process stops several times, hence I have
        to
446 #merge the results of several points where the process stopped
447
448 # checkpoint label 0
449 dictionary_checkpoint_to_get ={ '0 ':[ ' 1050 ',' 2750 ',' 4650 ',' 5500 '] ,
450 '1 ':[ ' 1350 ',' 3050 ',' 3950 ',' 4550 ',' 5150 '] ,'2 ':[ ' 1800 ',' 4250 ',' 5950 '] ,\
451 '3':['350','3850','4550','5500'],'4':['550','2100','5950'],\
452 '5':['1600','2350','4150','5200','5950'],'6':['800','5900'],\
453 '7':['650','3850','4950','5850','5950','6450'],\
\{454 \mid '8 \mid ';[] \mid '9 \mid '[] \mid '10 \mid '[] \mid '11 \mid '[] \mid '12 \mid '[] \mid '13 \mid '[] \}455 ' lr01 ':[ ' 5650 ',' 4450 ',' 4250 ',' 4050 ',' 3900 ',' 3800 ',' 2950 ',' 2800 ',' 2650 ','
       2500',
456 ' 2350 ',' 1600 ',' 1450 ',' 1300 ',' 1150 ',' 1000 ',' 800 ',' 600 ',' 450 ',' 250 '] ,\
457 ' lr01 ':[ ' 5850 ',' 3700 ',' 3550 ',' 3350 ',' 2350 ',' 2250 ',' 600 ',' 450 ',' 250 ']}
458
459 # ################# CHECK CHECKPOINT GANS
       #######################################
460 experimenting_checkpoint = False
461 if experimenting_checkpoint == True :
462 path_to_open = data_directory +'/ evolution_loss_functions250 . h5 '
```

```
464 dataset= h5py. File (path_to_open, 'r')
465 loss_values = np . array ( dataset . get (' dicriminator_loss ') )
466 dataset . close ()
467 del dataset
468 print (len(loss values))
469
470
471 # ########## VISUALISATION LOSS
      ###########################################
472 visualise = False
473 if visualise == True :
474 evolution_loss_function_discriminator ,
      evolution_loss_function_generator ,\
475 evolution_accuracy =\
476 get_loss_data_from_checkpoints ( data_directory ,
      dictionary_checkpoint_to_get ['lr01'])
477
478
479 loss_gans_plot ( evolution_loss_function_discriminator ,\
480 evolution_loss_function_generator , evolution_accuracy ,\
481 loss_visualizations_directory ,7)
482
483
484 # ################ ANALYSIS AUGMENTED SET
      #######################################
485 # Analysis of the dataset to be augmented for sanity check
486 analysis_set = False
487 if analysis_set == True :
488 # get the dataset we want to increase and the subset within it
489 dataset = h5py . File ('G :/ gans_project_root_directory / processed_data /
      augmented_voxels_dataset_voxnet /0.2 _augmented / augmented_0 .2 _10 . h5 ', 'r
       ')
490 attributes_training = np . array ( dataset . get (' attributes_training ') )
491 attributes_testing=np.array(dataset.get('attributes_testing'))
492 labels_training=np.array(dataset.get('labels_training'))
493 labels_testing=np.array (dataset.get ('labels_testing'))
494 dataset . close ()
495
496 uniqueValues , occurCount = np . unique ( labels_training , return_counts =
      True )
497 print ( attributes_training . shape )
498 print (uniqueValues)
499 print (occurCount)
500 #np.savetxt(\
501 # 'G :/ gans_project_root_directory / processed_data /
      {\tt augmented\_voxels\_dataset\_voxnet/0.2\_augmented/0.2\_shape.txt}^{\prime\prime}, \backslash502 # np . concatenate (( uniqueValues , occurCount ) , axis =0) , fmt ="% s ")
503
504 #
       ###############################################################################
505 list_generated_sets_paths =[]
```

```
506 # dat
507 # list of dataset to augment
508 datasets_to_augment =[ 'G :/ gans_project_root_directory / processed_data /
      augmented_voxels_dataset_voxnet / full_augmented / augmented_full_10 . h5 ' ,\
509 'G :/ gans_project_root_directory / processed_data /
      augmented_voxels_dataset_voxnet / full_augmented / augmented_full_20 . h5 ' ,\
510 'G :/ gans_project_root_directory / processed_data /
      augmented_voxels_dataset_voxnet/full_augmented/augmented_full_30 . h5',\
511 'G :/ gans_project_root_directory / processed_data /
      augmented_voxels_dataset_voxnet / full_augmented / augmented_full_40 . h5 ' ,\
512 'G :/ gans_project_root_directory / processed_data /
      augmented_voxels_dataset_voxnet / full_augmented / augmented_full_50 . h5 ']
513
514 # get dataset to augment
515 augmentation = False
516 if augmentation == True :
517 for augmentation_set in [0 ,1 ,2 ,3 ,4]:
518 path_dataset_to_be_augmented = datasets_to_augment [ augmentation_set
      ]
519 print ( path_dataset_to_be_augmented )
520 analysis_set = True
521 if analysis_set == True :
522 # get the dataset we want to increase and the subset within it
523 dataset= h5py.File (path_dataset_to_be_augmented, 'r')
524 attributes_training = np . array ( dataset . get (' attributes_training
      ') )
525 attributes_testing = np . array (dataset . get ('attributes_testing')
      )
526 labels_training = np . array (dataset .get ('labels_training'))
527 labels_testing=np.array (dataset.get ('labels_testing'))
528 dataset . close ()
529 uniqueValues, occurCount = np.unique(labels_training,
      return_counts = True )
530 print ( attributes_training . shape )
531 print ( uniqueValues )
532 print ( occurCount )
533
534 if augmentation_set == 0:
535 random_generation=3
536
537 if augmentation_set == 1:
538 random_generation=7
539
540 if augmentation_set == 2:
541 random_generation =10
542
543 if augmentation_set == 3:
544 random_generation =13
545
546 if augmentation_set == 4:
547 random_generation =18
548
549
```

```
C. Code 85 and 20 and 20 and 20 and 20 and 20 and 20 and 20 and 20 and 20 and 20 and 20 and 20 and 20 and 20 and
```

```
550 filter_random = random . sample ( range (1 , 40) , random_generation )
551 #results path
552 results_path='G:/gans_project_root_directory/processed_data/
      augmented_voxels_dataset_voxnet '
553
554 augmented_dataset_name_list =[ ' augmented_0 .20 _dataset ','
      augmented_0 .40 _dataset ' ,\
555 ' augmented_0 .60 _dataset ',' augmented_0 .80 _dataset ',' augmented_full
       dataset']
556
557 # ########### AUGMENTATION
      ######################################################
558 generated_dataset_path ='G :/ gans_project_root_directory /
      processed_data / gans_results /13/ checkpoints_and_arrays /
      generated_data_array_5250 . h5 '
559 # augmenting the data
560 augmentation = True
561 filter_random = random . sample ( range (1 , 40) , random_generation )
562 if augmentation == True :
563 merge_dataset_with_augmented ( generated_dataset_path ,
      path_dataset_to_be_augmented ,\
564 filters = filter_random , filter = True , label =13 , reduce_voxels =
      True )
565
566 generated_dataset_path ='G :/ gans_project_root_directory /
      processed_data / gans_results /13/ checkpoints_and_arrays /
      generated_data_array_5250 . h5 '
567 # augmenting the data
568 augmentation = True
569 filter_random = random . sample ( range (1 , 40) , random_generation )
570 if augmentation == True :
571 merge_dataset_with_augmented ( generated_dataset_path ,
      path_dataset_to_be_augmented ,\
572 filters = filter_random , filter = True , label =13 , reduce_voxels =
      True )
573
574 generated_dataset_path ='G :/ gans_project_root_directory /
      processed_data / gans_results /13/ checkpoints_and_arrays /
      generated_data_array_4900 . h5 '
575 # augmenting the data
576 augmentation = True
577 filter_random = random . sample ( range (1 , 40) , random_generation )
578 if augmentation == True :
579 merge_dataset_with_augmented ( generated_dataset_path ,
      path_dataset_to_be_augmented ,\
580 filters = filter_random , filter = True , label =13 , reduce_voxels =
      True )
581
582
583 #
      ###############################################################################
584
```

```
585 augmentation_original = False
586 if augmentation_original == True :
587 path_dataset_to_be_augmented = datasets_to_augment [4]
588 print ( path_dataset_to_be_augmented )
589 # ################### To delete
      ############################################
590 original_set_path='G:/gans_project_root_directory/processed_data/
      voxel_datasets / merged_dataset . h5 '
591 for label_loop in [0 ,1 ,2 ,3 ,4 ,5 ,6 ,7 ,8 ,9 ,10 ,11 ,12 ,13]:
592 filters_random = filter_random = random . sample ( range (1 , 40) , 5)
593 merge_dataset_with_original ( original_set_path ,
      path_dataset_to_be_augmented ,\
594 label=label_loop, filters=filters_random, filter=True,
      reduce_voxels = False )
595 for label_loop in [11 ,12]:
596 filters_random = filter_random = random . sample ( range (1 , 40) , 2)
597 merge_dataset_with_original ( original_set_path ,
      path_dataset_to_be_augmented ,\
598 label=label_loop, filters=filters_random, filter=True,
      reduce_voxels = False )
599
600
601 analysis_set = False
602 if analysis_set == True :
603 # get the dataset we want to increase and the subset within it
604 dataset= h5py. File (path_dataset_to_be_augmented, 'r')
605 attributes_training = np . array ( dataset . get (' attributes_training ') )
606 attributes_testing = np . array ( dataset . get (' attributes_testing ') )
607 labels_training = np . array ( dataset . get (' labels_training ') )
608 labels_testing = np . array ( dataset . get (' labels_testing ') )
609 dataset . close ()
610
611 uniqueValues, occurCount = np.unique(labels_training, return_counts=
      True )
612 print ( attributes_training . shape )
613 print ( uniqueValues )
614 print (occurCount)
615 #np.savetxt (\
```
## Listing 4: Augmentation and visualisation

```
1 # Import standard libraries
2 import os
3 import numpy as np
4 import pandas as pd
5 import sys
6 import csv
7 import requests
8 import xml . etree . ElementTree as ET
9 import xmltodict
10 import shutil
11 import h5py
12 import open3d as o3d
```

```
14 import numpy as np
15 import matplotlib . pyplot as plt
16
17 # glob lists the elements in the current directory with a specific pattern
18 import glob
19 from matplotlib import pyplot as plt
20 import matplotlib . patches as patches
21 from voxelgrid import VoxelGrid
22 from mpl_toolkits . mplot3d import Axes3D
23 from sklearn import preprocessing
24
25
26 #functions we are using
27 #fucntion to manage directories
28 def get_list_elements_pattern_not_current_directory ( directory_to_search ,
      pattern ) :
29 # Comprehension list that by given a directory , explores
30 pattern_files= [element for element in os.listdir (directory_to_search
      ) if \lambda31 element.endswith ("."+pattern)]
32 #
33 return pattern_files
34
35 def get_list_elements_without_pattern_not_current_directory (
      directory_to_search ) :
36 # Comprehension list that by given a directory , explores
37 files= [element for element in os.listdir (directory_to_search)]
38 #
39 return files
40
41 # funntion to get automatically the path of a given file in the curren
      directory
42 def generate_directory_path_contains_current_directory ( folder_name ) :
43 # Get current directoy
44 current_directory = os . getcwd ()
45 # Create a directory path to explore
46 directory_to_explore = current_directory +'/ '+ folder_name
47 # Create a directory path to explore
48 return directory_to_explore
4950 def create_folder_in_path_check_folder_created ( path_creation ,
      path_to_create ) :
51 #
52 directories_in_directory_where_eant_create =\
53 get_list_elements_without_pattern_not_current_directory ( path_creation
      )
54 #
55 directories_path_in_directory_where_eant_create =\
56 [ path_creation + '/' + path for path in \
57 directories_in_directory_where_eant_create ]
58 #
59 if path_to_create not in
      directories_path_in_directory_where_eant_create :
```

```
60 #
61 os . mkdir ( path_to_create )
62
63 def open_obj_to_data_frame ( obj_file ) :
64 data = pd.read_csv(obj_file,delimiter=' ',names=['cat','x','y','z'],\
65 skiprows =2)
66
67 data_frame_point_cloud=data.loc[data['cat'] == 'v']
68
69 return data_frame_point_cloud [[x', y', 'z']]70
71 def normalize_dataframe_to_array ( dataframe ) :
72 # Name of the coordinates . We use this to parse the dataframe
73 coordinates = [\,' x', 'y', 'z']
74
75 # Shape of the dataframe . We use this info to create a numpy array with
76 # the same characteristics
77 number_points = dataframe . shape [0]
78 number_coordinates = dataframe . shape [1]
79
80 # Create a dataframe
81 normalised_pointcloud_array=np.zeros ((number_points,
      number_coordinates ) )
82
83 counter=0
84 #Loop through the coordinate
85 for coordinate in coordinates:
86 # Get the column we want to normalise
87 column_to_normalise = np . array ( dataframe [ coordinate ]. values .\
88 astype (float)).reshape (-1,1)89
90 #Get the normalizer
91 min_max_scaler=preprocessing.MinMaxScaler ()
92
93 #Normalise the column
94 normalised_column= min_max_scaler.fit_transform(
      column_to_normalise )
95
96 # put the normalised column into the normalised array
97 normalised_pointcloud_array [: , counter ]= normalised_column . flatten
      ()
98
99 #Add one to the counter
100 counter=counter+1
101
102 return normalised_pointcloud_array
103
104 # Function to voxelize a single point cloud using the functions in the
      voxelgrid
105 def cloud_voxelize_binary_values ( poin_cloud , voxgrid_dimension =[32 ,32 ,32])
      :
106 # Get the voxel object
107 grid=VoxelGrid (poin_cloud, x_y_z=voxgrid_dimension)
```

```
108
109 # From the voxel object get an array that indicates the number of
       point
110 #within each boxel
111 dimensional_cuadatric_array = np . array (grid . vector)
112
113 # if a voxel is not empty assign value 1 to the voxel . Otherwise ,
       assign the
114 #value 0
115 dimensional_cuadatric_array = np . where ( dimensional_cuadatric_array
       >0, 1, 0)116 #
117 number_voxels = voxgrid_dimension [0]* voxgrid_dimension [1]*\
118 voxgrid_dimension [2]
119 #
120 dimensional_cuadatric_array =\
121 dimensional_cuadatric_array . reshape (1, number_voxels)
122
123 return dimensional_cuadatric_array
124
125
126 # Set up directories
127 #root directory
128 current_directory = os . getcwd ()
129 # directory where the data is stored
130 data_directory ='G :/ gans_project_root_directory / hips /50004 _hips / '
131 # from the data directory get the name of our data
132
133 data names = \
134 get_list_elements_pattern_not_current_directory (data_directory,'obj')
135
136 #set up directory where we are going to save the visualisations
137 visualizations_directory ='G :/ gans_project_root_directory / visualizations '
138 # create the visualization directory
139
140 create_folder_in_path_check_folder_created ( current_directory ,\
141 visualizations_directory )
142
143 for element_index in range (len (data_names)):
144 # get the obj that we want to
145 obj\_item\_path = data\_directory + \frac{1}{1} + data\_names [element_index]
146
147 # open the file and transform it to a normalise pointcloud
148 point_cloud = open_obj_to_data_frame ( obj_item_path )
149 point_cloud=normalize_dataframe_to_array (point_cloud)
150
151 # od3 object and point cloud plotting
152 three_dimensional_object = o3d . geometry . PointCloud ()
153 three_dimensional_object . points = o3d . utility . Vector3dVector (
       point_cloud )
154 o3d . visualization . draw_geometries ([ three_dimensional_object ])
155
156 # voxels 64
```

```
C. Code 90
```

```
157 \qquad \qquad sixty_four_voxel =\
158 cloud_voxelize_binary_values ( point_cloud , voxgrid_dimension
      =[64,64,64]159
160 fig = plt . figure ()
161 ax = fig.gca(projection='3d')
162 ax.grid (False)
163 plt.axis ('off')
164 ax. voxels (sixty_four_voxel. reshape ((64, 64, 64)), facecolors = 'aqua',
      edgecolor=" "k"')165 plt.show()
166
167 # voxel 32
168 three_two_voxel =\
169 cloud_voxelize_binary_values ( point_cloud , voxgrid_dimension
      =[32 ,32 ,32])
170
171 fig = plt.figure()
172 ax = fig.gca(projection='3d')
173 ax.grid (False)
174 plt.axis ('off')
175 ax. voxels (three_two_voxel . reshape ((32,32,32)), facecolors='aqua',
      edgecolor =" k ")
176 plt.show()
```
Listing 5: Visualisation of obj files and triangular meshes

```
1 # Import standard libraries
2 import os
3 import numpy as np
4 import pandas as pd
5 import sys
6 import csv
7 import requests
8 import xml . etree . ElementTree as ET
9 import xmltodict
10 import shutil
11 import h5py
12
13 # glob lists the elements in the current directory with a specific pattern
14 import glob
15 from matplotlib import pyplot as plt
16 import matplotlib . patches as patches
17 from voxelgrid import VoxelGrid
18 from mpl_toolkits . mplot3d import Axes3D
19 from sklearn import preprocessing
20
21 def get_list_elements_without_pattern_not_current_directory (
      directory_to_search ) :
22 # Comprehension list that by given a directory , explores
23 files= [element for element in os.listdir (directory_to_search)]
24 +25 return
26
```

```
27 def get_list_elements_pattern_not_current_directory ( directory_to_search ,
      pattern):
28 # Comprehension list that by given a directory , explores
29 pattern_files = [ element for element in os . listdir ( directory_to_search
      ) if \lambda30 element.endswith ("."+pattern)]
31 #
32 return pattern_files
33
34 def get_list_elements_without_pattern_not_current_directory (
      directory_to_search ) :
35 # Comprehension list that by given a directory , explores
36 files= [element for element in os.listdir(directory_to_search)]
37 #
38 return files
39
40 # funntion to get automatically the path of a given file in the curren
      directory
41 def generate_directory_path_contains_current_directory ( folder_name ) :
42 # Get current directoy
43 current_directory = os . getcwd ()
44 # Create a directory path to explore
45 directory_to_explore = current_directory +'/ '+ folder_name
46 # Create a directory path to explore
47 return directory_to_explore
48
49 def create_folder_in_path_check_folder_created ( path_creation ,
      path_to_create ) :
50 #
51 directories_in_directory_where_eant_create =\
52 get_list_elements_without_pattern_not_current_directory ( path_creation
      )
53 #
54 directories_path_in_directory_where_eant_create =\
55 [ path_creation +'/ '+ path for path in \
56 directories_in_directory_where_eant_create ]
57 #
58 if path_to_create not in
      directories_path_in_directory_where_eant_create :
59 #
60 os . mkdir ( path_to_create )
61
62 # fucntion to create folders in a given path
63 def create_folders_in_path ( path , folder_names_list ) :
64 # create folders in a given path . The folders names are given by a
      list
65 for folder_name in folder_names_list :
66 path_new_directory= path+ '/'+ folder_name
67 create_folder_in_path_check_folder_created ( path ,
      path_new_directory )
68
69
70 # ####################### OBJ TRANSFORMATION
```

```
########################
71 #
72 def open_obj_to_data_frame ( obj_file ) :
data = pd.read_csv(obj_file,delimiter='', names=['cat','x','y','z'],\
74 skiprows =2)
75
76 data_frame_point_cloud=data.loc[data['cat'] == 'v']
77
78 return data_frame_point_cloud [[x', y', y', 'z']]79
80 #
81 def normalize_dataframe_to_array (dataframe) :
82 # Name of the coordinates. We use this to parse the dataframe
83 coordinates = [\,}'\mathbf{x}^{\prime},\,'\mathbf{y}^{\prime},\,'\mathbf{z}^{\prime}]84
85 # Shape of the dataframe. We use this info to create a numpy array with
86 #the same characteristics
87 number_points = dataframe . shape [0]
88 number_coordinates=dataframe.shape [1]
89
90 # Create a dataframe
91 normalised_pointcloud_array=np.zeros ((number_points,
      number_coordinates ) )
92
93 counter=0
94 #Loop through the coordinate
95 for coordinate in coordinates:
96 #Get the column we want to normalise
97 column_to_normalise = np . array ( dataframe [ coordinate ]. values .\
98 astype (float) ) . reshape (-1, 1)99
100 #Get the normalizer
101 min_max_scaler=preprocessing.MinMaxScaler ()
102
103 #Normalise the column
104 normalised_column= min_max_scaler.fit_transform (
      column_to_normalise )
105
106 # put the normalised column into the normalised array
107 normalised_pointcloud_array [: , counter ]= normalised_column . flatten
      ()
108
109 #Add one to the counter
110 counter=counter+1
111
112 return normalised_pointcloud_array
113
114
115 # Function to voxelize a single point cloud using the functions in the
      voxelgrid
116 def cloud_voxelize_binary_values ( poin_cloud , voxgrid_dimension =[32 ,32 ,32])
      :
117 # Get the voxel object
```

```
118 grid=VoxelGrid (poin_cloud, x_y_z=voxgrid_dimension)
119
120 # From the voxel object get an array that indicates the number of
      point
121 #within each boxel
122 dimensional_cuadatric_array = np. array (grid. vector)
123
124 # if a voxel is not empty assign value 1 to the voxel . Otherwise ,
      assign the
125 # value 0
126 dimensional_cuadatric_array = np . where ( dimensional_cuadatric_array
      >0.1.0127
128 number_voxels=voxgrid_dimension [0]*voxgrid_dimension [1]*\
129 voxgrid_dimension [2]
130
131 dimensional_cuadatric_array=\
132 dimensional_cuadatric_array . reshape (1, number_voxels)
133 #
134 return dimensional_cuadatric_array
135
136 #
137 def create_array_labels (label, number_instances) :
138
139 label_array=np.full((number_instances), label)
140 #
141 return label_array
142
143 \frac{4}{14}144 def transform_cloud_points_into_single_file_voxels (
      path_contains_folders_we_want_analyse ,\
145 list_folders_to_parse , labels_list , voxgrid_size =[32 ,32 ,32]) :
146
147 number_folders_explore =len( list_folders_to_parse )
148 # get the path of the folders that we want to explore given a path and
       the
149 #name of the folders
150 paths_to_explore=[path_contains_folders_we_want_analyse+'/'\
151 ' results'+'/'+folder_to_parse for folder_to_parse in
      list_folders_to_parse ]
152
153 #
154 results_path = path_contains_folders_we_want_analyse +'/ '+'
      results_voxels '
155 #
156 create_folder_in_path_check_folder_created (\
157 path_contains_folders_we_want_analyse , results_path )
158
159 # create the paths of the folder to store the voxels
160 results_point_cloud_directories =[
      path_contains_folders_we_want_analyse +'/ '+\
161 ' results_voxels'+'/'+folder_to_analyse+'_'+'voxels' for
      folder_to_analyse in\
```

```
162 list_folders_to_parse]
163
164 # create the folders to store the results
165 for directory in results_point_cloud_directories :
166 \qquad \qquad \texttt{create_folder_in_path\_check_folder\_rreated} (\
167 results_path, directory)
168
169 #
170 for folder_to_explore_index in range (number_folders_explore) :
171
172 store_results_folder=results_point_cloud_directories\
173 [folder_to_explore_index]
174 #175 folder_to_explore = paths_to_explore [ folder_to_explore_index ]
176
177 label=labels_list [folder_to_explore_index]
178 #
179 action_of_analysis=list_folders_to_parse [folder_to_explore_index]
180
181 elements_in_folder_to_explore=\
182 get_list_elements_pattern_not_current_directory ( folder_to_explore
      \lambda183 ' obj')
184 #
185 number_intems_to_voxelise=len(elements_in_folder_to_explore)
186 #
187 number_voxels = voxgrid_size [0]* voxgrid_size [1]* voxgrid_size [2]
188 #
189 voxel_matrix = np . zeros (( number_intems_to_voxelise , number_voxels ) )
190
191 labels_array = create_array_labels ( label , number_intems_to_voxelise )
192 #
193 for element_to_voxelize_index in range ( number_intems_to_voxelise )
      :
194 element_to_voxelise=folder_to_explore+'/'+\
195 elements_in_folder_to_explore [element_to_voxelize_index]
196 #197 point_cloud=open_obj_to_data_frame ( element_to_voxelise )
198 #
199 point_cloud=normalize_dataframe_to_array (point_cloud)
200 #201 voxel_transformation =\
202 cloud_voxelize_binary_values ( point_cloud , voxgrid_dimension =
      voxgrid_size )
203 #204 voxel_matrix [ element_to_voxelize_index ]= voxel_transformation
205 #
206 with h5py. File (store_results_folder+'/'+action_of_analysis+'.h5'\
207, \sqrt[n]{w} as hf:
208 hf.create_dataset ('attributes', data=voxel_matrix)
209 hf.create_dataset ('labels', data=labels_array)
210 hf . close ()
211
```

```
212 return 'done'
213
214
215 # ####################### IMPLEMENTATION
       #############################
216 #Folder to explore
217 folders_to_explore =[ ' punching ',' running_on_spot ',' chicken_wings ',' hips ' ,\
218 ' knees ',' jumping_jacks ',' shake_arms ',' shake_shoulders ',' shake_hips ' ,\
219 ' one_leg_loose ',' one_leg_jump ',' light_hopping_loose ',' light_hopping_stiff
       ^{\prime},\
220 ' jiggle_on_toes ']
221 # Jump list
222 jump_list =[45 ,50 ,30 ,50 ,40 ,40 ,40 ,50 ,35 ,40 ,45 ,45 ,40 ,30]
223 # labels to assign to each action
224 labels_list =[0 ,1 ,2 ,3 ,4 ,5 ,6 ,7 ,8 ,9 ,10 ,11 ,12 ,13]
225 # Get current directory
226 current_directory = os . getcwd ()
227
228 # retrieve_desired_actions ( current_directory , folders_to_explore , jump_list ,
       jump =3)
229
230 transform_cloud_points_into_single_file_voxels ( current_directory ,\
231 folders_to_explore , labels_list , voxgrid_size =[32 ,32 ,32])
```
Listing 6: Preprocessing: transform point clouds to voxels for multiple folders and delete the initial frames and smoothing of the frames

```
1 # Import standard libraries
2 import os
3 import numpy as np
4 import pandas as pd
5 import sys
6 import csv
7 import requests
8 import xml . etree . ElementTree as ET
9 import xmltodict
10 import shutil
11 import h5py
12
13 # glob lists the elements in the current directory with a specific pattern
14 import glob
15 from matplotlib import pyplot as plt
16 import matplotlib . patches as patches
17 from voxelgrid import VoxelGrid
18 from mpl_toolkits . mplot3d import Axes3D
19 from sklearn import preprocessing
20 from sklearn . model_selection import train_test_split
21
22 def get_list_elements_without_pattern_not_current_directory (
      directory_to_search ) :
23 # Comprehension list that by given a directory , explores
24 files= [element for element in os.listdir (directory_to_search)]
25 #
26 return files
```

```
27
28 def create_folder_in_path_check_folder_created ( path_creation ,
      path_to_create ) :
29 #
30 directories_in_directory_where_eant_create =\
31 get_list_elements_without_pattern_not_current_directory ( path_creation
      \lambda32 #
33 directories_path_in_directory_where_eant_create =\
34 [ path_creation + '/' + path for path in \
35 directories_in_directory_where_eant_create ]
36 #
37 if path_to_create not in
      directories_path_in_directory_where_eant_create :
38 #
39 os . mkdir ( path_to_create )
40
41 # fucntion to create folders in a given path
42 def create_folders_in_path ( path , folder_names_list ) :
43 # create folders in a given path . The folders names are given by a
      list
44 for folder_name in folder_names_list :
45 path_new_directory= path+ \frac{1}{1} + folder_name
46 create_folder_in_path_check_folder_created ( path ,
      path_new_directory )
47
48
49 def merge_hpy_file ( results_root_directory , path_folders_with_files ,
      list_folders_information_merge ,\
50 reduce_set = False , percentage_to_reduce_dataset =0.80) :
51 #
52 paths_to_explore =[ path_folders_with_files +'/ '+ folder_analysis +'
      _point_cloud ' for\
53 folder_analysis in list_folders_information_merge ]
54
55 directory_to_create_results = results_root_directory +'/ '+' merged_data '
56 #
57 create_folder_in_path_check_folder_created (results_root_directory ,\
58 directory_to_create_results )
59 #
60 number_paths_to_explore =len( paths_to_explore )
61 #
62 path_to_explore = paths_to_explore [0]
63 #
64 file_name = list_folders_information_merge [0]
65 #
66 file_name_path = path_to_explore +'/ '+ file_name +'. h5 '
67 \frac{4}{11}68 hf = h5py. File (file_name_path, 'r')
69 #
70 attributes= np.array (hf.get ('attributes'))
71 #
72 labels=np.array (hf.get ('labels'))
```

```
73 #
74 hf . close ()
75 #
76 for path_to_explore_index in range (1 , number_paths_to_explore ) :
77 \frac{4}{10}78 path_to_explore = paths_to_explore [ path_to_explore_index ]
79 #
80 file_name=list_folders_information_merge [path_to_explore_index]
81 #
82 file_name_path=path_to_explore +'/'+file_name +'. h5'
83 #
84 hf = h5py. File (file_name_path, 'r')
85 #
86 attributes_to_concatenate=np.array (hf.get ('attributes'))
87 #
88 attributes=np.concatenate ((attributes, attributes_to_concatenate),
      xyz = 089 #
90 labels_to_add=np.array (hf.get ('labels'))
91 #92 labels = np . concatenate (( labels , labels_to_add ) , axis =0)
93 #
94 hf . close ()
95
96 if reduce_set == True:
97 #98 attributes_to_maintain , attributes_to_delete ,\
99 labels_to_maintain, labels_to_delete =\
100 train_test_split (attributes, labels, \
101 test_size = percentage_to_reduce_dataset, stratify = labels,
     random_state =42)
102 #
103 percentage_data_kept =1 - percentage_to_reduce_dataset
104 print (attributes_to_maintain.shape)
105 print (labels_to_maintain.shape)
106 print (np.unique (labels_to_maintain))
107 print (np.unique (labels_to_maintain, return_counts=True) [1])
108
109 attributes_training, attributes_testing,\
110 labels_training, labels_testing =\
111 train_test_split (attributes_to_maintain, labels_to_maintain, \
112 test_size=0.20, stratify=labels_to_maintain,\
113 random_state=42)
114 #
115 with h5py.File (directory_to_create_results+'/'+'merged_dataset_'
     +\sqrt{2}116 str (round (percentage_data_kept, 3) ) + 'labelled_instances '+'. h5', 'w
      ') as hf :
117 hf.create_dataset ('attributes_training', data=
     attributes_training )
118 hf.create_dataset ('labels_training', data=labels_training)
119 hf.create_dataset ('attributes_testing', data=
     attributes_testing )
```

```
120 hf.create_dataset ('labels_testing', data=labels_testing)
121 hf.close ()
122 print ('training')
123 print (attributes_training.shape)
124 print ('testing')
125 print (labels_training . shape)
126 print (np. unique (labels_training))
127 print (np.unique (labels_training, return_counts=True) [1])
128
129 return ' done'
130
131 else:
132 \frac{1}{4}133 attributes_training, attributes_testing, labels_training,
      labels_testing = \langle134 train_test_split ( attributes , labels , test_size=0.20, stratify =
      labels ,\
135 random_state=42)
136 #
137 print (attributes_training.shape)
138 print (labels_training.shape)
139 print (np. unique (labels_training))
140 print (np.unique (labels_training, return_counts=True) [1])
141 #142 with h5py. File (directory_to_create_results+'/'+' merged_dataset'+'
      . h5'143 , 'w') as hf:
144 hf. create_dataset ('attributes_training', data=
      attributes_training )
145 hf.create_dataset ('labels_training', data=labels_training)
146 hf . create_dataset ('attributes_testing', data=
      attributes_testing )
147 hf.create_dataset ('labels_testing', data=labels_testing)
148 hf.close ()
149
150 return ' done'
151
152 '''
153 def create_training_testing_sets ( hpy_file_path , path_store_splited_file ) :
154
155 hf = h5py. File (hpy_file_path, 'r')
156 #
157 attributes= np.array (hf.get ('attributes'))
158 print (attributes . shape)
159 #
160 labels=np.array (hf.get ('labels'))
161 print (labels . shape)
162 \quad H163 attributes_training , attributes_testing , labels_training , labels_testing
      =\
164 train_test_split ( attributes , labels, test_size = 0.15, stratify = labels , \
165 random_state=42)
166
```

```
167 hf.close ()
168 #
169 with h5py . File ( path_store_splited_file + '/ '+ ' trainig_testing_dataset
       ' + '. h5' \
170 , 'w') as hf :
171
172 return print ('done')
173 '''
174
175
176 # ####################### IMPLEMENTATION
       #############################
177 #Folder to explore
178 folders_to_explore=['punching','running_on_spot','chicken_wings','hips',\
179 ' knees' , ' jumping_jacks' , ' shake_arms ' , ' shake_shoulders ' , ' shake_hips ' , \
180 ' one_leg_loose ',' one_leg_jump ',' light_hopping_loose ',' light_hopping_stiff
       \mathcal{L},\mathcal{N}181 'jiggle_on_toes']
182
183 # Jump list
184 jump_list =[45 ,50 ,30 ,50 ,40 ,40 ,40 ,50 ,35 ,40 ,45 ,45 ,40 ,30]
185 # labels to assign to each action
186 labels_list =[0 ,1 ,2 ,3 ,4 ,5 ,6 ,7 ,8 ,9 ,10 ,11 ,12 ,13]
187 # Get current directory
188 current_directory = os . getcwd ()
189 # Create path to explore
190 path_explore = current_directory +'/ '+' results_pointclouds '
191 #
192
193 merge_hpy_file ( current_directory , path_explore , folders_to_explore )
194 #
195 splits =[0.8 , 0.6 , 0.4 , 0.2]
196 for split in splits :
197 print (split)
198 merge_hpy_file ( current_directory , path_explore , folders_to_explore ,\
199 reduce_set = True , percentage_to_reduce_dataset = split )
```
Listing 7: Preprocessing: create training and testing sets

```
1 ## Code retrieved from https://www.kaggle.com/roestigraben/grid-of-voxels
      - to - train - linear - model
2 import numpy as np
3 import open3d as o3d
4 import h5py
5 from mpl_toolkits . mplot3d import Axes3D
6 import matplotlib . pyplot as plt
7 from voxelgrid import VoxelGrid
8 import random
9 import os
10
11
12 def get_list_elements_without_pattern_not_current_directory (
      directory_to_search) :
13 # Comprehension list that by given a directory , explores
```

```
14 files= [element for element in os.listdir(directory_to_search)]
15 #
16 return files
17
18 def create_folder_in_path_check_folder_created (path_creation,
      path_to_create ) :
19 #
20 \qquad \qquad \mathtt{directory\_where\_eant\_create=}\backslash21 get_list_elements_without_pattern_not_current_directory ( path_creation
      \lambda22 #
23 directories_path_in_directory_where_eant_create =\
24 [ path_creation + '/' + path for path in \
25 directories_in_directory_where_eant_create ]
26
27 if path_to_create not in
      directories_path_in_directory_where_eant_create :
28 #29 os . mkdir ( path_to_create )
30
31 # fucntion to create folders in a given path
32 def create_folders_in_path ( path , folder_names_list ) :
33 # create folders in a given path . The folders names are given by a
      list
34 for folder_name in folder_names_list :
35 path_new_directory= path+ \frac{1}{1} + folder_name
36 create_folder_in_path_check_folder_created ( path ,
      path_new_directory )
37
38 def reduce_dimension_point_cloud ( point_cloud_to_reduce ) :
39 # create a od3 object
40 point_cloud = o3d . PointCloud ()
41 # with the od3 trasnform the point cloud array into a od3 numpy array
42 point_cloud . points = o3d . Vector3dVector ( point_cloud_to_reduce )
43 # o3d . draw_geometries ([ point_cloud ])
44 # reduce the dimension of the point cloud
45 reduced_point_cloud= o3d.geometry.voxel_down_sample(point_cloud,
      voxel_size =0.035)
46 # o3d . visualization . draw_geometries ([ reduced_point_cloud ])
47 #tranform the 3od object back into a numpy array
48 reduced_point_cloud= np.asarray (reduced_point_cloud.points)
49 # return the reduced point cloud
50 return np . array ( reduced_point_cloud )
51
52
53 # function to polish the shape of the point clouds
54 def modify_randomly_point_dimensions ( point_cloud , dimension ) :
55 difference_point_cloud_dimensions = dimension - point_cloud . shape [0]
56 if difference_point_cloud_dimensions < 0:
57 difference_point_cloud_dimensions = -
      difference_point_cloud_dimensions
58 # generate random numbers between 0 and the dimension of the point
       cloud to
```

```
59 # modify
60 random_instances = random . sample ( range (0 , point_cloud . shape [0]) ,\
61 int ( difference_point_cloud_dimensions ) )
62 # delete the instances randomly selected
63 normalised_point_cloud = np . delete ( point_cloud , random_instances ,
     axis = 0)64
65 else:
66 # generate random numbers between 0 and the dimension of the point
      cloud to
67 #modify
68 random_instances = random . sample ( range (0 , point_cloud . shape [0]) ,\
69 int ( difference_point_cloud_dimensions ) )
70 # retrieve the random instances from the point cloud
71 retrieved_instances = point_cloud [ random_instances ]
72 # concatenate the retrieved instances to the the point cloud
73 normalised_point_cloud =\
74 np . concatenate (( point_cloud , retrieved_instances ) , axis =0)
75 # return the normalised point cloud
76 return normalised_point_cloud
77
78 # function to transform an entire array / dataframe
79 def reduce_point_cloud_dataset ( dataset ) :
80 # get the number of instances in the dataset
81 number_instances_dataset = dataset . shape [0]
82
83 #loop through all the intance in the dataset
84 for element_to_process_index in range ( number_instances_dataset ) :
85 #First we retrieve the first element in the dataset and the we
86 #concatenate more elements to it
87 if element_to_process_index ==0:
88 #get the point cloud to reduce dimensionallity
89 element_to_process=dataset [element_to_process_index]
90 #reduce the dimension of the point cloud
91 reduced_point_cloud = reduce_dimension_point_cloud (
      element_to_process )
92 #polish the shape of the point cloud
93 reduced_point_cloud=\
94 modify_randomly_point_dimensions ( reduced_point_cloud ,1800)
95 # get the dimensions of the reduced point cloud
96 rows_point_reduced_cloud = reduced_point_cloud . shape [0]
97 columns_point_reduced_cloud = reduced_point_cloud . shape [1]
98 # reshape the point cloud in a way that we can concatenate
     more
99 #point clouds to it
100 final_point_cloud_array =\
101 reduced_point_cloud . reshape \
102 ((1, rows_point_reduced_cloud , columns_point_reduced_cloud ) )
103 # if is not the first element just append instances to the
     original
104 else:
105 element_to_process=dataset [element_to_process_index]
106 #get the point cloud into a dataframe
```
```
C. Code 102
```

```
107 reduced_point_cloud=reduce_dimension_point_cloud (
      element_to_process )
108 #polish the shape of the point cloud
109 reduced_point_cloud =\
110 modify_randomly_point_dimensions ( reduced_point_cloud ,1800)
111 # get the dimensions of the reduced point cloud
112 rows_point_reduced_cloud = reduced_point_cloud . shape [0]
113 columns_point_reduced_cloud = reduced_point_cloud . shape [1]
114 # reshape the point cloud and concatenate it to the main
      results
115 #structure
116 reduced_point_cloud =\
117 reduced_point_cloud . reshape ((1, \)118 rows_point_reduced_cloud , columns_point_reduced_cloud ) )
119 #concatenation
120 final_point_cloud_array =\
121 np. concatenate ((final_point_cloud_array, reduced_point_cloud),
      axis = 0)122
123 #return the entire modified set
124 return final_point_cloud_array
125
126 # ################ IMPLEMENTATION
      ###############################################
127
128 # get current directory
129 current_directory = os . getcwd ()
130 #directory to store results
131 results_directory = current_directory +'/ '+' processed_point_clouds '
132
133 # create a directory to store the processed point clouds
134 create_folder_in_path_check_folder_created ( current_directory ,
      results_directory )
135
136 #directory with the data
137 data_directory = current_directory +'/ '+' merged_data '
138
139 datafiles_to_process=['merged_dataset.h5',\
140 'merged_dataset_0.8labelled_instances.h5',\
141 'merged_dataset_0.6labelled_instances.h5',\
142 'merged_dataset_0.4labelled_instances.h5',\
143 'merged_dataset_0.2labelled_instances.h5']
144
145 datafiles_name=['full_pt','0.8 dataset_pt','0.6 dataset_pt','0.4
      dataset_pt', \setminus146 ' 0.2 dataset_pt']
147
148 # get the number of databases
149 number_datasets =len( datafiles_to_process )
150
151 #loop through all the data
152 for dataset_index in range (number_datasets) :
153 # get the dataset name
```

```
154 dataset_name=datafiles_to_process [dataset_index]
155
156 # get the data
157 dataset= h5py. File (data_directory+'/'+dataset_name, 'r')
158 attributes_training=np.array (dataset.get ('attributes_training'))
159 attributes_testing=np.array(dataset.get('attributes_testing'))
160 labels_training=np.array(dataset.get('labels_training'))
161 labels_testing=np.array(dataset.get('labels_testing'))
162 dataset.close()
163
164 # sanity check with print statements
165 print (attributes_training.shape)
166
167 #process the datasets
168 attributes_training= reduce_point_cloud_dataset (attributes_training)
169 attributes_testing= reduce_point_cloud_dataset (attributes_testing)
170
171 # sanity check with print statements
172 print (attributes_training.shape)
173
174 # save the dataset
175 with h5py. File (results_directory+'/'+datafiles_name [dataset_index]+'.
      h5'176 , 'W') as hf:
177 hf.create_dataset ('attributes_training', data=attributes_training
      \lambda178 hf. create_dataset ('labels_training', data=labels_training)
179 hf.create_dataset ('attributes_testing', data=attributes_testing)
180 hf.create_dataset ('labels_testing', data=labels_testing)
181 hf.close ()
```
Listing 8: Algorithm point clouds to voxels